## **ESCUELA SUPERIOR POLITÉCNICA DEL LITORAL**

# espol

## **Facultad de Arte, Diseño y Comunicación Audiovisual**

## **Título del trabajo**

Guía para una adecuada transición al entorno universitario: Interfaz didáctica dirigida a estudiantes de 3ero de bachillerato

## **PROYECTO INTEGRADOR**

Previo la obtención del Título de:

## **Nombre de la titulación Licenciado(a) en Diseño Gráfico**

Presentado por: Allison Xiomara Alvarado Romero Andrea Gabriela Risco Bravo

> GUAYAQUIL - ECUADOR Año: 2023

#### **Declaración Expresa**

Nosotras Allison Alvarado y Andrea Risco acordamos y reconocemos que:

La titularidad de los derechos patrimoniales de autor (derechos de autor) del proyecto de graduación corresponderá al autor o autores, sin perjuicio de lo cual la ESPOL recibe en este acto una licencia gratuita de plazo indefinido para el uso no comercial y comercial de la obra con facultad de sublicenciar, incluyendo la autorización para su divulgación, así como para la creación y uso de obras derivadas. En el caso de usos comerciales se respetará el porcentaje de participación en beneficios que corresponda a favor del autor o autores. La titularidad total y exclusiva sobre los derechos patrimoniales de patente de invención, modelo de utilidad, diseño industrial, secreto industrial, software o información no divulgada que corresponda o pueda corresponder respecto de cualquier investigación, desarrollo tecnológico o invención realizada por nosotras durante el desarrollo del proyecto de graduación, pertenecerán de forma total, exclusiva e indivisible a la ESPOL, sin perjuicio del porcentaje que nos corresponda de los beneficios económicos que la ESPOL reciba por la explotación de nuestra innovación, de ser el caso.

En los casos donde la Oficina de Transferencia de Resultados de Investigación (OTRI) de la ESPOL comunique los autores que existe una innovación potencialmente patentable sobre los resultados del proyecto de graduación, no se realizará publicación o divulgación alguna, sin la autorización expresa y previa de la ESPOL.

Guayaquil, viernes 19 de enero del 2023.

Allison Ahranado R.

Allison Alvarado Andrea Risco

## **EVALUADORES**

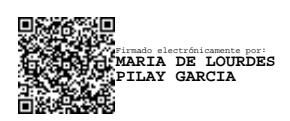

**MSc. María Lourdes Pilay MSc. Carlos González Lema** PROFESOR DE LA MATERIA PROFESOR TUTOR

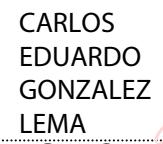

Firmado digitalmente por CARLOS EDUARDO GONZALEZ LEMA Fecha: 2024.01.25 21:11:16 -05'00'

#### **Resumen**

<span id="page-3-0"></span>La escasa orientación durante la educación secundaria, junto con la dificultad de acceder a información clara sobre el contexto académico universitario, especialmente debido a la dispersión de datos en distintas plataformas web causa indecisión al momento de elegir una carrera profesional. El propósito de este proyecto es fomentar una transición informada al entorno universitario mediante el diseño de una interfaz que mejore la experiencia de los estudiantes de 3ero de bachillerato. Esta interfaz facilita el acceso a recursos fundamentales, como información sobre universidades, oferta y demanda académica, becas, testimonios de universitarios y orientación mediante pruebas vocacionales. Para el desarrollo de esta propuesta se emplearon herramientas de *design thinking* tales como perfil persona, mapa de empatía, *moodboard* y *coolboard*. Además, se utilizaron técnicas de investigación, como entrevistas y encuestas, entre otras. Para validar el prototipo se llevaron a cabo entrevistas con profesionales del área y con el grupo objetivo, con el fin de perfeccionar la propuesta. En cuanto a los resultados del proyecto, este tuvo una gran acogida, destacándose su diseño atractivo, intuitivo y el contenido presentado en la interfaz. Como conclusión, la creación de la interfaz fue ampliamente bien recibida entre los estudiantes, logrando establecer una conexión significativa con ellos. Se espera enriquecer la plataforma con más información en el futuro y contar con la participación de profesionales del área en este proyecto.

**Palabras Clave:** Diseño de interfaz, estudiantes, recursos, educación superior.

I

#### **Abstract**

<span id="page-4-0"></span>*The lack of orientation during high school education, together with the difficulty of accessing clear information about the university academic context, especially due to the dispersion of data in different web platforms causes indecision when choosing a professional career. The purpose of this project is to foster an informed transition to the university environment by designing an interface that enhances the experience of senior year students. This interface facilitates access to key resources such as information about universities, academic supply and demand, scholarships, university testimonials, and guidance through vocational tests. For the development of this proposal, design thinking tools such as persona profile, empathy map, moodboard and coolboard were used. In addition, research techniques such as interviews and surveys were used. To validate the prototype, interviews were conducted with professionals in the area and with the target group, to refine the proposal. As for the results of the project, it was very well received, highlighting its attractive, intuitive design and the content presented in the interface. In conclusion, the creation of the interface was widely well received by the students, establishing a significant connection with them. It is hoped to enrich the platform with more information in the future and to count on the participation of professionals in the area in this project.*

*Keywords: Interface design, students, resources, higher education.*

## **ÍNDICE GENERAL**

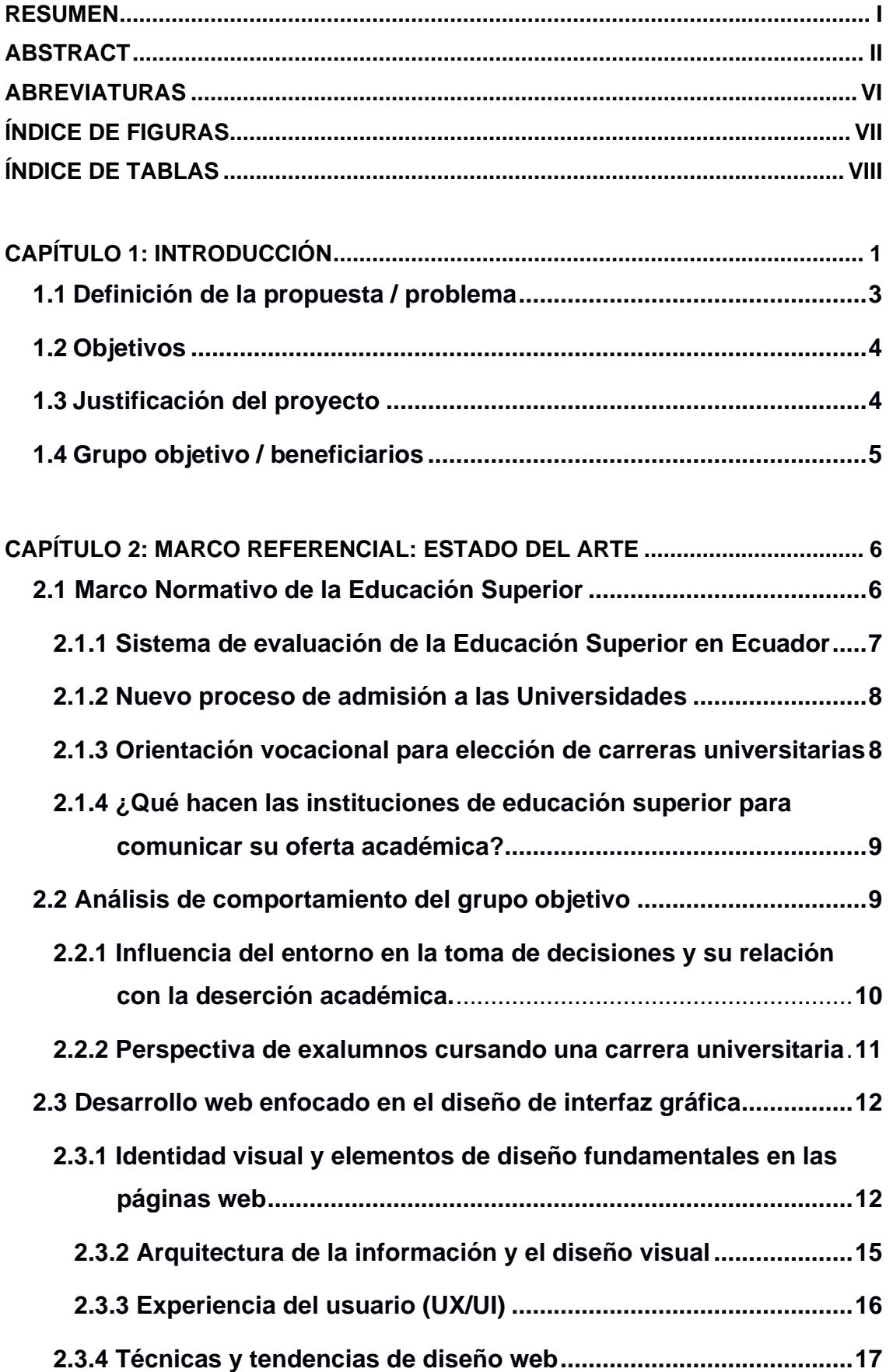

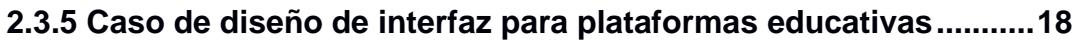

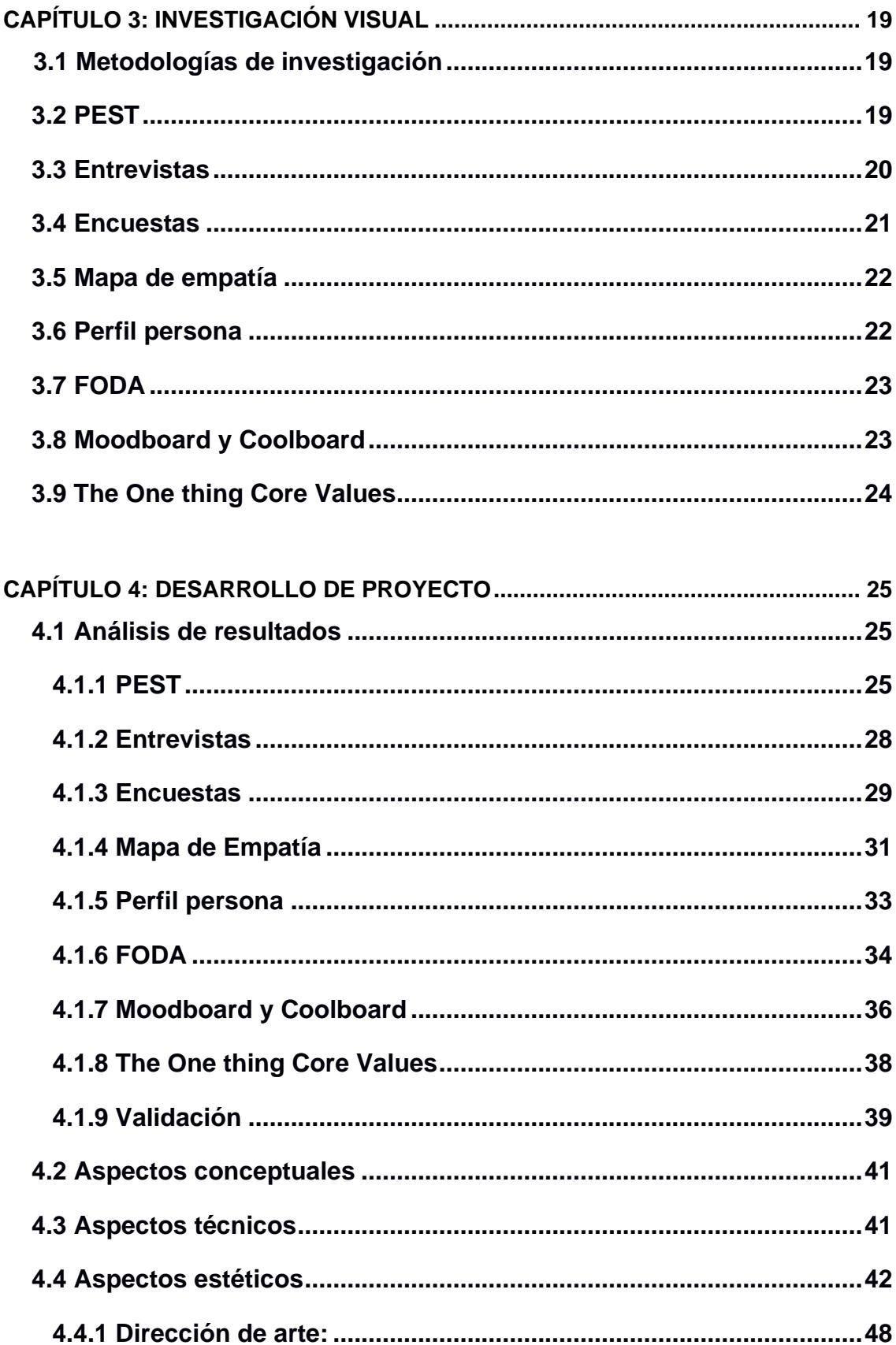

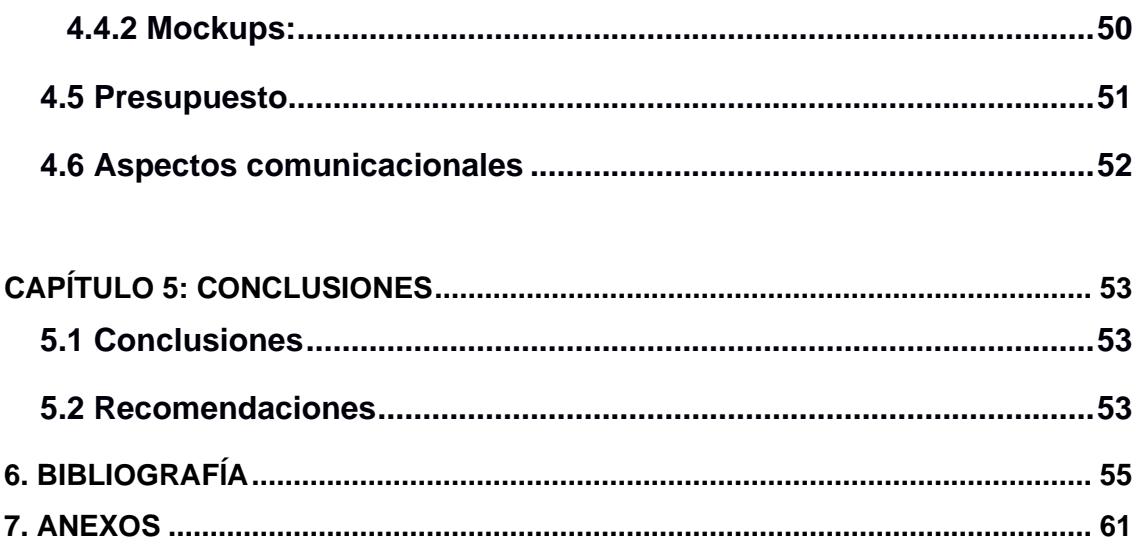

## **ABREVIATURAS**

<span id="page-8-0"></span>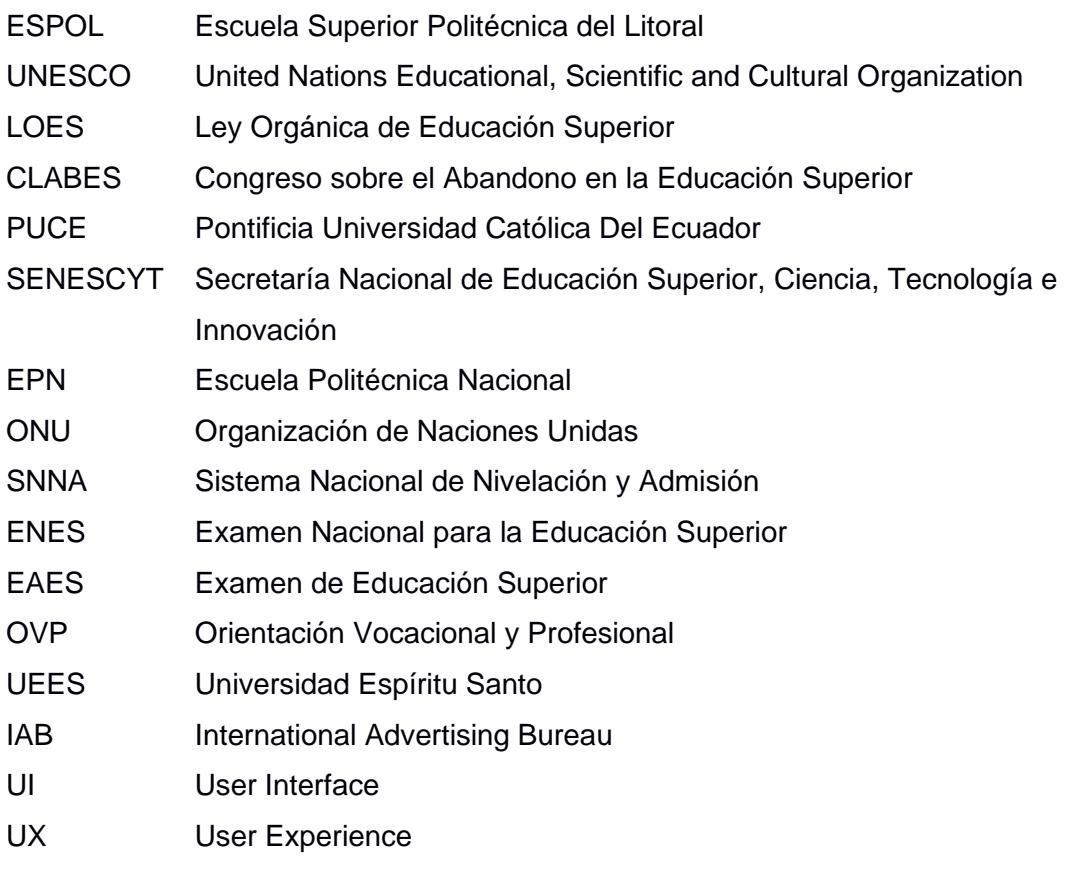

## **ÍNDICE DE FIGURAS**

<span id="page-9-0"></span>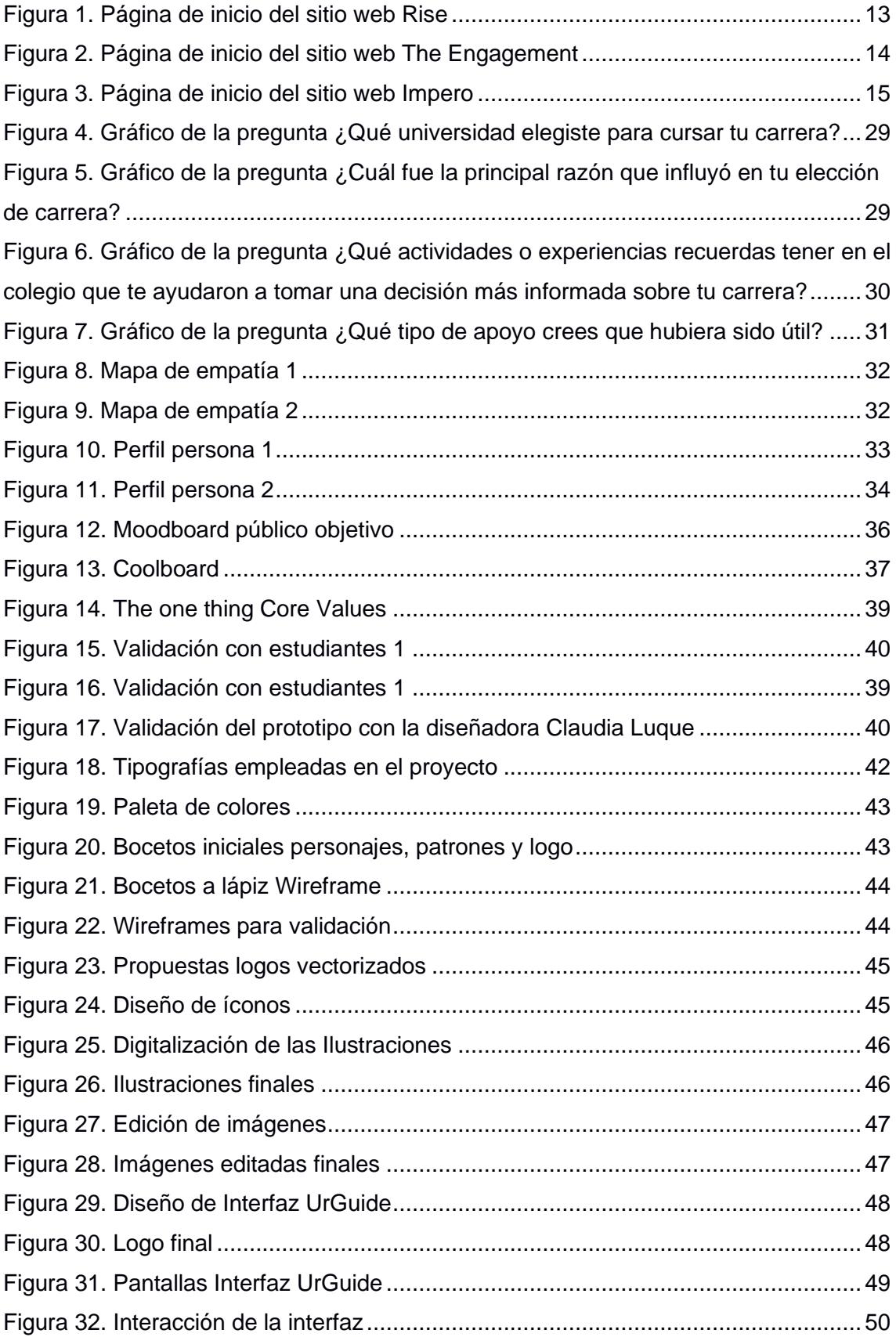

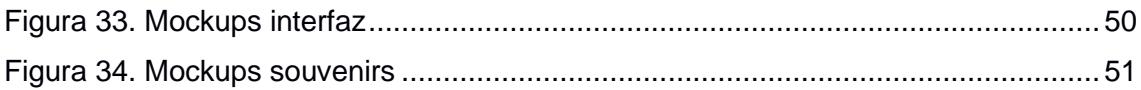

## ÍNDICE DE TABLAS

<span id="page-10-0"></span>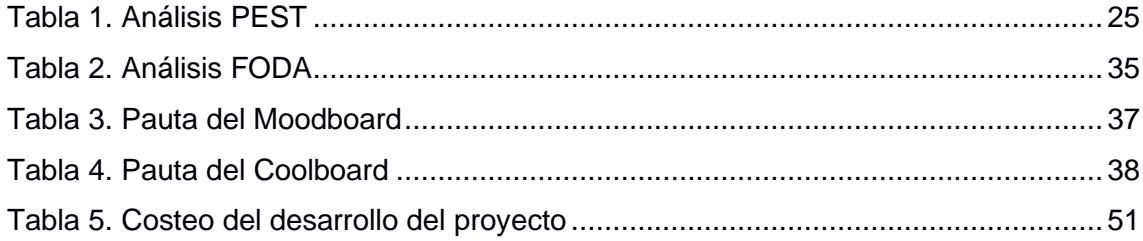

# **CAPÍTULO 1**

#### <span id="page-11-0"></span>**Introducción**

La educación superior es uno de los puentes para el desarrollo personal y profesional que abre las puertas de cada individuo hacia un futuro potencialmente exitoso. Entre las funciones que cumplen las instituciones educativas se destaca la formación de estudiantes y profesionales capaces de enfrentarse a un entorno competitivo. La elección de una carrera profesional es una de las decisiones más importantes y de mayor trascendencia a la que se enfrentan los estudiantes de secundaria. Durante esta etapa, existen múltiples factores que influyen en sus motivaciones y aspiraciones, así como figuras que desempeñan un papel crucial en sus vidas y que actúan como fuentes de inspiración. El apoyo que reciban en este proceso es determinante para tomar una decisión acertada, que se traduce en el éxito de su carrera profesional o, por el contrario, una elección equivocada que puede, en algunos casos, llevar a la deserción académica (Vries et al., 2011).

Uno de los objetivos de la Organización de las Naciones Unidas para la Educación, la Ciencia y la Cultura (UNESCO), dentro del ámbito de la educación, es el de fortalecer el desarrollo profesional en los jóvenes con el fin de satisfacer las necesidades individuales y de la sociedad (UNESCO, 2022). En Ecuador, la educación superior se encuentra regulada por la Ley Orgánica de Educación Superior (LOES), la cual garantiza el derecho a la educación de calidad y promueve la permanencia de los estudiantes (SITEAL, 2018). Si bien existen leyes que permiten el cumplimiento de este derecho, el desarrollo profesional va más allá de la obtención de un título universitario o tecnológico. En este contexto, la orientación vocacional adquiere un papel fundamental, ya que sirve como apoyo para que los estudiantes pueden tomar decisiones de manera más reflexiva y acertada.

Uno de los objetivos de la Organización de las Naciones Unidas para la Educación, la Ciencia y la Cultura (UNESCO), dentro del ámbito de la educación, es el de fortalecer el desarrollo profesional en los jóvenes con el fin de satisfacer las necesidades individuales y de la sociedad (UNESCO, 2022). En Ecuador, la educación superior se encuentra regulada por la Ley Orgánica de Educación Superior (LOES), la cual garantiza el derecho a la educación de calidad y promueve la permanencia de los estudiantes (SITEAL, 2018). Si bien existen leyes que permiten el cumplimiento de este derecho, el desarrollo profesional va más allá de la obtención de un título universitario o tecnológico. En este contexto, la orientación vocacional adquiere un papel fundamental, ya que sirve como apoyo para que los estudiantes pueden tomar decisiones de manera más reflexiva y acertada.

En Guayaquil, diversos colegios han desempeñado un rol importante al momento de orientar a los estudiantes a elegir una profesión. Solange Lara, psicóloga y directora del Departamento de Consejería Estudiantil del colegio IPAC, menciona que gran parte de los estudiantes de básica realizan actividades que les permiten identificar sus intereses vocacionales. Asimismo, Mellisa Spurrier, asesora de Orientación vocacional del Monte Tabor – Nazaret, señala que, no solo se deben realizar pruebas de actitudes o asistir a ferias universitarias, sino que se debe escuchar a los estudiantes para reconocer sus intereses, temores y fortalezas para que puedan escoger bien su carrera profesional (El Universo, 2020).

Asimismo, varias universidades de la ciudad de Guayaquil han ayudado a los estudiantes a elegir su profesión adecuadamente. Uno de los ejemplos es una aplicación llamada Vocación y Orientación Profesional (VOP), elaborada por estudiantes de la Universidad de Guayaquil, dicha interfaz brinda un servicio de orientación vocacional hacia los alumnos de 3ro de bachillerato. Asimismo, la Pontificia Universidad Católica del Ecuador (PUCE), ofrece una prueba online de orientación vocacional de forma gratuita a los jóvenes que no saben qué carrera seguir (PUCE, 2023).

En la actualidad, existen diversos recursos que ayudan a orientar a los jóvenes a elegir correctamente una profesión. Estos recursos van desde las pruebas de orientación vocacional, ferias universitarias y hasta páginas web que contienen información académica. Sin embargo, dicha información o herramientas se encuentran dispersas en diferentes plataformas, lo que resulta difícil para ellos orientarse de la mejor manera posible.

Ante el contexto descrito de encargo es facilitar una herramienta que ofrezca información clara y precisa sobre las opciones universitarias para que mejore el proceso de acceso a la educación superior. Asimismo, que ayude a los estudiantes a que se sientan acompañados y motivados en esta nueva etapa de su vida académica.

#### <span id="page-13-0"></span>**1.1Definición de la propuesta / problema**

Según un estudio realizado por la SENESCYT, se encontró que, de 400.000 estudiantes universitarios, el 26% abandonó sus carreras. La razón principal identificada para este abandono fue la escasa orientación que recibieron durante la etapa del colegio (Senescyt, 2016). Asimismo, durante la sexta edición de CLABES, congreso sobre el Abandono en la Educación Superior, Tarquino Sánchez, rector subrogante de la Escuela Politécnica Nacional (EPN), señaló que una de las causas principales de la deserción se relaciona con la indecisión que experimentan los estudiantes de secundaria al momento de decidir qué carrera universitaria seguir. De acuerdo con una encuesta realizada a 9,800 estudiantes, el 40% de ellos no tenía una elección clara de estudios universitarios (UNESUM-Ciencias, 2018).

En Ecuador, las instituciones educativas de nivel secundario tienen a su disposición el Manual de Orientación Vocacional y Profesional para los Departamentos de Consejería Estudiantil (Ministerio de Educación, 2015). Este manual brinda apoyo a los docentes para crear estrategias efectivas y proporcionar los recursos necesarios que

guíen e informen a los estudiantes durante este proceso. A pesar de su evidente utilidad, su implementación ha sido limitada en el sistema educativo (Erazo et al., 2021)

Considerando los puntos expuestos previamente, se busca guiar a los estudiantes de 3ro de bachillerato en su camino hacia la universidad, proporcionándoles recursos útiles. Para lograrlo, se plantea el diseño de una interfaz que ofrezca a los alumnos una sólida orientación a la hora de escoger su futura carrera universitaria.

#### <span id="page-14-0"></span>**1.2 Objetivos**

#### **Objetivo general:**

Fomentar la transición informada al entorno universitario, mediante el diseño de una interfaz interactiva que contribuya a la mejora de la experiencia de los estudiantes de 3ero de bachillerato del Colegio Tejar.

#### **Objetivos específicos:**

1. Recopilar información sobre el comportamiento del grupo objetivo, entorno académico universitario y casos, mediante encuestas, entrevistas y revisión de bibliografía.

2. Organizar de manera sistematizada la información recopilada acerca de aspectos académicos para su integración en la interfaz mediante un diagrama de flujo.

3. Desarrollar el prototipo de una interfaz didáctica con elementos visuales y contenido informativo para su validación.

#### <span id="page-14-1"></span>**1.3Justificación del proyecto**

Actualmente en Ecuador, a pesar de la existencia de iniciativas como "Proyéctate" de la SENESCYT, destinadas a fomentar una orientación adecuada sobre el proceso de admisión de las universidades y la oferta académica vigente, los índices de deserción no reflejan resultados favorables. El portal "Registro Único" de la

SENESCYT es una herramienta que le permite a los estudiantes llevar a cabo el proceso de transición de colegios a universidades públicas del país. No obstante, de acuerdo con informes proporcionados por esta misma institución, la tasa de deserción universitaria se sitúa en un 20,46% en lo que va del año 2023 (Senescyt, 2023).

El diseño gráfico desempeña un papel fundamental por su capacidad para comunicar un mensaje a cualquier público. Es una disciplina cuyo propósito es crear elementos visuales que influyan en el comportamiento y percepción de los usuarios para que actúen de la manera que se espera (Frascara, 2000). Una consideración especial al crear material gráfico es tomar en cuenta las perspectivas actuales, realizar un análisis de tendencias relacionadas al diseño y la presentación de información. El diseño es clave en la relación enseñanza-aprendizaje, puesto que permite decodificar información compleja y transformarla en un mensaje simple, atractivo y claro para el público (Trejo, 2018).

Debido a lo antes expuesto, el diseño gráfico tiene la capacidad de influenciar en el comportamiento, la percepción y su relación es clave en la enseñanza-aprendizaje. Esta disciplina puede aportar en la toma de decisiones informada para la elección de una carrera en la educación superior.

#### <span id="page-15-0"></span>**1.4 Grupo objetivo / beneficiarios**

El grupo objetivo de este proyecto son los estudiantes de 3ero de bachillerato del colegio Tejar ubicado en la vía a Salitre, de clase media, tienen edades comprendidas entre 16 y 18 años. Estos jóvenes tienen aspiraciones de cursar una carrera universitaria que esté alineada con sus intereses personales. Por último, son usuarios activos de recursos en línea que constantemente están en búsqueda de información complementaria.

## **CAPÍTULO 2**

#### <span id="page-16-0"></span>**CAPITULO 2: MARCO REFERENCIAL: ESTADO DEL ARTE**

Como parte del proceso de investigación, es fundamental recolectar una variedad de teorías y conceptos con el fin de establecer una base sólida de conocimientos y comprensión sobre el tema. Por ende, en este capítulo se examinará distintas definiciones y casos relevantes vinculados al tema propuesto.

#### <span id="page-16-1"></span>**2.1 Marco Normativo de la Educación Superior**

De acuerdo con la declaración de la UNESCO, sobre la educación superior, el propósito del Art. 6, "*Orientación a largo plazo fundada en la pertinencia*", es impulsar y facilitar el acceso a una educación superior interdisciplinaria, ofreciendo opciones de especialización de profesiones de acuerdo con las competencias individuales. Asimismo, en el Art.10, "*El personal y los estudiantes, principales protagonistas de la educación superior*", se menciona que es fundamental implementar programas de orientación que facilite el paso del estudiante de secundaria hacia la educación superior con la finalidad de promover una adaptación adecuada que reduzca los índices de abandono académico (UNESCO, 2019).

Por otra parte, la Organización de Naciones Unidas (ONU), afirma que la educación superior mejora la calidad de vida de las personas. Los resultados de un estudio realizado evidencian que, en comparación con los graduados de educación secundaria, los egresados de tercer nivel tienen un mejor nivel de vida, satisfacción laboral, estabilidad económica y seguridad financiera, autoconfianza entre otras ventajas. La tercera meta del ODS4 estable que "Para el 2030, asegurar el acceso equitativo para todas las mujeres y hombres a educación asequible, de calidad, técnica, vocacional y terciaria, incluyendo universidad". (ONU, s.f.). Esto enfatiza la necesidad de tomar medidas para lograr el cumplimiento de los objetivos y garantizar la igualdad de oportunidades.

#### <span id="page-17-0"></span>**2.1.1 Sistema de evaluación de la Educación Superior en Ecuador**

El sistema educativo en el país se rige bajo leyes y reglamentos que regulan el desarrollo de la educación. La Constitución de la República del Ecuador enfatiza, en varios de sus artículos, la importancia de la educación para el desarrollo de los individuos. El Art. 27 señala que la educación brindará garantías de desarrollo enfocadas en los seres humanos, además, hace énfasis en fomentar el desarrollo de competencias y habilidades en la educación que permita a los estudiantes desenvolverse en la sociedad (SITEAL, 2018).

La Asamblea Nacional aprobó en el 2010 la Ley Orgánica de Educación Superior (LOES), la que garantiza una educación superior de calidad alineada a los objetivos de desarrollo. Para su cumplimiento, se crearon instituciones que regulan el sistema educativo, entre estas la Secretaría Nacional de Educación Superior, Ciencia, Tecnología e Innovación (SENESCYT). El Art. 81 de la LOES tiene como objetivo promover la igualdad de oportunidades y méritos, por tal motivo, se creó el Sistema Nacional de Nivelación y Admisión (SNNA), el cual implementó el Examen Nacional para la Educación Superior (ENES). Los resultados obtenidos en este examen permitían a los estudiantes elegir una carrera que se alinee con sus intereses, siempre que obtuvieran una calificación mínima establecida.

Durante el período del 2012 al 2017, las estadísticas con respecto al ingreso de estudiantes a las universidades no mostraron resultados favorables (Pazmiño, 2018). Por este motivo, en el 2017, la SENESCYT optó por crear el examen Ser Bachiller, el que fue reemplazado en el 2020 por el Examen de Educación Superior (EAES), cuyo propósito era evaluar el desempeño académico de los estudiantes de secundaria para obtener un cupo en las universidades. Finalmente, en el 2023 se estableció que el proceso de admisión estará a cargo de las Universidades (Senescyt, 2023).

## <span id="page-18-0"></span>**2.1.2 Nuevo proceso de admisión a las Universidades y Escuelas Politécnicas**

La SENESCYT estableció un nuevo modelo de ingreso a la educación superior, el cual entró en vigencia en Julio del 2023. Esta resolución les da autonomía a las universidades para establecer sus propios procesos de admisión. Además, se basa en un enfoque de libre elección, igualdad de oportunidades y méritos. Los estudiantes que deseen acceder a una universidad o escuela politécnica deberán seguir tres pasos fundamentales.

En la primera fase, los estudiantes deben registrarse en la plataforma registrounicoedusup.gob.ec, que consiste en la creación de una cuenta con sus datos personales, institución a la que desean acceder y la carrera de su interés. Esto permitirá obtener información crucial para implementar políticas dirigidas a grupos más vulnerables. La segunda fase involucra a las universidades, donde los estudiantes se inscriben, son evaluados, postulan y obtienen una asignación de cupo según su libre elección. La tercera etapa es la aceptación del cupo por parte de los aspirantes en la plataforma antes mencionada (Senescyt, 2023).

#### <span id="page-18-1"></span>**2.1.3 Orientación vocacional para elección de carreras universitarias**

El Ministerio de Educación del Ecuador (2015) menciona que la Orientación Vocacional y profesional (OVP) se entiende como un conjunto de acciones de acompañamiento y asesoramiento hacia los estudiantes de cualquier institución para la toma de decisiones vocacionales adecuadas para su futuro. Por otro lado, Barreno (2011) menciona que el proceso de orientación vocacional es un pilar importante para decidir por una elección correcta de una carrera profesional, por lo que esto debe ser planificado, programado, ejecutado correctamente.

Cuando se habla de una elección vocacional acertada, se necesita tener un determinado nivel de madurez desarrollado que permita definir objetivos profesionales que sean plenos para la persona (López et al., 2018).

## <span id="page-19-0"></span>**2.1.4 ¿Qué hacen las instituciones de educación superior para comunicar su oferta académica?**

La SENESCYT ofrece una herramienta valiosa en donde se puede encontrar una lista con todas las instituciones de educación superior con las respectivas carreras que ofertan. Dicha plataforma brinda a los estudiantes la oportunidad de conocer y explorar sobre qué tipo de institución es, las diversas ofertas académicas y en qué provincia están ubicadas, con el fin de facilitar el acceso a la información y ayudarlos a tomar decisiones informadas para su futuro académico (SENESCYT, 2023).

Diversas instituciones de educación superior comunican su oferta académica a través de diferentes medios como: sus páginas web, ferias universitarias o sus redes sociales. Por ejemplo, la Universidad Espíritu Santo (UEES) emplea una amplia gama de canales para comunicar su oferta académica, desde su sitio web en donde detalla programas, cursos, requisitos de admisión y ferias universitarias. Asimismo, utilizan redes sociales, boletines informativos y material impreso para llegar a posibles estudiantes (UEES, 2023).

Otro ejemplo, es la Universidad de Guayaquil, en donde también utiliza su página web oficial para comunicar información sobre sus programas, requisitos estudiantiles, las carreras que ofertan, etc. Además, emplea ferias universitarias y jornadas de orientación en donde representantes universitarios interactúan con los posibles estudiantes, también usan las redes sociales y medios impresos como canales adicionales para llegar a una mayor audiencia (Universidad de Guayaquil, 2023).

#### <span id="page-19-1"></span>**2.2 Análisis de comportamiento del grupo objetivo**

Los estudiantes de secundaria pertenecen a la conocida generación Z, aquella que se ha desarrollado en la era digital. Entre los rasgos de este grupo destacan la independencia, responsabilidad, determinación, hiperconectividad, y su diversidad cultural. Desde el ámbito de la educación, estos estudiantes se frustran con facilidad,

les cuesta mantener su atención y buscan la gratificación instantánea (Martin et al., 2021). Por otro lado, según un estudio de redes sociales realizado por el *International Advertising Bureau* (IAB) se evidencia que se trata de la generación con mayor consumo de plataformas digitales, entre ellas las redes sociales con un número de horas de navegación considerables (IAB, 2018).

Un estudio realizado por Al Husseiny y Youness en el Líbano, evaluó el papel del marketing en redes sociales para generar impacto en la decisión de los jóvenes en la elección de universidades. Los resultados mostraron que las universidades utilizan las redes sociales como un medio de comunicación eficaz para llegar a los jóvenes de manera rápida y sencilla. El 33% de los encuestados mencionó que las universidades se enfocan en *influencers*, en el boca a boca y el *networking* para conectar con los jóvenes. El estudio encontró que crean contenido de valor, como videos que muestran su campus, sus actividades y sus estudiantes. Este contenido ayuda a fijarse en las universidades y a tomar una decisión informada sobre su educación superior (Al Husseiny, 2023). Es fundamental diseñar estrategias que se ajusten a los patrones de comportamiento del público objetivo, en este caso, la Generación Z, que integra la tecnología en su vida cotidiana.

## <span id="page-20-0"></span>**2.2.1 Influencia del entorno en la toma de decisiones y su relación con la deserción académica.**

Según Barreno (2011), la elección de una carrera universitaria es una decisión de suma importancia, ya que "determinará y marcará un hito de lo que debe hacer y alcanzar el resto de su vida". Asimismo, señala que la decisión vocacional es un aspecto importante en la vida del estudiante, dicha elección puede afectar tanto a la persona como a los seres queridos que lo rodean. Por lo que, es recomendable que intervengan los familiares, docentes y psicólogos, para que den un buen soporte al alumno y logren una correcta elección de su carrera profesional.

Existen diversos factores que pueden intervenir en la decisión vocacional, está el factor interno que forma parte de la personalidad del ser humano y ayuda a descubrir cuáles son los intereses e inclinaciones que tiene la persona hacia una profesión. Es fundamental que recurra un orientador o psicólogo, puesto que ellos dan la pauta para descubrir los intereses vocacionales del estudiante. Por otro lado, están los factores externos, estos incluyen a la familia y al medio en donde la persona se desarrolla. Con respecto a la familia, ellos tienen una influencia directa que puede ser positiva si es que los apoyan a que se decidan por una carrera de su interés, o también puede ser negativa cuando los obligan a que elijan una carrera solo por tradición familiar (Barreno, 2011).

Una investigación realizada por la UNESCO (2005) indica que existen diversos factores que inciden en la deserción académica de los estudiantes. Uno de ellos es la incidencia personal, que abarca las características personales que tienen los alumnos, un ejemplo de esto es la falta de actitud por lograr un crecimiento profesional. Otro factor es la incidencia institucional y pedagógica, consta de la deficiente orientación vocacional recibida antes de decidir por una carrera profesional. Por último, se tiene la incidencia socio – económica y laboral, que va desde las condiciones económicas que tiene el estudiante hasta las bajas expectativas de encontrar un empleo con remuneración adecuada (Zambrano et al., 2018).

#### <span id="page-21-0"></span>**2.2.2 Perspectiva de exalumnos cursando una carrera universitaria**

Un estudio realizado en el 2020 expone resultados sobre los motivos, procesos e influencias de la elección de una carrera y sus efectos de la experiencia estudiantil de jóvenes universitarios. Se realizó entrevistas a 23 jóvenes y se identificó que cuando una persona elige una opción profesional por gusto propio, permite el desarrollo de habilidades y aptitudes que aportan a su vida profesional, asimismo, se determinó que la experiencia universitaria es buena y se potencia la formación de los estudiantes. Por otro lado, se reconoció que cuando un estudiante opta por una carrera que no se tiene una vocación desde un inicio, no solo acaba en una situación de deserción, sino que

evidencia dificultades y se presentan sentimientos de frustración, tensión y hasta una búsqueda de sentido a la vida (Alarcón, 2020).

#### <span id="page-22-0"></span>**2.3 Desarrollo web enfocado en el diseño de interfaz gráfica**

El diseño de Interfaz, según lo expresado por Morejón (citado en Pressman, 2012), busca crear un entorno que garantice una interacción intuitiva, sencilla y eficaz, facilitando la comunicación entre los usuarios y el software. El diseño web, por su parte, se encarga de desarrollar la parte creativa y visual de un entorno digital. Esta disciplina se caracteriza por involucrar al usuario en todas las etapas del desarrollo de un sitio web (Yusef et al., 2004).

El diseño web está compuesto por cinco áreas fundamentales: contenido, aspecto visual, programación, almacenamiento y finalidad. El contenido está relacionado con la información presentada en la web, su organización y estructura. El aspecto visual, por su parte, comprende la parte creativa del diseño web y abarca los distintos elementos del diseño que se emplean para la parte estética, entre estos se tiene: retículas, tipografías, colores, gráficos e íconos. Un buen diseño visual implica que los elementos visuales tengan equilibrio, orden y estética, así como información funcional (Mariño, 2005).

## <span id="page-22-1"></span>**2.3.1 Identidad visual y elementos de diseño fundamentales en las páginas web**

La identidad hace referencia a la forma en la que se percibe una persona y cómo los demás la perciben. Marcó menciona que la identidad visual va más allá de la creación de un logotipo. Se trata de una imagen, es la forma en la que se expresa una marca a través de colores, tipografía, logotipo, imágenes, entre otros recursos. Estos componentes, cuando se combinan, permiten comunicar la esencia y la personalidad de una marca. La identidad visual en una página web es la combinación de todos los elementos gráficos que conforman una marca. La construcción de esta identidad visual

en medios digitales permite crear una marca sólida y comunicar su esencia a los usuarios. (Marcó, 2010)

Los elementos de diseño antes mencionados y que conforman la identidad visual como color, tipografía, retícula y forma son fundamentales para crear una composición que brinde una buena comunicación visual. Cada uno de estos elementos deben ser considerados al aplicarlos en el diseño web.

Según Shaoqiang (2018), la retícula es una herramienta del diseño editorial que se basa en el uso de columnas y filas con el objetivo de crear un diseño organizado. Inicialmente se empleaba en la escritura a mano, pero en la actualidad se usa para la creación de materiales impresos, digitales, diseño web y diseño de aplicaciones. Existen distintos sistemas de retículas como la de manuscrito, modular, jerárquica, de referencia y combinada y el uso de cada una dependerá de los objetivos específicos del diseño. En la Figura 1 se puede observar el uso de una retícula jerárquica, puesto que ciertos elementos están organizados de tal forma que destacan visualmente y transmiten un nivel diferente de prioridad.

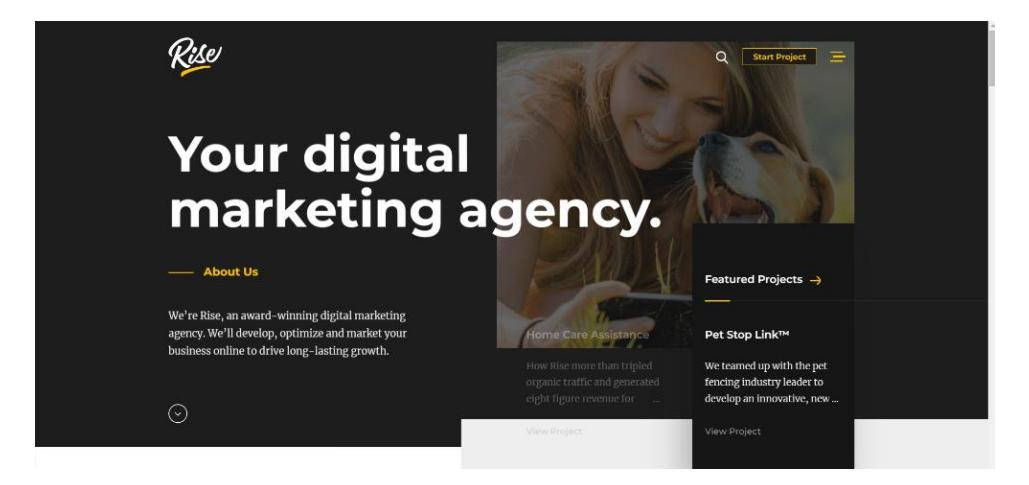

**Figura 1. Página de inicio del sitio web Rise (Rise, 2023)**

Según Samara (2020), el color es uno de los aspectos más importantes del lenguaje visual y uno de los que más provoca emociones. El empleo del color en una composición puede generar distintas reacciones en el usuario dependiendo de cómo se aplique y qué se busque transmitir. Una de las propiedades del color es la capacidad de

establecer jerarquía visual. Los colores intensos resaltarán más en comparación con colores menos intensos, provocando diferentes niveles de jerarquía. Según Heller (2000), en su libro Psicología del color, cada color genera distintas emociones. El azul, por ejemplo, es un color frío que generalmente está asociado con la seriedad, armonía, confianza, seguridad y se lo utiliza en empresas de tecnología, tal y como se muestra en la Figura 2.

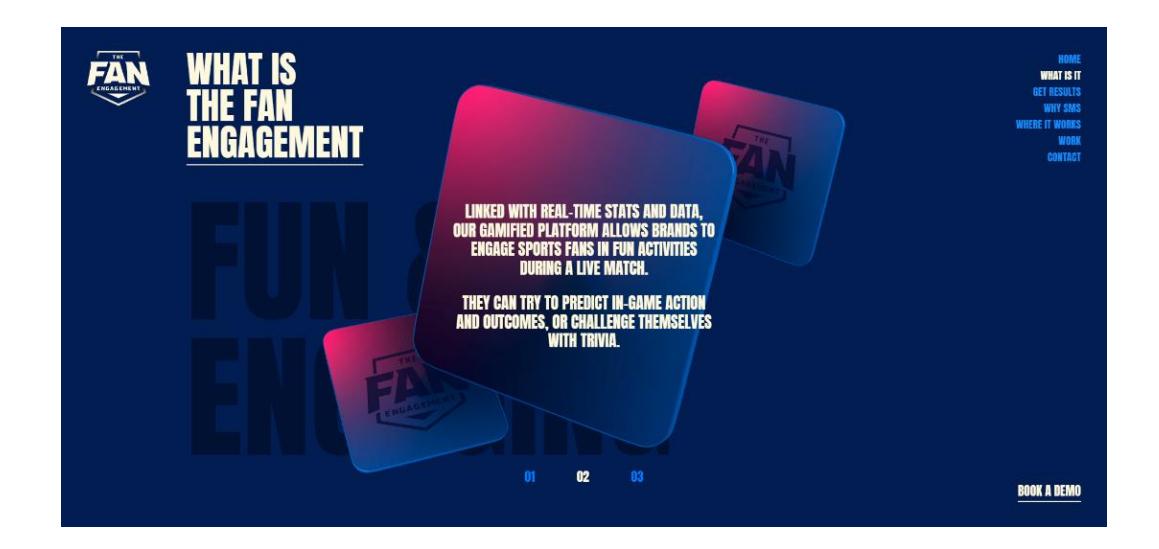

**Figura 2. Página de inicio del sitio web The Engagement (The Engagement, 2023)**

La tipografía en diseño gráfico es un elemento que comunica la personalidad y el tono de un mensaje, cumple con la función de comunicar verbal y visualmente. La elección de una buena tipografía permite que un texto sea legible, que la información del contenido tenga jerarquía y sea estético. Para Mariño (2005), existen dos diferencias entre la tipografía empleada en documentos para imprenta y para la web: variedad de las tipografías y resolución. En la Figura 3 se puede observar cómo en el sitio web de Impero emplean distintos pesos tipográficos para generar jerarquía visual y destacar lo que los caracteriza como agencia creativa. Esto permite dirigir la atención del usuario a los puntos más relevante que comuniquen el mensaje de forma efectiva.

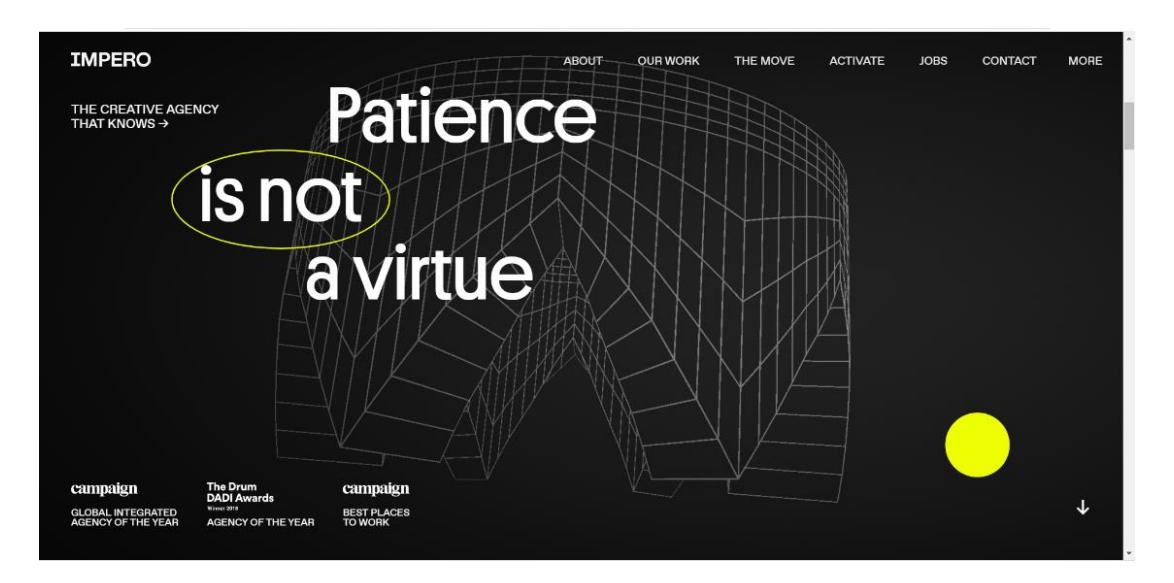

**Figura 3. Página de inicio del sitio web Impero (Impero, 2023)**

En el diseño web, los gráficos y la iconografía aportan interactividad al usuario durante su navegación. Los íconos tienen la capacidad de comunicar e informar con claridad por su interpretación mayormente universal. Existe un sistema de íconos ya establecidos con el que los usuarios se sienten familiarizados, lo que simplifica procesos que de lo contrario serían complejos (Wood, 2015). Aunque el diseñador tiene la capacidad de crear íconos que logren comunicar eficazmente, es necesario evitar reemplazar íconos que son reconocidos, como el ícono de hamburguesa que simboliza un menú desplegable, para evitar confusión en los usuarios.

#### <span id="page-25-0"></span>**2.3.2 Arquitectura de la información y el diseño visual**

Según Dave Wood (2015), crear un flujo de navegación es uno de los primeros pasos al momento de diseñar una interfaz y en el que interviene la arquitectura de la información. Esta arquitectura permite comprender qué estructura emplear para conseguir un nivel de usabilidad óptimo que brinde una experiencia de usuario agradable. La arquitectura de la información se establece en tres procesos fundamentales: recopilar o crear la información para el contenido, definir el público objetivo y crear los flujos y la jerarquía. La estructura jerárquica consiste en agrupar los elementos que conforman la interfaz. Para esto, es fundamental que la jerarquía de la

información siga un orden de importancia. Primero se colocan los elementos más significativos seguidos de los de menos relevantes. Esta jerarquía permite al usuario recorrer la interfaz con mayor fluidez.

Para Vicente Ros (2008), tanto la arquitectura de la información como el diseño visual influyen directamente en la credibilidad de una página web. También menciona dos enfoques relacionados al diseño de un sitio web. El primero se trata sobre el diseño de la información, en el que destaca que el usuario en primera instancia realiza un escaneo visual en busca de lo que le resulte más atractivo, de ahí la importancia de jerarquizar la información de acuerdo con su nivel de importancia. El segundo es el diseño de la navegación que se centra en la interacción que tendrá el usuario.

#### <span id="page-26-0"></span>**2.3.3 Experiencia del usuario (UX/UI)**

Keren Ramírez-Acosta (2017) menciona que UI *(User interface)* hace referencia a la parte visual de una interfaz, mientras que UX *(User experience)* consta específicamente de la experiencia que tiene el usuario al momento de utilizar una plataforma. Asimismo, señala que el diseño de una interfaz no solo se basa en lo estético, sino que debe tomar en consideración diversos parámetros que, ocasionalmente, no se les da una correcta atención, por lo que puede ocasionar una mala experiencia al usuario.

Asimismo, indica que la eficiencia de una interfaz de usuario no produce un impacto real si es que no se maneja bien la experiencia de la persona. En primer plano, lograr una experiencia positiva va a depender del usuario y sus necesidades. Además, explica que la dificultad de utilizar una herramienta o la falta de claridad puede generar una frustración o hasta renunciar su uso por completo. Por lo que el éxito de una herramienta radica en la utilización de funciones esenciales y en la creación de un diseño intuitivo, con elementos que fluyan lógicamente para facilitar las tareas del usuario. Por último, una vez que se ha abordado todo lo necesario, es importante considerar detalles que puedan agregar valor tanto a la herramienta como a la experiencia.

Pressman (2010) señala que "el diseño de interfaz de usuario crea un medio eficaz de comunicación entre los seres humanos y la computadora. Siguiendo un conjunto de principios de diseño de la interfaz, el diseño identifica los objetos y acciones de ésta y luego crea una plantilla de pantalla que constituye la base del prototipo de la interfaz de usuario".

#### <span id="page-27-0"></span>**2.3.4 Técnicas y tendencias de diseño web**

Hoy en día, existen gran variedad de técnicas y tendencias con lo que se pueden diseñar una interfaz, por lo que se realizará una revisión general de algunas de las opciones. Nielsen (2020), propone diez principios Heurísticos de usabilidad para diseñar una interfaz de usuario, con la finalidad de ayudar a los diseñadores de forma general al momento de diseñar una interfaz. Algunos consejos que se destacan de dichos principios son los siguientes:

- Nunca asumir que tu comprensión de conceptos o palabras es igual a la de los usuarios, hay que asegurar que se entienda el significado sin tener que buscar la definición.
- Reducir gran cantidad de información para que sea más fácil para los usuarios recordarla.
- No dejar que elementos innecesarios distraigan la información que realmente es importante.
- Asegurar que la información sea fácil de buscar.

Según Carranza (2022), en un artículo de Crehana, existe una gran variedad de tendencias de diseño en estos últimos años, en la que se destacan los siguientes:

• **Sombras suaves, capas y elementos flotantes:** Muestra profundidad en los elementos haciendo que la página web parezca ligeramente creada en 3D.

- **Espacio Vacío:** Si existe gran cantidad de elementos, dichos elementos luchan por llamar la atención del usuario y ninguno sale ganando, por lo que el "espacio vacío" permite procesar la información con mayor comprensión si existe más espacios limpios y sin ningún elemento.
- **Datos visualizados:** Presentar datos en formatos visuales, como infografías, resulta más fácil de comprender para los usuarios.
- **Interfaz de usuario de voz:** Los *chatbots* y asistentes virtuales son una nueva forma fácil de buscar información e interactuar con la tecnología para los usuarios.

#### <span id="page-28-0"></span>**2.3.5 Caso de diseño de interfaz para plataformas educativas**

Actualmente en internet existe una amplia gama de recursos que brindan información a los bachilleres sobre aspectos académicos, lo que les ayudará a tomar decisiones más informadas sobre su futuro profesional y educativo. Uno de los ejemplares de dichos recursos es la página web "Registro único de la SENESCYT", en donde ofrece información detallada sobre las fechas de postulación para el examen de admisión, las ofertas académicas de diversas instituciones de educación superior, las universidades y tecnológicos que hay en Ecuador, entre otra información. Este tipo de plataformas tienden a agilizar y simplificar procesos, en donde facilita a los estudiantes el manejo de información educativa. (SENESCYT, 2023)

Otro recurso es una aplicación móvil creada por los estudiantes de la Facultad de Ciencias Psicológicas de la Universidad de Guayaquil. Dicha *app* denominada "Vocación y Orientación Profesional (VOP)" se desarrolló debido a que existe una gran tasa de confusión, frustración, toma de decisiones equivocadas y deserción universitaria por parte de los estudiantes de bachillerato. Según Carolina Cali, una de las responsables de la elaboración del proyecto, menciona que VOP ofrece un servicio integral y tiene como finalidad evitar la deserción universitaria y colaborar en la construcción de futuros profesionales con vocación. (Universidad de Guayaquil, 2023)

## **CAPÍTULO 3**

#### <span id="page-29-0"></span>**CAPITULO 3: INVESTIGACIÓN VISUAL**

El presente capítulo se centra en la descripción de las metodologías, métodos y técnicas que se utilizarán en el desarrollo del proyecto. Estos componentes son fundamentales para la comprensión de las necesidades y desafíos del grupo objetivo, lo que permitirá el desarrollo eficiente de una solución que responda de manera efectiva a las necesidades identificadas.

#### <span id="page-29-1"></span>**3.1 Metodologías de investigación**

Según Niglas (2010) menciona que la metodología cuantitativa se vincula a conteos numéricos y métodos matemáticos, también representa un conjunto de procesos organizados de manera secuencial para poder comprobar suposiciones. Por otra parte, expone que la metodología cualitativa es el abordaje general que se utiliza en el proceso de la investigación, es decir, se centra en descripciones contextuales y detalladas. Por último, explica que la metodología mixta es un conjunto de procesos de recolección, análisis y vinculación de datos cualitativos y cuantitativos en un mismo estudio. (Hernández-Sampieri et al., 2018)

La metodología que se va a abordar en el presente objeto de estudio será de tipo mixta, que combina métodos cualitativos y cuantitativos para obtener una mayor compresión del contexto. El componente cualitativo se centrará en conocer y comprender a profundidad el contexto del grupo objetivo. Por otro lado, la cuantitativa se basará en la medición de las tendencias y patrones de una muestra representativa.

#### <span id="page-29-2"></span>**3.2 PEST**

El análisis PEST es una herramienta que permite realizar un análisis de la situación del entorno e identificar y evaluar los factores externos que pueden afectar a un negocio o proyecto. Esta herramienta analiza cuatro factores claves: político, económico, social y cultural. Los factores políticos incluyen leyes, políticas

gubernamentales, regulaciones. Los factores económicos comprenden elementos como el ciclo económico, inflación, crecimiento económico. El ámbito social abarca cambios en estilo de vida, distribución geográfica, valores, actitudes, nivel socioeconómico. Además, los factores tecnológicos analizan avances tecnológicos, desarrollo de nuevos productos y evolución de la tecnología (Martínez et al., 2012)

La implementación de la herramienta PEST, se llevará a cabo con la información recopilada en la investigación secundaria. Permitirá comprender el entorno en el que se encuentra el grupo objetivo e identificar posibles amenazas a tener en cuenta durante el desarrollo de la interfaz. Evaluar los factores políticos considerará posibles restricciones legales. El análisis de los factores económicos contribuirá a comprender las condiciones económicas en las que se encuentra el grupo objetivo. Además, el análisis de los factores sociales identificará cambios en el estilo de vida y valores que podrían afectar la aceptación de la solución. Por último, evaluar los factores tecnológicos, permitirá conocer cuán alineada estará la propuesta con los avances tecnológicos y expectativas de los estudiantes.

#### <span id="page-30-0"></span>**3.3 Entrevistas**

La entrevista es una técnica de investigación cualitativa empleada para adquirir información mediante la interacción directa entre el que realiza la entrevista y el entrevistado. El entrevistador plantea preguntas abiertas para que el entrevistado de sus respuestas de manera detallada, con el fin de facilitar la obtención de información detallada de lo que se está investigando. (Díaz et al., 2013)

Se llevarán a cabo entrevistas con los estudiantes de tercero de bachillerato del Colegio Tejar en la ciudad de Guayaquil, a fin de obtener una compresión profunda de sus preferencias y gustos actuales. Los datos recopilados servirán para poder definir un concepto y guiar el proceso de diseño de la parte estética de la interfaz, asegurando

que refleje de manera precisa y atractiva para los estudiantes. Las preguntas serán las siguientes:

- 1. ¿Cuál es tu edad?
- 2. ¿Cuál son tus dos colores favoritos? ¿Por qué?
- 3. ¿Cuánto tiempo aproximadamente pasas al día en redes sociales? ¿Y cuál es tu favorita?
- 4. ¿Tienes algún perfil (Instagram, TikTok, Twitch, etc) de contenido en particular que consideras como tu favorita?
- 5. ¿Qué tipo de contenido prefieres ver o compartir en tus redes sociales?
- 6. ¿Ya tienes una idea clara de la carrera que te gustaría seguir en la universidad?
- 7. ¿Cuáles son los principales desafíos que enfrentas al buscar información sobre procesos de admisión universitaria?
- 8. ¿Qué tipo de información consideras más crucial al investigar sobre universidades y programas de estudio?
- 9. ¿Prefieres obtener información de manera visual, a través de gráficos, infografías o videos, o prefieres textos escritos y detallados?
- 10. ¿Qué tipo de contenido interactivo te resulta más atractivo al explorar información sobre universidades? (Ejemplos: simuladores, quizzes, tours virtuales, etc.)

#### <span id="page-31-0"></span>**3.4 Encuestas**

La encuesta es una técnica utilizada como procedimiento de investigación debido a que permite obtener y elaborar datos con mayor rapidez y eficacia (Casas, 2002). Para este proyecto se realizarán encuestas a exalumnos del Unidad Educativa Bilingüe Tejar, con el fin de recolectar información sobre sus experiencias y elecciones en relación con su futuro académico luego de haberse graduado del colegio. Asimismo, dichos datos servirán para la recopilación de información que se integrará de manera didáctica en la interfaz. La encuesta está compuesta de las siguientes preguntas:

- 1. ¿Qué edad tienes?
- 2. Género
- 3. Año de graduación
- 4. ¿Qué carrera universitaria elegiste estudiar?
- 5. ¿Qué universidad elegiste para cursar tu carrera?
- 6. ¿Cuál fue la principal razón que influyó en tu elección de carrera?
- 7. ¿Qué aspectos de tu experiencia universitaria consideras más importantes para tu desarrollo profesional?
- 8. ¿Tenías pasiones o intereses específicos en la escuela secundaria que influyeron en tu elección de carrera? ¿Cuáles eran?
- 9. ¿Qué actividades o experiencias recuerdas tener en el colegio que te ayudaron a tomar una decisión más informada sobre tu carrera profesional?
- 10. ¿Qué tipo de apoyo consideras que hubiera sido útil?
- 11. En una escala del 1 al 10, ¿cuán satisfecho te sientes con tu elección de carrera y tu camino profesional?  $(1 =$  insatisfecho,  $10 =$  muy satisfecho)

#### <span id="page-32-0"></span>**3.5 Mapa de empatía**

El mapa de empatía es una herramienta que permite comprender las motivaciones, deseos, necesidades y frustraciones del grupo objetivo. Se divide en seis secciones: ¿Que ve el usuario?, ¿Que escucha el usuario?, Que dice y hace?, ¿Qué piensa y siente el usuario?, cuáles son sus puntos de dolor y sus ganancias (Salcedo, 2020). Con el uso de esta herramienta se encontrarán los insights que luego definirán el concepto del producto, creando una solución centrada en el usuario que se ajuste a las necesidades y expectativas de los usuarios. Se trabajará con la información secundaria recopilada de las entrevistas y la observación no participante.

#### <span id="page-32-1"></span>**3.6 Perfil persona**

Se trata de una herramienta con la cual se crean perfiles ficticios de distintos tipos de usuarios que podrían ser clientes potenciales. La creación de perfil persona implica la recopilación de distintos datos demográficos, de comportamiento,

motivaciones, estilo de vida (Saavedra, s.f). La creación de perfiles persona para este proyecto permitirá representar las características de diversos perfiles de estudiantes de 3ero de bachillerato. Además, facilitará la identificación de patrones comunes o contrarios entre ellos. Esta herramienta se desarrollará a partir de la información antes recolectada a través de las entrevistas, investigación secundaria y observación no participante y permitirá visualizar de mejor manera al grupo objetivo, lo que ayudará a desarrollar el concepto y diagramar la propuesta de una manera más efectiva.

#### <span id="page-33-0"></span>**3.7 FODA**

El análisis FODA es una técnica que permite identificar aspectos claves asociados a un proyecto. Esta herramienta se basa en la evaluación de perspectivas internas, relacionadas con las fortalezas y debilidades, sobre las cuales se tiene control, y perspectivas externas que abordan las oportunidades y amenazas que el proyecto enfrenta en el mercado, sobre las cuales se tiene poco control. El objetivo del análisis FODA es desarrollar estrategias que equilibren la capacidad interna de una organización con la situación externa; es decir, transformar las debilidades en fortalezas y las amenazas en oportunidades (Ponce, 2006). Mediante el análisis FODA, se identificarán las oportunidades, fortalezas, debilidades y amenazas del proyecto, lo cual facilitará el desarrollo de estrategias que optimicen la implementación de la interfaz y estrategias que mitiguen los desafíos a los que se enfrenta.

#### <span id="page-33-1"></span>**3.8 Moodboard y Coolboard**

El *moodboard* o también conocido como tablero de inspiración, es una herramienta visual de diseño empleada para recopilar y organizar ideas, con el propósito de inspirar y orientar el proceso creativo a través de imágenes y texto. Su uso permite tener una perspectiva más clara y amplia del proyecto (Brenner et at., 2019). La implementación de esta herramienta en el diseño de la interfaz servirá para enriquecer el proceso creativo y reflejar el concepto comunicacional del proyecto.

**Coolboard:** El *coolboard* es una herramienta visual que permite explorar las tendencias de diseño y recopilar referencias visuales que son fundamentales para guiar el desarrollo del proyecto de diseño (Maeda, 2016). La integración del coolboard en el proceso de diseño de la interfaz es clave para proporcionar una dirección visual alineada tanto a las tendencias de diseño como a las expectativas de los estudiantes, también nos permitirá reflejar el concepto creativo de la propuesta.

#### <span id="page-34-0"></span>**3.9 The One thing Core Values**

*Core values deck* es una herramienta compuesta por 140 cartas con valores diferentes cuyo objetivo es ayudar a una organización o equipo a identificar, comunicar y reforzar sus valores. El ejercicio consiste en seleccionar las cartas con los valores que resuenen con la organización, seguido de un proceso de eliminación hasta llegar a los tres valores fundamentales. Esta herramienta permitirá establecer los valores de la marca e interfaz, con el fin de construir confianza y crear un producto cercano a los estudiantes de tercer año de bachillerato (Papasan, 2023).

# **CAPÍTULO 4**

#### <span id="page-35-0"></span>**CAPITULO 4: DESARROLLO DE PROYECTO**

En esta sección se muestran los resultados derivados en las investigaciones y métodos de diseño aplicados, así como las propuestas desarrolladas. Estos datos son esenciales debido a que servirán como base para el desarrollo del concepto creativo y comunicacional, así como los aspectos técnicos y estéticos del proyecto.

#### <span id="page-35-1"></span>**4.1 Análisis de resultados**

#### <span id="page-35-2"></span>**4.1.1 PEST**

El análisis de los factores políticos, económicos, sociales y tecnológicos en

relación con el desarrollo de la interfaz proporcionó una visión general de los desafíos y

<span id="page-35-3"></span>oportunidades del proyecto.

#### **Tabla 1. Análisis PEST (Alvarado y Risco, 2023)**

#### **Político**

#### **Nuevo proceso a la educación superior:**

A partir del 25 de octubre, se implementará un nuevo modelo de acceso a la educación superior en el Ecuador que busca aumentar la inclusión y libertad de elección para los estudiantes, también otorga autonomía a las instituciones de educación superior.

Lo primero que deben realizar los estudiantes es un registrarse en la plataforma registrounicoedusup.gob.ec. Luego, los aspirantes crearán una cuenta para ingresar sus datos personales (lugar de residencia, discapacidad, etc.) y confirmar su registro. Esto permitirá que la plataforma cuente con información de los usuarios.

El segundo paso consiste en la inscripción, evaluación, postulación y asignación del cupo a las universidades, en la que cada estudiante elegirá de manera libre y sin restricción la carrera y la universidad que desea. Además, cada universidad, junto a la Senescyt, informarán a los ciudadanos más detalles en sus canales oficiales sobre el mecanismo de ingreso.

Por último, consta de la aceptación del cupo. Esto lo realiza cada aspirante en la página mencionada anteriormente.

Todo esto con el fin de que los jóvenes ecuatorianos, por medio de nuevas políticas públicas, tengan más oportunidades y cumplan su sueño de ser un profesional. (Ministerio de Educación, s.f)

#### **Artículo 3.- Reglamento a la LOEI**

Dicho artículo establece que la "Educación a lo largo de la vida" consta que la educación debe estar dirigida y garantizada a todas las personas en cualquier etapa de su vida sin importar cualquier circunstancia. Esto se implementa en los tipos de
educación y sus modalidades de estudio. Con el fin de promover una educación inclusiva que asegure oportunidades de aprendizaje a lo largo de toda la vida (Ministerio de Educación, s.f)

## **Constitución de la República del Ecuador**

Según la Constitución de la República del Ecuador (2008), enfatiza en algunos de sus artículos la importancia de la educación en el desarrollo para los individuos, así como para la sociedad, entre estos encontramos:

- Art. 27 de la Constitución de la República establece que la educación debe estar centrada en el ser humano y garantizará su desarrollo holístico, en el marco del respeto a los derechos humanos, al medio ambiente sustentable y a la democracia; será participativa, obligatoria, intercultural, democrática, incluyente y diversa, de calidad y calidez; impulsará la equidad de género, la justicia, la solidaridad y la paz; estimulará el sentido crítico, el arte y la cultura física, la iniciativa individual y comunitaria, y el desarrollo de competencias y capacidades para crear y trabajar.
- Art. 350.- El sistema de educación superior tiene como finalidad la formación académica y profesional con visión científica y humanista; la investigación científica y tecnológica; la innovación, promoción, desarrollo y difusión de los saberes y las culturas; la construcción de soluciones para los problemas del país, en relación con los objetivos del régimen de desarrollo.

## **UNESCO – necesidades para un mercado laboral cambiante**

Uno de los objetivos de la UNESCO, en el ámbito de la educación superior, es fortalecer el desarrollo de las habilidades de jóvenes y adultos con el fin de satisfacer tanto las necesidades personales como las de la sociedad (UNESCO, 2022)

#### **Económico**

A comienzos del 2023, se ha generado una desilusión en el sistema público de la educación superior debido al presupuesto asignado. A pesar de que el Gobierno señala que se ha aumentado 18 millones de dólares, en comparación con el año anterior, los rectores señalan que dicho incremento no compensa el recorte de 100 millones de dólares que sufrió en el 2020.

Se observa que, en 2022, las instituciones de educación superior recibieron 1288 millones de dólares, mientras que el presupuesto será de 1306 millones. Dicho aumento no se distribuyó equitativamente, por lo que algunas universidades públicas experimentan nuevas reducciones en su financiamiento. (Tubay, 2023)

En el 2020, el total de recursos entregados fue de 1.298,5 millones de dólares, un 28% se destinó a la Educación Superior, mientras que un 64% se asignó a la Educación Básica, Inicial y Bachillerato a través del Ministerio de Educación. Por otro lado, el 8% restante se distribuyó a otras entidades del sector, que incluían la Casa de la Cultura Ecuatoriana Benjamín Carrión y Casa Montalvo. (Gómez, 2022)

El nivel socioeconómico de las familias influye en la capacidad para financiar los estudios de los hijos. El costo de una carrera universitaria, aunque se trate de una institución pública, supone una inversión que incluye gastos de movilización,

materiales educativos, entre otros. Además, el presupuesto necesario para cada carrera varía según el campo de estudio.

#### **Sociocultural**

Cada año es un desafío para los jóvenes encontrar un cupo a la carrera deseada en una universidad pública, incluso algunos pueden permitirse rechazar ofertas académicas. Según Alejandro Ribadeneira, titular de la Secretaría de Educación Superior de la Senescyt, indica que esto se debe a la falta de orientación vocacional. El Gobierno reconoce el problema y busca guiar a los jóvenes, debido a que a menudo sienten la presión de la sociedad que sugiere que solo carreras como Derecho o Medicina conducen al éxito, lo cual no es necesariamente cierto. (La Hora, 2022)

Según estudios realizados por la Senescyt, de 400,000 estudiantes, el 26% de ellos abandonan sus carreras debido a la falta de orientación adecuada en sus colegios. (Teleamazonas, 2022)

Las bajas calificaciones en el examen de admisión a la universidad y la preferencia de la mayor parte de los estudiantes por carreras comunes como Medicina, Derecho y Educación están impidiendo a que alrededor 100,000 bachilleres obtengan acceso a la educación superior. Según Alejandro Ribadeneira, el titular de la secretaria de la Senescyt, menciona que esa cifra es alta, corresponde al 50% de quienes buscan una plaza en las instituciones de educación superior. Asimismo, indica que cree que dicho problema pasa porque los estudiantes limitan sus posibilidades con las carreras tradicionales y también considera que las universidades deben promocionar mejor sus carreras para llamar la atención de los aspirantes. (Primicias, 2024)

## **Tecnológico**

#### **La tecnología como parte de la Gen Z**

La generación z, caracterizada por haber crecido con la tecnología como parte de su vida cotidiana, se encuentra influenciada en su forma de actuar y tomar decisiones con base en los recursos tecnológicos que estén disponibles a su alcance.

La tecnología les permite a los jóvenes acceder a una gran cantidad de información sobre las diferentes opciones profesionales que existen, así como las tendencias del mercado laboral y las competencias requeridas. Esto les ayuda a tomar decisiones más informadas y conscientes sobre su futuro profesional, pero también puede generarles dudas o confusión por el exceso de información o la falta de orientación (Bravo, 2023)

#### **Ministerio de Educación – herramientas tecnológicas**

Implementación de herramientas tecnológicas/plataformas digitales que permiten el acceso a información actualizada sobre los procesos de admisión, fechas, pruebas y cupos de cada universidad (Registro Único, s.f)

- Portal del Registro Único de Educación Superior / Sitio web de la Senescyt

El ministerio de Educación ha implementado recursos digitales como el manual de orientación vocacional y profesional dirigidos a los departamentos de consejería estudiantil con el fin de brindar apoyo a los docentes para que provean de recursos necesarios a los estudiantes durante este proceso (Ministerio de Educación, 2015)

La tecnología ha transformado el mundo tanto profesional como laboral y ha creado nuevas oportunidades para aquellos que se interesan por el ámbito tecnológico. Algunas profesiones relacionadas con este ámbito son la programación, el diseño web, la ciberseguridad, la inteligencia artificial, entre otras. Estas profesiones son cada vez más demandadas y tienen un alto potencial de innovación y en muchas ocasiones son poco conocidas para los jóvenes. (El País, 2020)

La presencia de políticas favorables evidenciadas en la Constitución de la República del Ecuador sugiere una implementación eficiente de la interfaz. Desde una perspectiva social, la cultura de consumo de recursos en línea entre la población juvenil refuerza la pertinencia y probable aceptación del proyecto. Sin embargo, una consideración adversa es la competencia con plataformas de propósito similar como el Portal de Registro Único.

#### **4.1.2 Entrevistas**

Se realizaron entrevistas por medio de *Zoom* en el que la muestra fue de diez estudiantes de tercero de bachillerato, entre 17 y 18 años, de la Unidad Educativa Bilingüe Tejar. Los datos más relevantes que se obtuvieron fueron los siguientes:

- 60% de los encuestados dijeron que el principal desafío que enfrentan al momento de buscar información sobre procesos de admisión universitaria es que dichas páginas disponen de información de manera compleja.
- 80% de los estudiantes consideran importante que, al momento de que quieran investigar sobre universidades y programas de estudio, dichas páginas dispongan de información básica de las carreras.
- 60% prefieren ver información sobre universidades de manera visual, ya sea a través de gráficos, infografías o videos.

En conclusión, la propuesta debe cumplir con ser una página sencilla, proporcionando información básica sobre las carreras y presentar la información de manera muy visual.

#### **4.1.3 Encuestas**

Se llevó a cabo una encuesta por medio de *Google Forms* a una muestra de cuarenta exalumnos, entre 21 a 23 años, de la Unidad Educativa Bilingüe Tejar. Los datos que destacaron más fueron los siguientes:

# **Figura 4. Gráfico de la pregunta ¿Qué universidad elegiste para cursar tu carrera? (Alvarado y Risco, 2023)**

40 respuestas

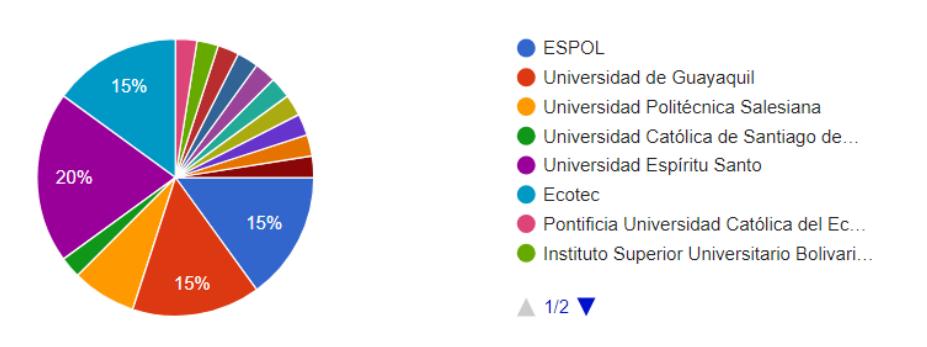

La universidad con mayor preferencia por parte de los exalumnos fue la Universidad Espíritu Santo, con un 20%. Le sigue la Escuela Superior Politécnica del Litoral, la ECOTEC y, por último, la Universidad de Guayaquil, con un 15% de preferencia.

# **Figura 5. Gráfico de la pregunta ¿Cuál fue la principal razón que influyó en tu elección de carrera? (Alvarado y Risco, 2023)**

 $\Box$  Copiar 6. ¿Cuál fue la principal razón que influyó en tu elección de carrera? 40 respuestas Intereses personales Influencia familiar Perspectivas laborales Situación económica Era la única que tenía mi carrera 80%

El 80% de los encuestados dijeron que la principal razón por la que se influenciaron por su carrera fue por sus intereses personales. El 7,5% mencionaron que fue por influencia familiar y perspectiva laboral. Por último, el 2,5% dijeron que fue por la situación económica que pasaron y porque era la única carrera que tenían a su disposición.

# **Figura 6. Gráfico de la pregunta ¿Qué actividades o experiencias recuerdas tener en el colegio que te ayudaron a tomar una decisión más informada sobre tu carrera profesional? (Alvarado y Risco, 2023)**

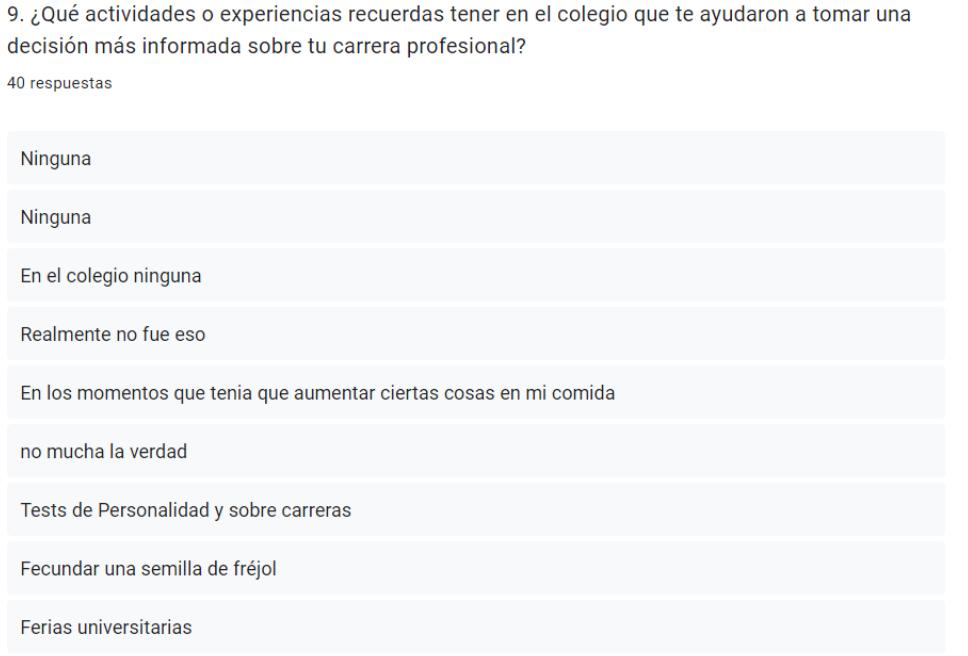

El 42,5% de los encuestados mencionaron que la actividad que recuerdan haber realizado en el colegio para ayudarlos a tomar una decisión más informada sobre su carrera fue por búsqueda propia de información, ya sea buscando en páginas de diversas universidades o realizando test vocacionales por cuenta propia. Por otro lado, el 30% dijeron que el colegio no los ayudó lo suficiente para orientarse de una mejor manera. Por último, el 27,5% mencionaron que actividades que hacían por gusto propio influenció en la toma de decisión de su profesión.

# **Figura 7. Gráfico de la pregunta ¿Qué tipo de apoyo consideras que hubiera sido útil? (Alvarado y Risco, 2023)**

10. ¿Qué tipo de apoyo consideras que hubiera sido útil? 40 respuestas

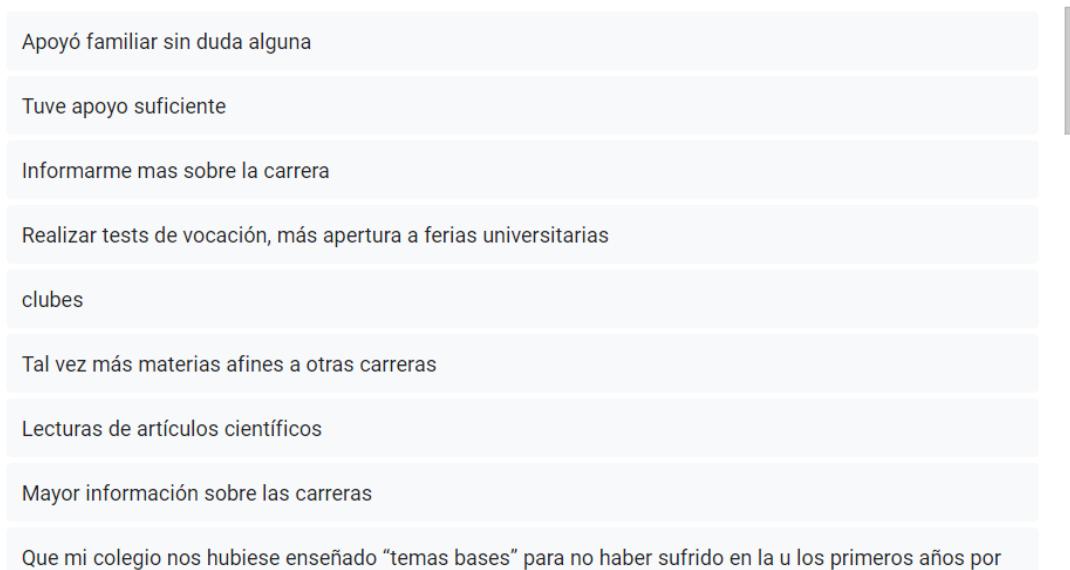

El 77,5% de los exalumnos mencionaron que hubiese sido útil de que el colegio sea un mayor apoyo para poder orientarse mejor al momento de escoger una carrera. El 15% dijo que tener un apoyo familiar sería de gran ayuda. Por último, el 7,5% mencionó que recibieron un apoyo suficiente.

En resumen, a partir de los resultados obtenidos, se determinó que en la sección de universidades se recopilará información sobre las cuatro universidades más seleccionadas por los encuestados: ESPOL, UEES, Ecotec y Universidad de Guayaquil. Además, el proyecto incorporará una prueba vocacional para que los estudiantes la utilicen como una herramienta que les faciliten una orientación más efectiva.

#### **4.1.4 Mapa de Empatía**

los huecos que tenía

Con la información recopilada en las entrevistas se crearon dos mapas de empatía correspondientes al grupo objetivo, los cuales se presentan en las figuras 8 y 9.

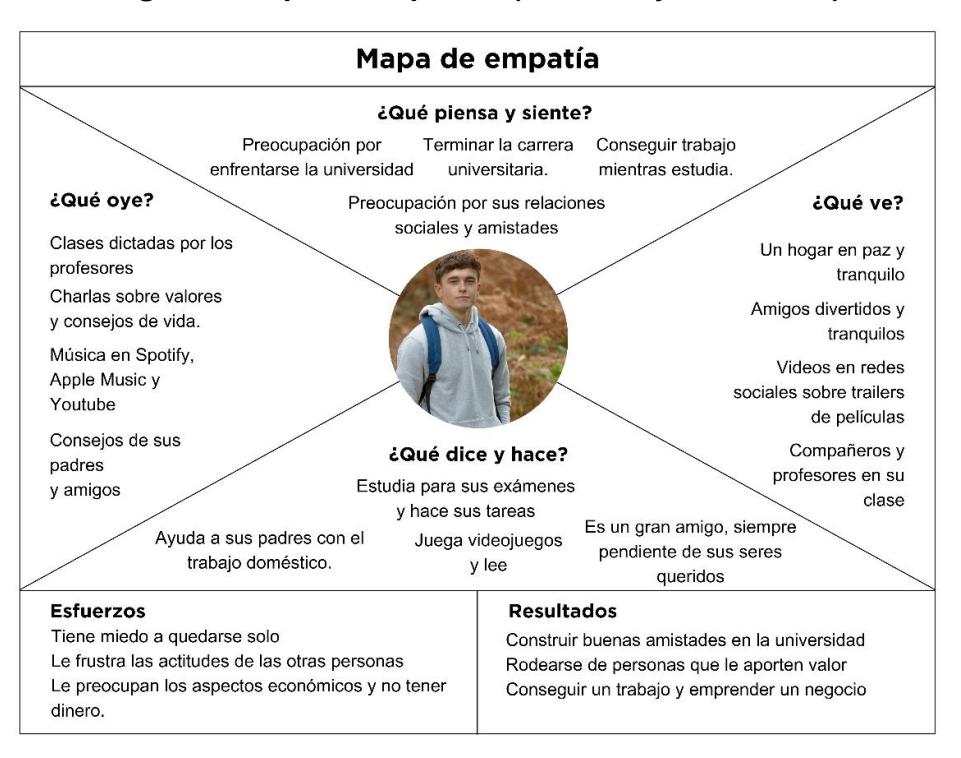

#### **Figura 8. Mapa de empatía 1 (Alvarado y Risco,2023)**

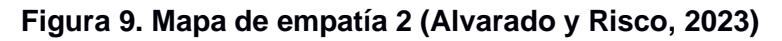

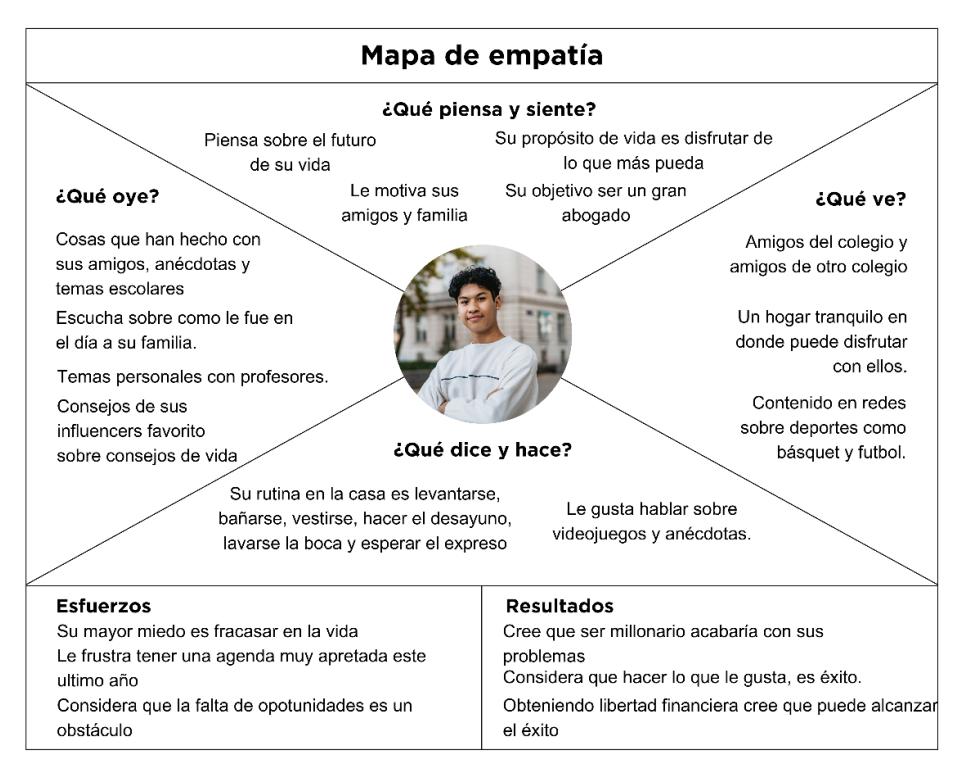

Entre los hallazgos que reveló el mapa de empatía, destaca la preocupación de los estudiantes de 3ero de bachillerato por su futuro profesional y la necesidad de

obtener ingresos para garantizar una vida financiera estable. A pesar de mostrarse optimistas por el ingreso a la universidad, los estudiantes se sienten abrumados por la nueva situación a la que se enfrentarán. Sus temores incluyen establecer relaciones con nuevos amigos y profesores, por lo cual es crucial desarrollar una interfaz que brinde una experiencia positiva a los estudiantes sobre el entorno universitario.

## **4.1.5 Perfil persona**

En las figuras 10 y 11 se presentan dos perfiles persona que se crearon a partir de las características del grupo objetivo.

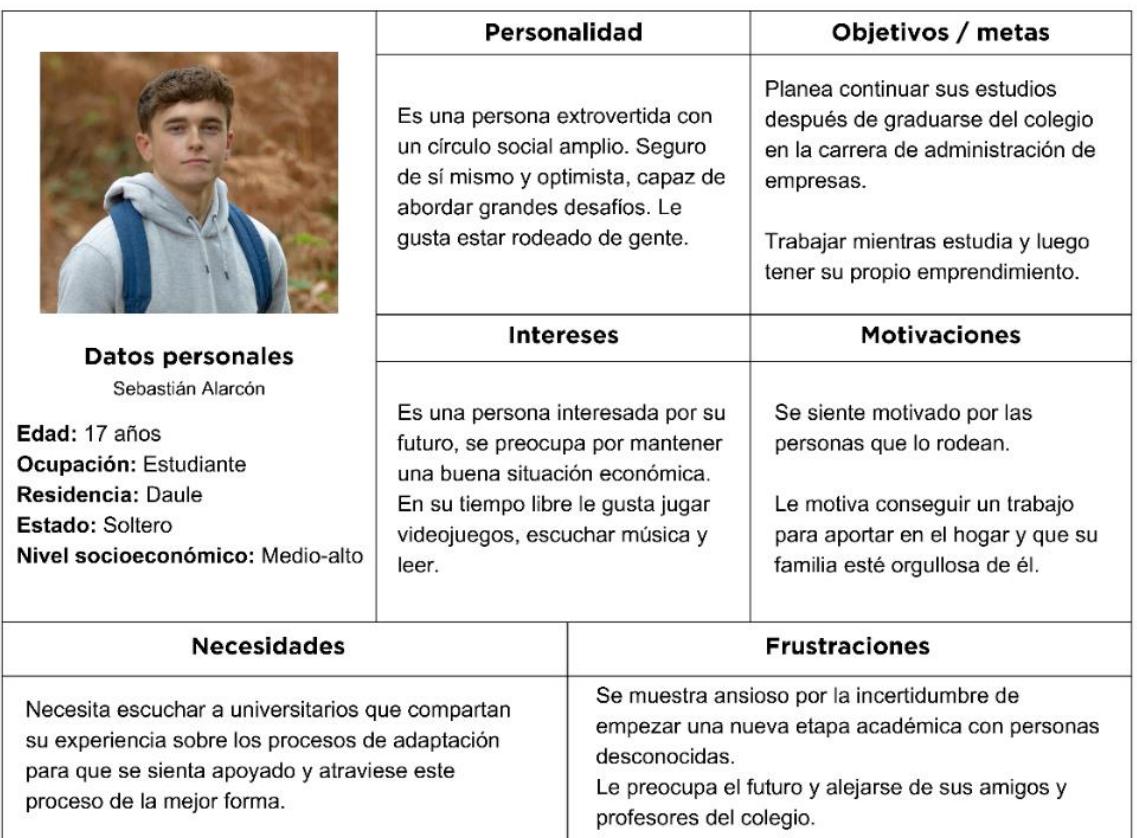

## **Figura 10. Perfil persona 1 (Alvarado y Risco, 2023)**

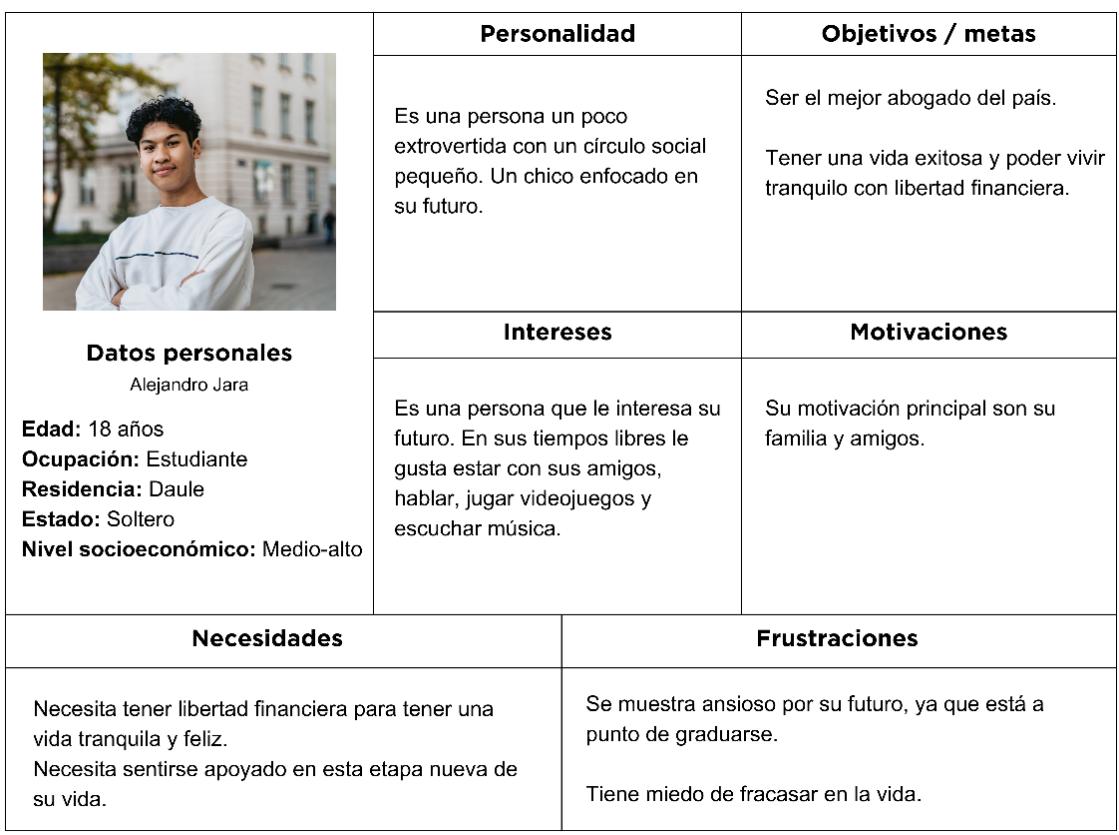

#### **Figura 11. Perfil persona 2 (Alvarado y Risco, 2023)**

Los perfiles persona revelaron la necesidad de los estudiantes de sentirse apoyados durante esta etapa. Entre sus objetivos destaca la aspiración de convertirse en buenos profesionales, por lo que la orientación, información relevante sobre sus carreras y oportunidades contribuirán a cumplir con este objetivo. La frustración que experimentan debido a la carga de actividades en su último año de colegio representa un factor significativo, lo que sugiere la importancia de diseñar una interfaz que simplifique y facilite el acceso a recursos claros y pertinentes que les permitan tomar decisiones informadas sobre su futuro académico y profesional.

#### **4.1.6 FODA**

La Tabla 2 presenta el análisis FODA de la propuesta, con el propósito de identificar las oportunidades, fortalezas, debilidades y amenazas asociadas.

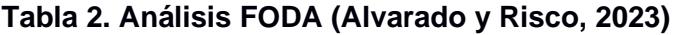

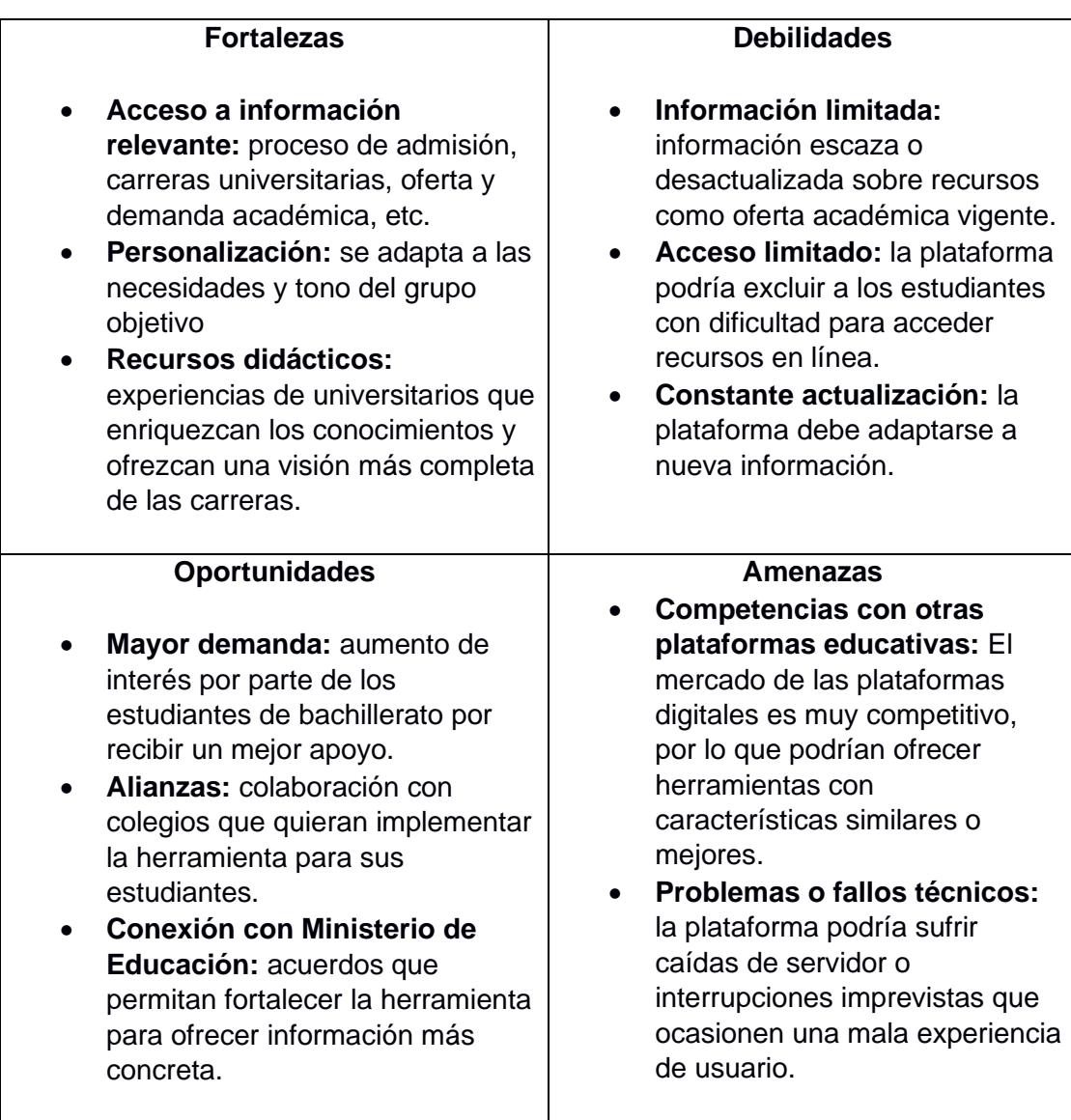

La propuesta de la interfaz se distingue por su acceso a información relevante y la capacidad de personalización e integración de recursos didácticos, todos estos factores hacen que sea una herramienta didáctica para el usuario. A pesar de estas fortalezas, la propuesta se enfrenta a desafíos significativos, entre ellos, la limitación y desactualizada de información, así como la exclusión de estudiantes con dificultades para acceder a recursos en línea. Por otro lado, el proyecto tiene la oportunidad de establecer posibles alianzas, y esto podría ser clave para su expansión y mejora continua. No obstante, es imprescindible abordar estratégicamente amenazas como la competencia de otras plataformas educativas y posibles fallos técnicos.

## **4.1.7 Moodboard y Coolboard**

#### **Moodboard**

En la Figura 12 se puede visualizar el *moodboard*. Para esta herramienta, se agruparon diversas imágenes asociadas al público objetivo.

**Figura 12. Moodboard público objetivo (Alvarado y Risco, 2023)**

**LENGUAJE/GESTOS** 

#### **HOGAR**

· Casa ubicada en Daule, en urbanizaciones cerradas, casas medianas - grandes. • Hogar tranquilo y en paz.

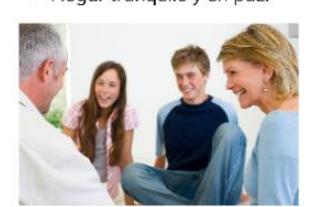

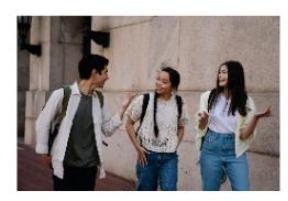

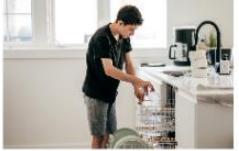

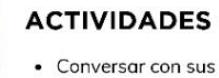

- amigos.
- Escuchar música. · Ayudar en casa
- Jugar videojuegos • Hacer tareas y

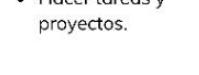

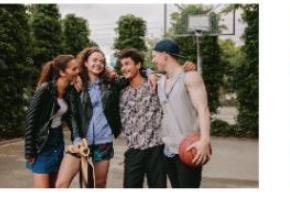

- Uso de jerga coloquial: oe, pilas, loco, man, brother.
- Apodos entre amigos
- · Saludo de palmadas y abrazos

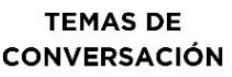

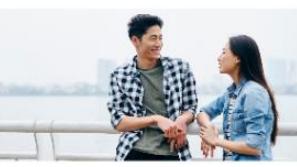

· Conversaciones del día a día

- Temas personales
- Consejos/anécdotas
- Temas escolares

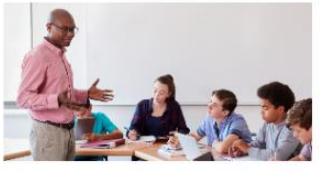

#### **ASPECTO PERSONAL**

- · Uso de abrigos en clima caluroso.
- Cabello tinturado.

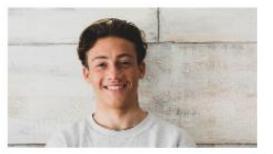

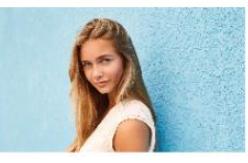

#### **COMPORTAMIENTO**

- · Uso de celulares a escondidas de los profesores
- · Esperan con ansias el receso · Se reúnen entre 2 o más
- personas en receso.
- Comen en los últimos minutos.

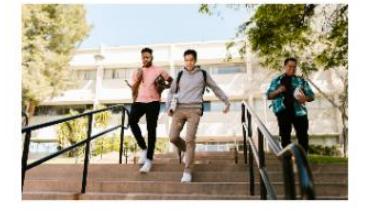

Para el desarrollo del *moodboard*, se colocaron imágenes que describen el lenguaje, aspecto personal, temas de conversación, comportamientos, estilo de vida y actividades que realiza el usuario final. Con el fin de poder tener una perspectiva más amplia del público objetivo y poder definir el concepto comunicacional de la interfaz.

Como se puede observar en la Tabla 3, la pauta del moodboard se estableció en tres escenarios que corresponden al contexto en el que se desenvuelve el grupo objetivo. En la tabla se detalla con mayor precisión cada uno de estos escenarios.

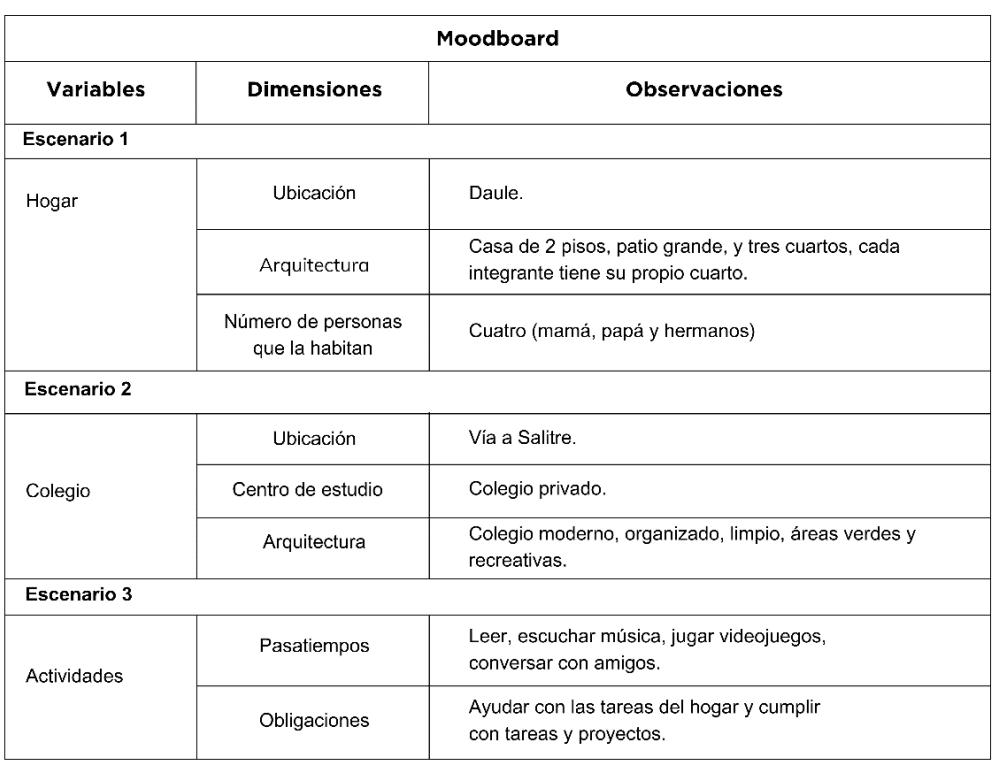

# **Tabla 3. Pauta del Moodboard (Alvarado y Risco, 2023)**

## **Coolboard**

En la figura 13 se muestra el *coolboard*. Para su elaboración, se agruparon imágenes relacionadas con el estilo que adoptará la interfaz.

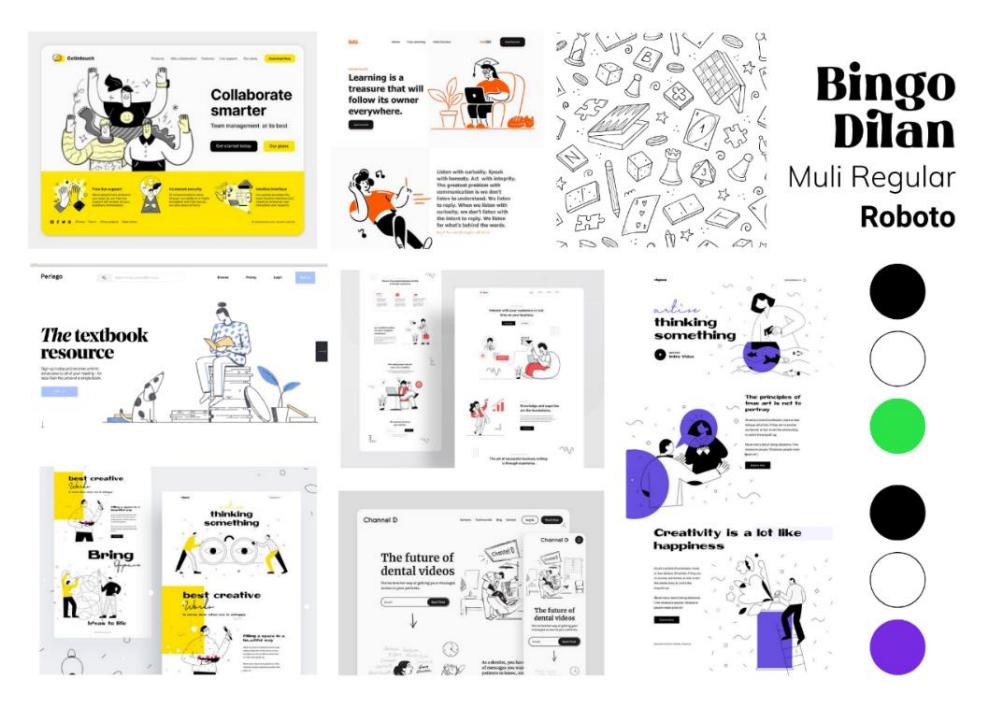

**Figura 13. Coolboard (Alvarado y Risco, 2023)**

En las imágenes recopiladas, se presenta la paleta de colores, tipografías para encabezado, título y cuerpo de texto e ilustraciones de estilo *doodle*. Esto proporciona una base visual que inspira y guía el diseño de la interfaz.

Para la elaboración de la pauta del coolboard se han identificado tres escenarios que reflejan el estilo que se busca implementar en el desarrollo del proyecto: estilo, estructura/diagramación y diseño de interfaz. En la tabla 4, se detallan cada uno de estos escenarios.

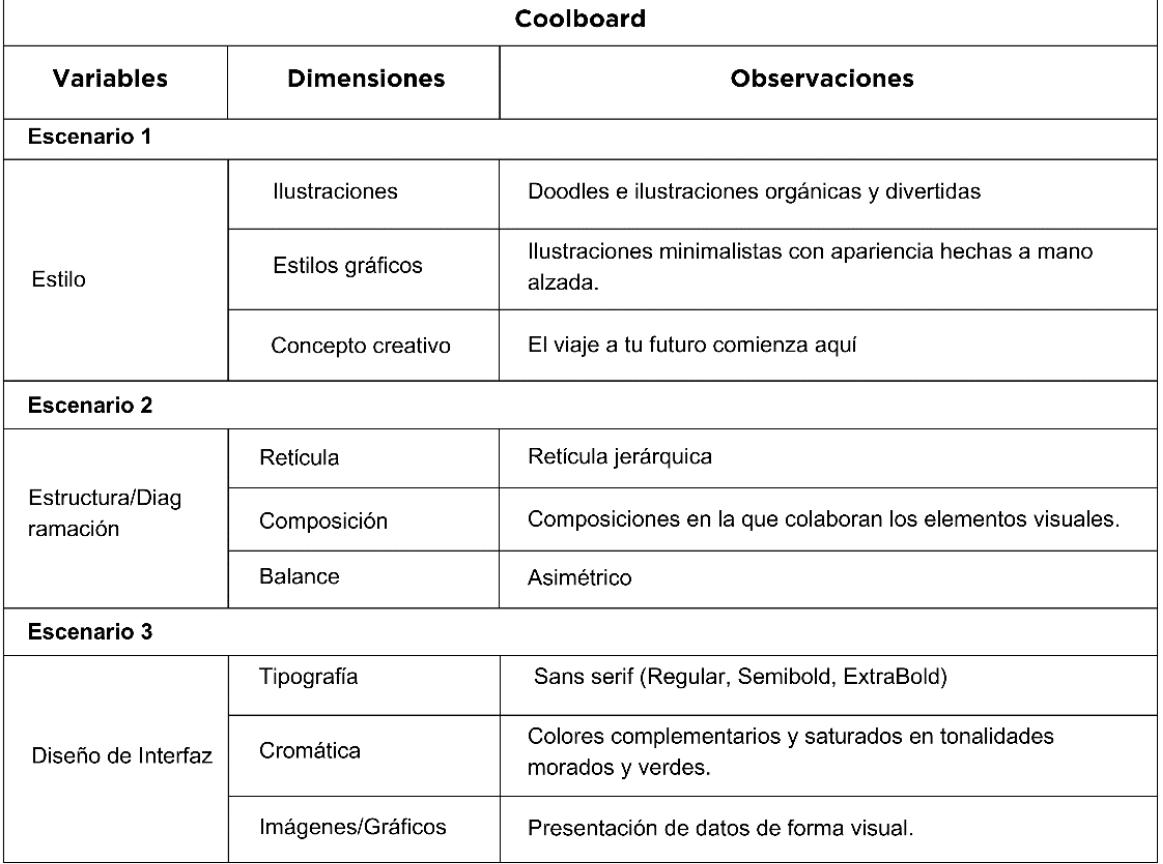

#### **Tabla 4. Pauta del Coolboard (Alvarado y Risco, 2023)**

#### **4.1.8 The One thing Core Values**

Con esta herramienta se definieron los tres valores fundamentales tanto para la marca como para la interfaz.

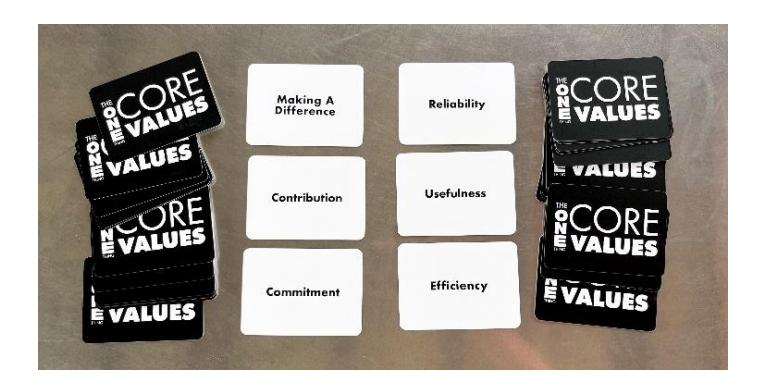

**Figura 14. The one thing Core Values (Alvarado y Risco, 2023)**

Los valores seleccionados para la marca fueron: "hacer la diferencia", "contribuir" y "compromiso"; mientras que para la interfaz: "fiabilidad", "utilidad" y "eficiencia". Estos valores ofrecen una base sólida para la construcción de la identidad, propósito de la interfaz y en general el desarrollo del proyecto.

## **4.1.9 Validación**

**Validación con estudiantes:** La validación del prototipo se llevó a cabo con un total de 8 estudiantes de 3ero de bachillerato a través de reuniones vía *zoom*. Durante estas sesiones, los estudiantes interactuaron y navegaron por las distintas pantallas de la interfaz. Destacaron el diseño atractivo que posee, describieron la interfaz como intuitiva y fácil de usar. Además, expresaron que el contenido presentado aporta información académica relevante.

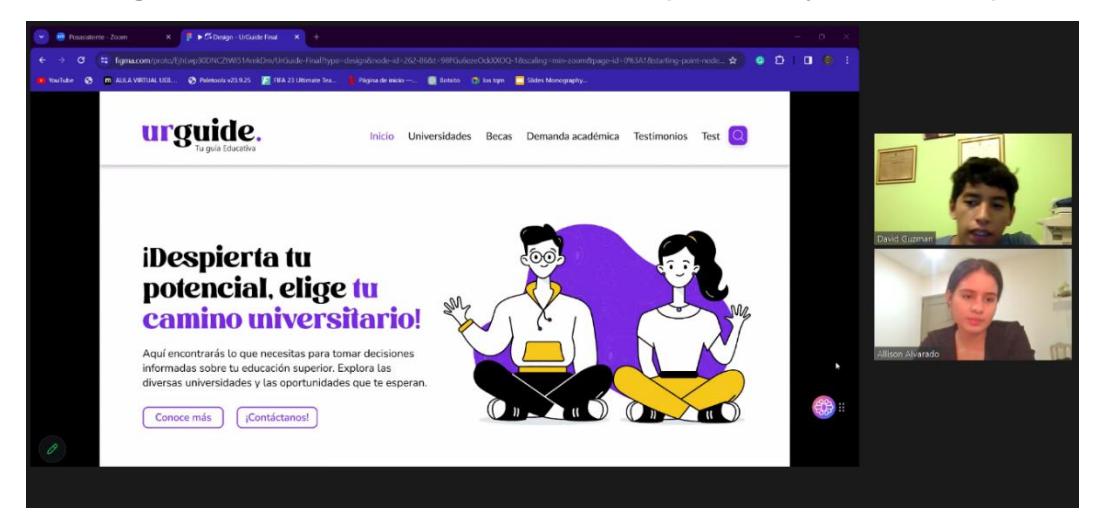

**Figura 15. Validación con estudiantes 1 (Alvarado y Risco, 2023)**

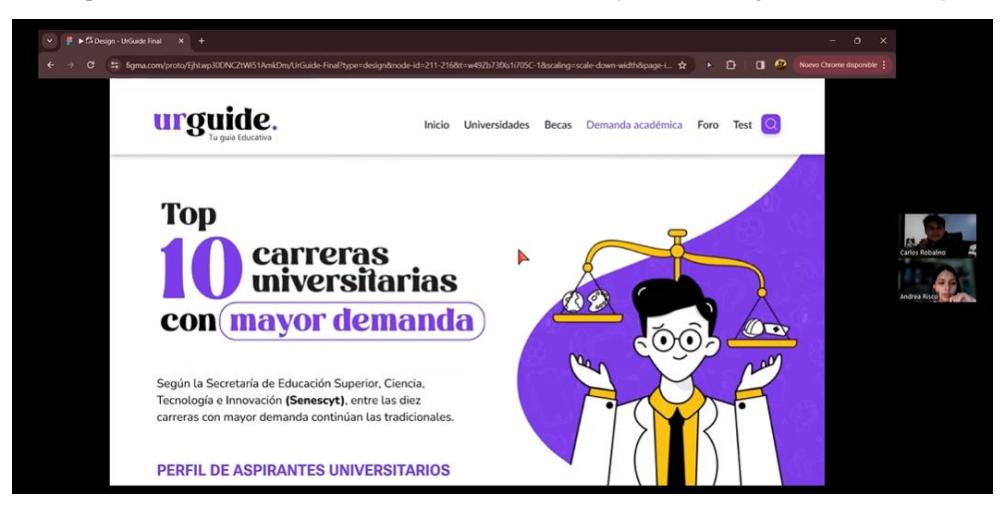

**Figura 16. Validación con estudiantes 1 (Alvarado y Risco, 2023)**

**Validación con Expertos:** La validación con los expertos se realizó de manera virtual a dos profesionales en el campo, la diseñadora gráfica Claudia Luque y el experto en diseño web Oscar Bernal. Durante la entrevista, se obtuvo comentarios clave en relación con el diseño en general de la interfaz, también sobre la diagramación, las ilustraciones utilizadas, la facilidad de uso y la información proporcionada para el grupo objetivo. Se sugirió realizar cambios en el pie de página de la interfaz, añadir títulos más llamativos e implementar herramientas que permitan al público objetivo contactarse con UrGuide.

# **Figura 17. Validación del prototipo con la diseñadora Claudia Luque (Alvarado y Risco, 2023)**

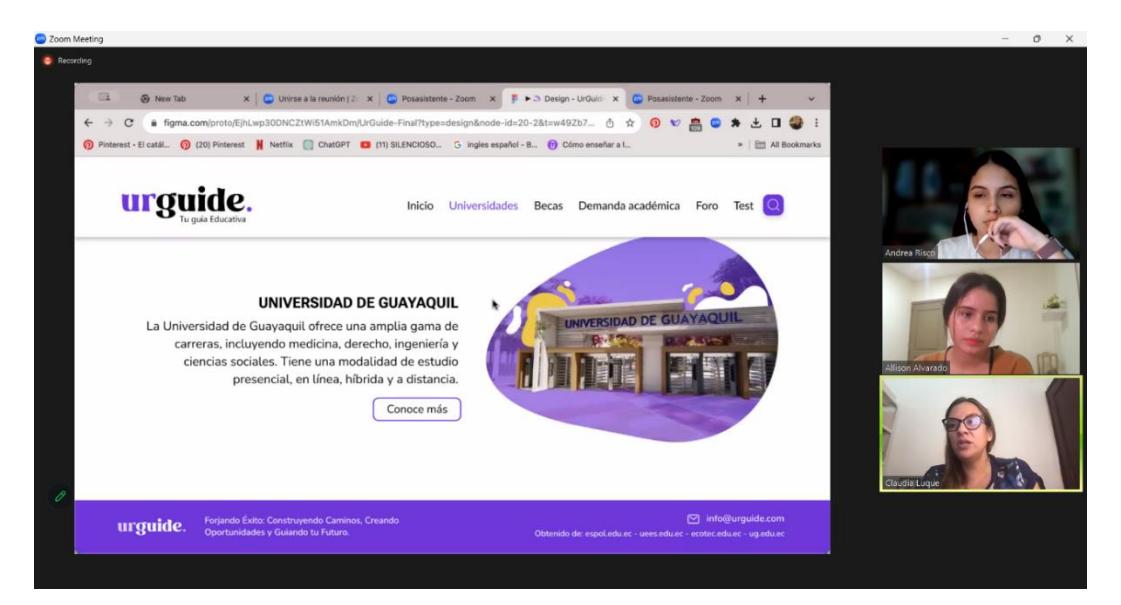

#### **4.2 Aspectos conceptuales**

**Nombre de marca/interfaz:** Para la marca se definió el siguiente nombre: "Ur Guide: tu guía educativa". Se buscó transmitir la idea de algo personal y confiable para los estudiantes, diseñado para orientarlos de la mejor manera en la elección de su profesión. Se optó el nombre en inglés debido a su universalidad, permitiendo la posibilidad de la expansión de la interfaz a otros colegios en el futuro.

**Concepto comunicacional:** El concepto comunicacional de UrGuide se define como "Una transición adecuada hacia el entorno universitario". Mediante esta propuesta, se busca que los estudiantes perciban a UrGuide como una interfaz que les ayuda a enriquecer su experiencia durante este proceso, aliviando sus preocupaciones y transformando la transición en una experiencia significativa.

**Concepto creativo**: El proceso para conseguir el concepto creativo de la interfaz se llevó a cabo mediante el uso de las diversas herramientas, las cuales se lograron identificar varios *insights* del grupo objetivo. Con base en dichos descubrimientos, se definió el siguiente concepto: "El viaje a tu futuro comienza aquí".

#### **4.3 Aspectos técnicos**

**Diagramación:** La diagramación de la interfaz se realizó mediante una retícula vertical compuesta por 16 columnas, con dimensiones individuales de 60 píxeles, un espacio de 20 píxeles entre columnas y márgenes externos de 80 píxeles para lograr una estructura equilibrada y estética.

**Maquetación (web):** En la actualidad, la descarga de aplicaciones adicionales en cualquier dispositivo puede resultar una tarea tediosa para los usuarios. Por este motivo, se decidió implementar una interfaz web para el proyecto que permitirá a los estudiantes acceder de manera sencilla a la plataforma desde cualquier dispositivo con conexión a internet, eliminando así la necesidad de instalar aplicaciones adicionales.

41

**Software para la maquetación:** La maquetación de la interfaz se llevó a cabo con Figma, una herramienta de prototipado web. A través de esta plataforma, se construyó un prototipo interactivo que facilitó la validación de la interfaz con el público objetivo, gracias a su capacidad para ofrecer una simulación realista de la experiencia de una interfaz.

#### **4.4 Aspectos estéticos**

**Tipografia:** Para el desarrollo del proyecto, se implementaron tres tipografías distintas, cada una desempeñando un papel importante en la estética y legibilidad de la interfaz. La primera de ellas, conocida como Roboto Flex, es una sans serif que transmite seriedad y seguridad, por lo que se la utilizó para los títulos y subtítulos de la interfaz. Por otro lado, la segunda tipografía, denominada Nunito, se la utilizó en el texto en general debido a que transmite confianza y juventud gracias a las terminaciones redondas de las letras. Por último, la tercera tipografía, Bingo Dilan, se la implementó en el diseño del logo de la interfaz dándole una identidad visual distintiva y memorable.

#### **Figura 18. Tipografías empleadas en el proyecto (Alvarado y Risco, 2023)**

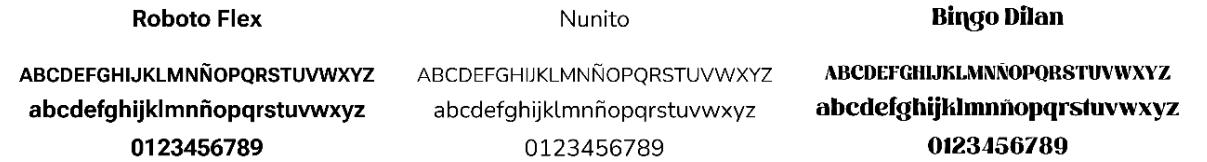

**Cromática:** La gama cromática seleccionada para el desarrollo del proyecto, como se muestra en la figura 19, es propia de la marca UrGuide y se ha aplicado tanto en las ilustraciones como en el diseño integral de la interfaz. El color morado y amarillo, al ser colores complementarios ubicados en lados opuestos de la rueda cromática, crean contraste y armonía visual. El morado, elegido como el color principal y reconocido por su asociación con la sabiduría, busca evocar motivación. Por otro lado, el amarillo, seleccionado como color secundario se utiliza como contraste para crear dinamismo. El **2023)Figura 23. Paleta de colores (Alvarado y Risco, 2023)Figura 24. Tipografías** 

primero predomina en un 80%, mientras que el segundo en un 20% y se ha empleado para resaltar elementos específicos.

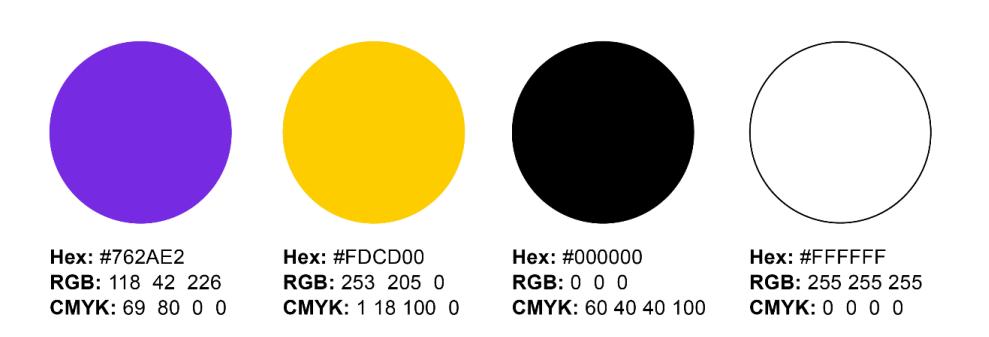

#### **Figura 27. Paleta de colores (Alvarado y Risco, 2023)**

#### **Ideación:**

**Bocetos iniciales:** En esta fase, se llevó a cabo la creación de los bocetos iniciales de diferentes elementos. En primer lugar, se diseñó el logo de la interfaz, en la que se realizaron dos propuestas diferentes bajo los nombres de "Ur Guide" y "Next Chapter", con el fin de tener una amplia gama de opciones para el logo. **Figura 31. Bocetos a lápiz Wireframe (Alvarado y Risco,** 

Posteriormente, se definió a los personajes principales que darían vida a la interfaz y se seleccionó a dos individuos con arquetipos totalmente opuestos. La chica se le colocó el nombre de Emma y posee el arquetipo de exploradora y cuidadora, mientras que el chico se lo denominó como Alan, y tiene la personalidad de sabio y **y Risco, 2023)** bufón a la vez. En esta etapa se plasmó diferentes estilos de dichos personajes, cada uno con diferentes elementos que reflejan los arquetipos que se les definió. **y Risco, 2023)**

**Figura 36. Bocetos iniciales personajes, patrones y logo (Alvarado y Risco, 2023)**

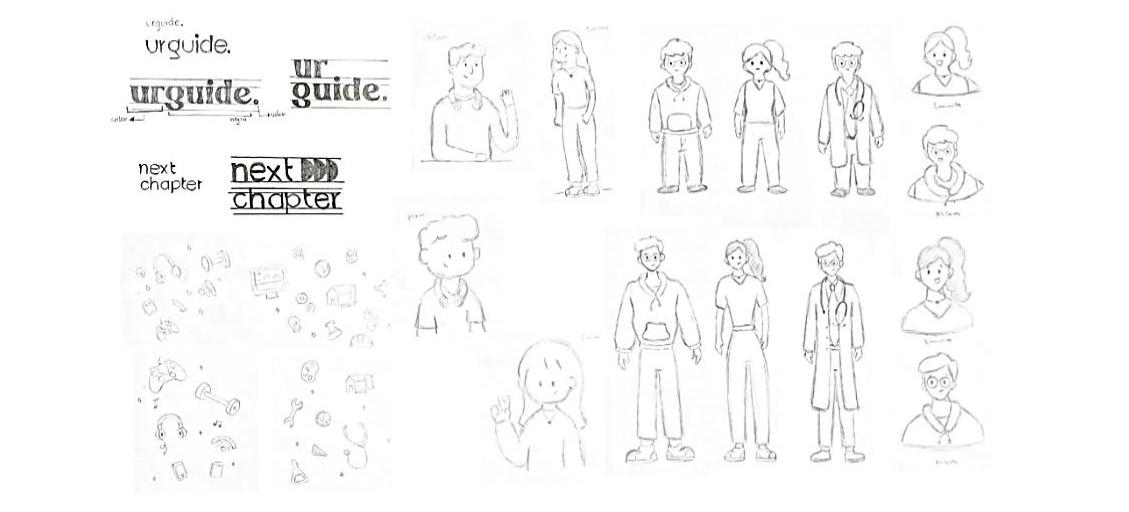

Por último, se realizaron bocetos a mano y digitales de las pantallas principales de la interfaz, y se definió cada botón e ilustración que iba a tener en cada sección correspondiente. Además, se optó por una interfaz dinámica en la que se destacan más las ilustraciones y formas orgánicas con el fin de añadir un toque moderno y juvenil al diseño.

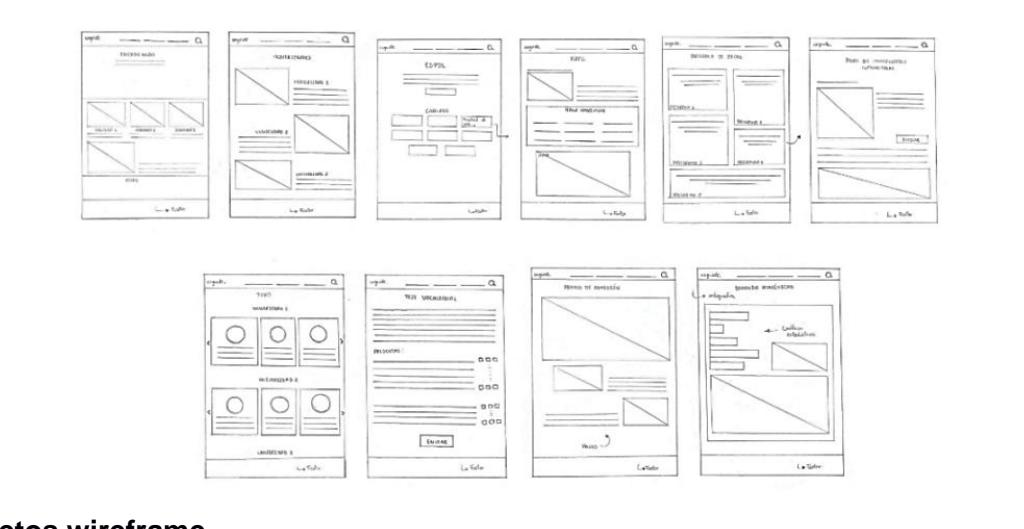

**Figura 45. Bocetos a lápiz Wireframe (Alvarado y Risco, 2023)**

#### **Bocetos wireframe**

Se llevaron a cabo validaciones de los bocetos de algunas pantallas con el grupo objetivo, cuyo propósito fue identificar posibles errores o preferencias del usuario en la etapa inicial del proyecto. Esto permitió realizar ajustes y tener en cuenta las sugerencias del público objetivo antes de empezar el diseño de todas las pantallas.

**Figura 54. Wireframes para validación (Alvarado y Risco, 2023)**

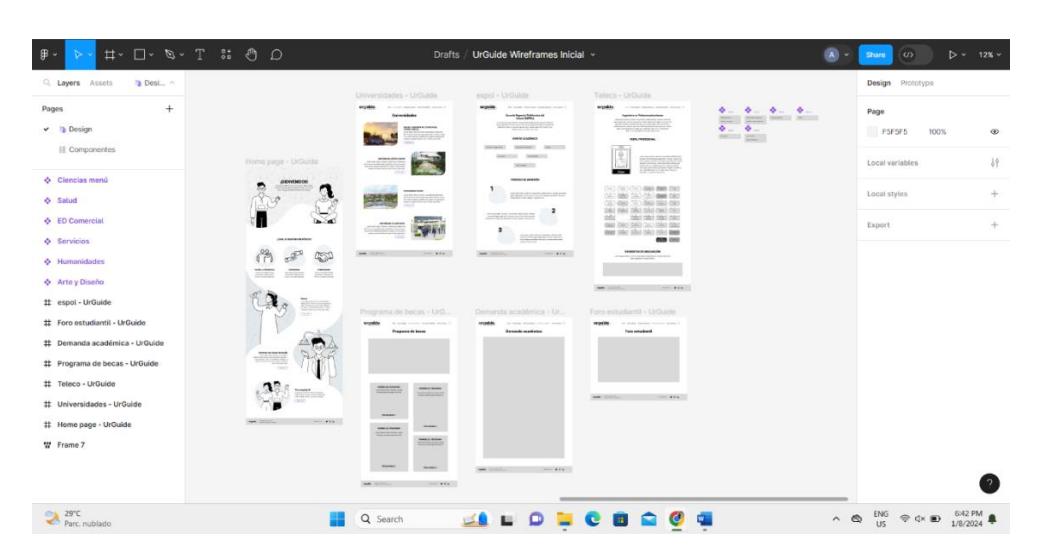

**Propuestas digitalizadas:** Cómo se puede observar en la Figura 23 se llevó a cabo la vectorización de cuatro propuestas de logos para la interfaz. Estas propuestas destacan más la parte tipográfica que la parte gráfica. Asimismo, se implementó la paleta de colores predefinida que contribuyó a realzar elementos específicos de cada diseño propuesto.

**Figura 63. Propuestas logos vectorizados (Alvarado y Risco, 2023)**

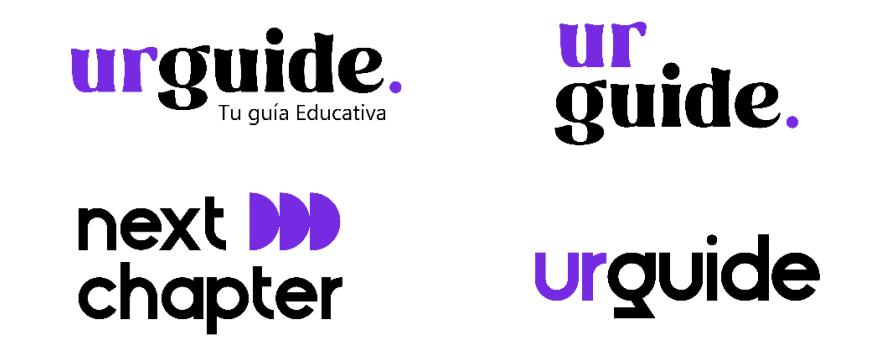

**Íconos:** Se crearon tres íconos para la interfaz utilizando un sistema de retícula. El ícono de chevron se diseñó para el menú desplegable de la oferta académica de cada universidad, mientras que el ícono de lupa para la barra de búsqueda. Además, se diseñó un ícono de correo con la finalidad de incorporar la información de contacto de Urguide en el pie de página. **Propuestas logos vectorizados (Alvarado y Risco, 2023) Propuestas logos vectorizados (Alvarado y Risco, 2023)**

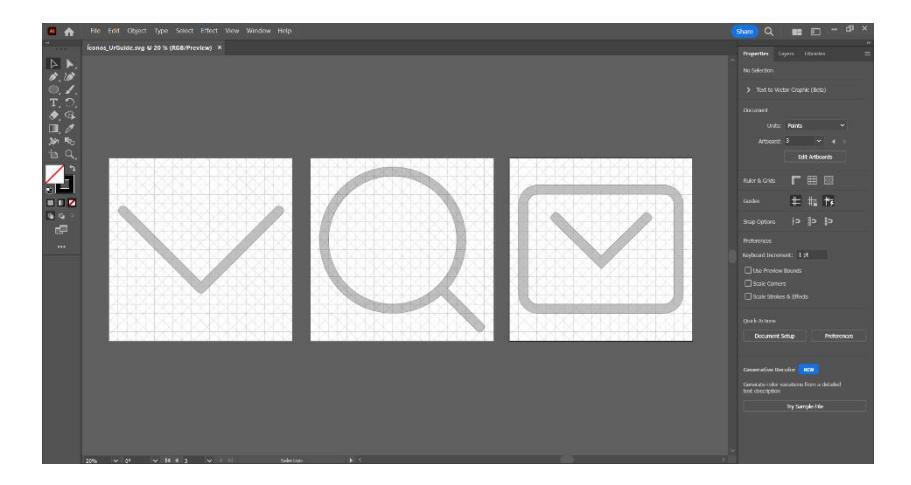

**Figura 72. Diseño de íconos (Alvarado y Risco, 2023)**

**Ilustraciones**: Se llevó a cabo la creación de múltiples ilustraciones de los personajes principales en diversas posiciones con el fin de que el diseño sea más dinámico. Asimismo, se ilustró a los personajes con las diferentes profesiones que se integraron en la interfaz. Cada una de ellas fue diseñada para adaptarse a las diferentes pantallas, aportando una variedad elementos que ayudan a la estética y experiencia del usuario.

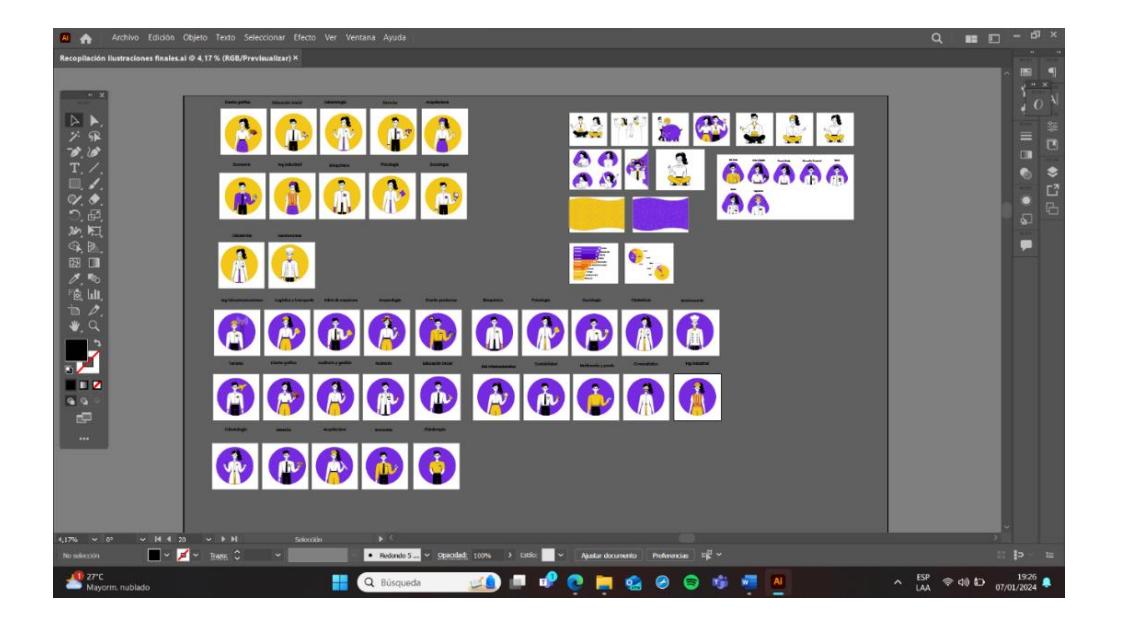

**Figura 81. Digitalización de las Ilustraciones (Alvarado y Risco, 2023)**

**Figura 88. Ilustraciones finales (Alvarado y Risco, 2023)Figura 89. Digitalización Figura 90. Ilustraciones finales (Alvarado y Risco, 2023)**

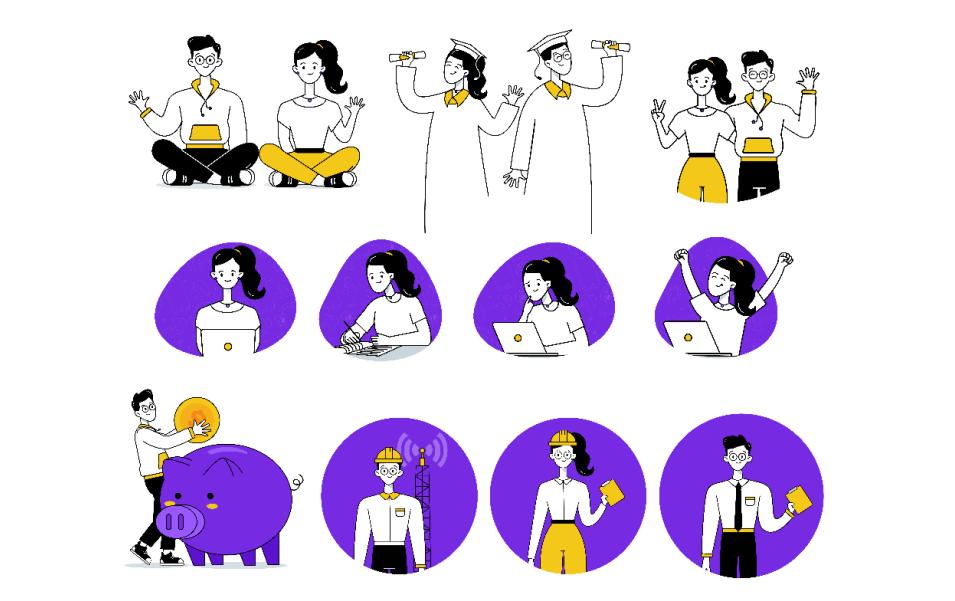

**Imágenes editadas:** En esta etapa se seleccionaron diversas imágenes, las cuales fueron editadas con la línea gráfica distintiva de la marca. Cada imagen se le colocó un fondo morado con una opacidad reducida, acompañado de elementos orgánicos en **Figura 97. Edición de imágenes (Alvarado y Risco, 2023)Figura 98. Ilustraciones finales (Alvarado y Risco, 2023)**

tonos amarillos y blancos dispuestos alrededor del elemento principal. Este proceso de edición sirvió para realzar la estética y atractivo de las imágenes, creando una experiencia única y distintiva para el usuario.

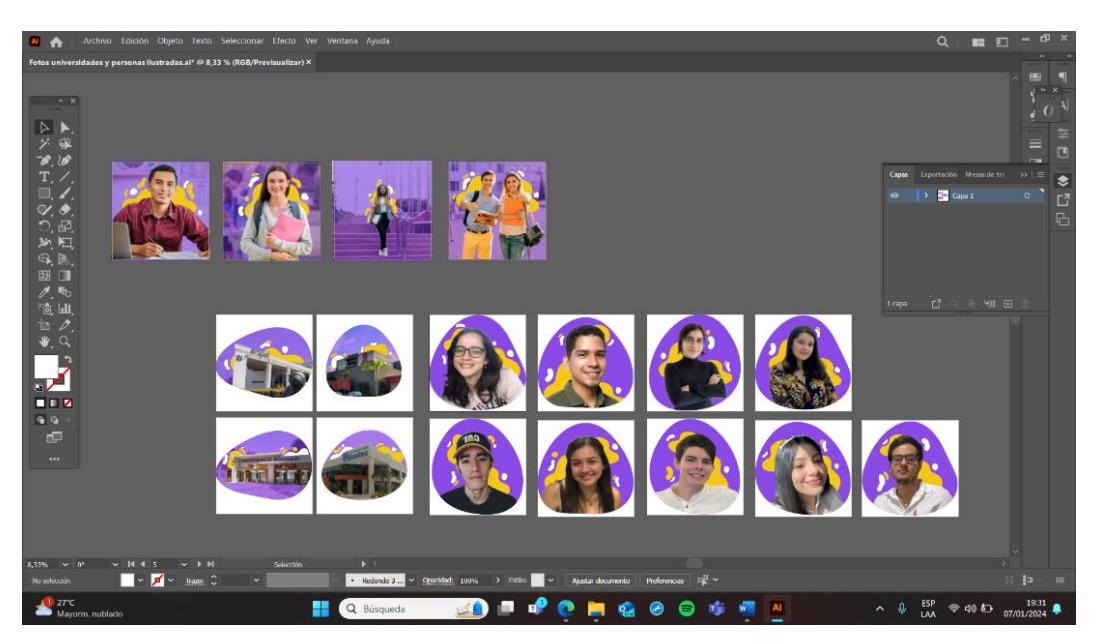

**Figura 99. Edición de imágenes (Alvarado y Risco, 2023)**

**Figura 106. Imágenes editadas finales (Alvarado y Risco, 2023)Figura Figura 108. Imágenes editadas finales (Alvarado y Risco, 2023)**

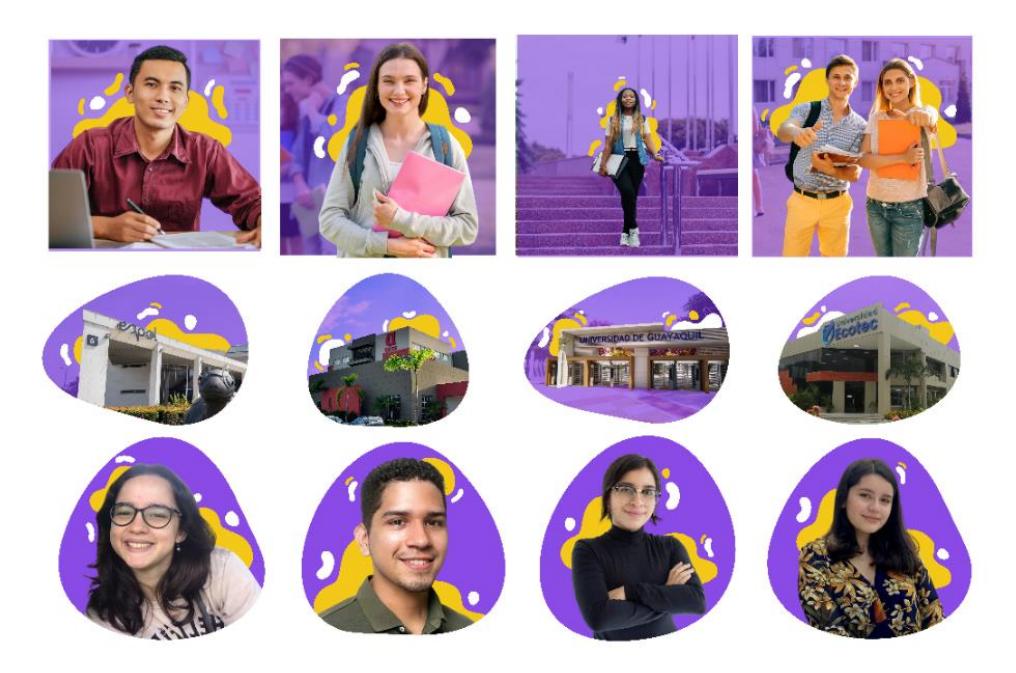

**Diseño final de la interfaz:** Se creó un total de 46 pantallas en las cuales se presenta información sobre la oferta académica de universidades, una sección con los principales programas de becas, datos sobre la demanda académica en Ecuador, testimonios de estudiantes universitarios y un test vocacional.

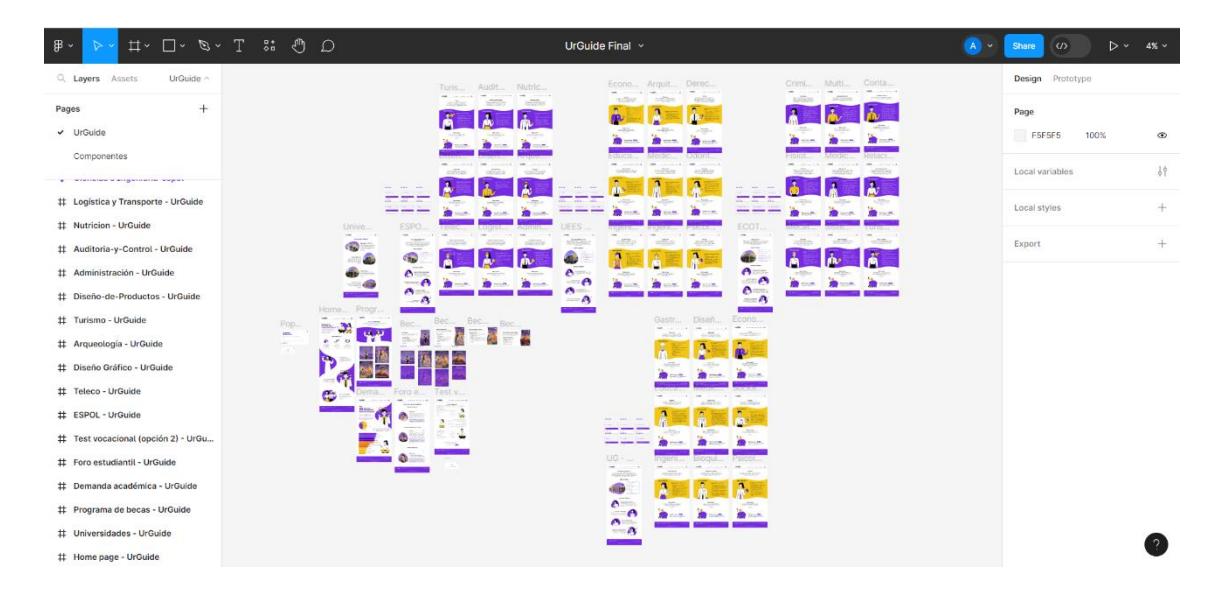

**Figura 117. Diseño de Interfaz UrGuide (Alvarado y Risco, 2023)**

#### **4.4.1 Dirección de arte: FIGURA 124. LOGO FINAL (ALVARADO Y RISCO, 2023)**<br>Figura 125. Diseño de Interfaz a pola el parte de Interfaz de Interfaz de Interfaz de Interfazional de Interfa

Logo final: Como se puede apreciar en la Figura 30, se optó por dicha propuesta para el logo de la marca. Se eligió la tipografía Bingo Dilan para el texto principal, mientras que para el texto secundario se seleccionó Nunito. Además, se aplicó la paleta de colores predefinida, logrando así que el logotipo adquiera un aspecto más llamativo y atractivo para el grupo objetivo al que va dirigido.

**Figura 126. Logo final (Alvarado y Risco, 2023)**

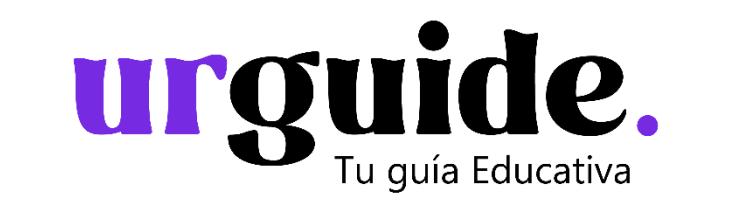

**Diseño de interfaz final:** En la figura 31 se observan varias pantallas de la interfaz, en las que se aprecia la presencia de la marca, la consistencia con la línea gráfica establecida, el uso de ilustraciones y la organización y diagramación de la información. **Figura 129. Pantallas Interfaz UrGuide (Alvarado y** 

El uso de todos estos elementos permite que la interfaz sea visualmente atractiva y funcional, brindando una buena experiencia de usuario.

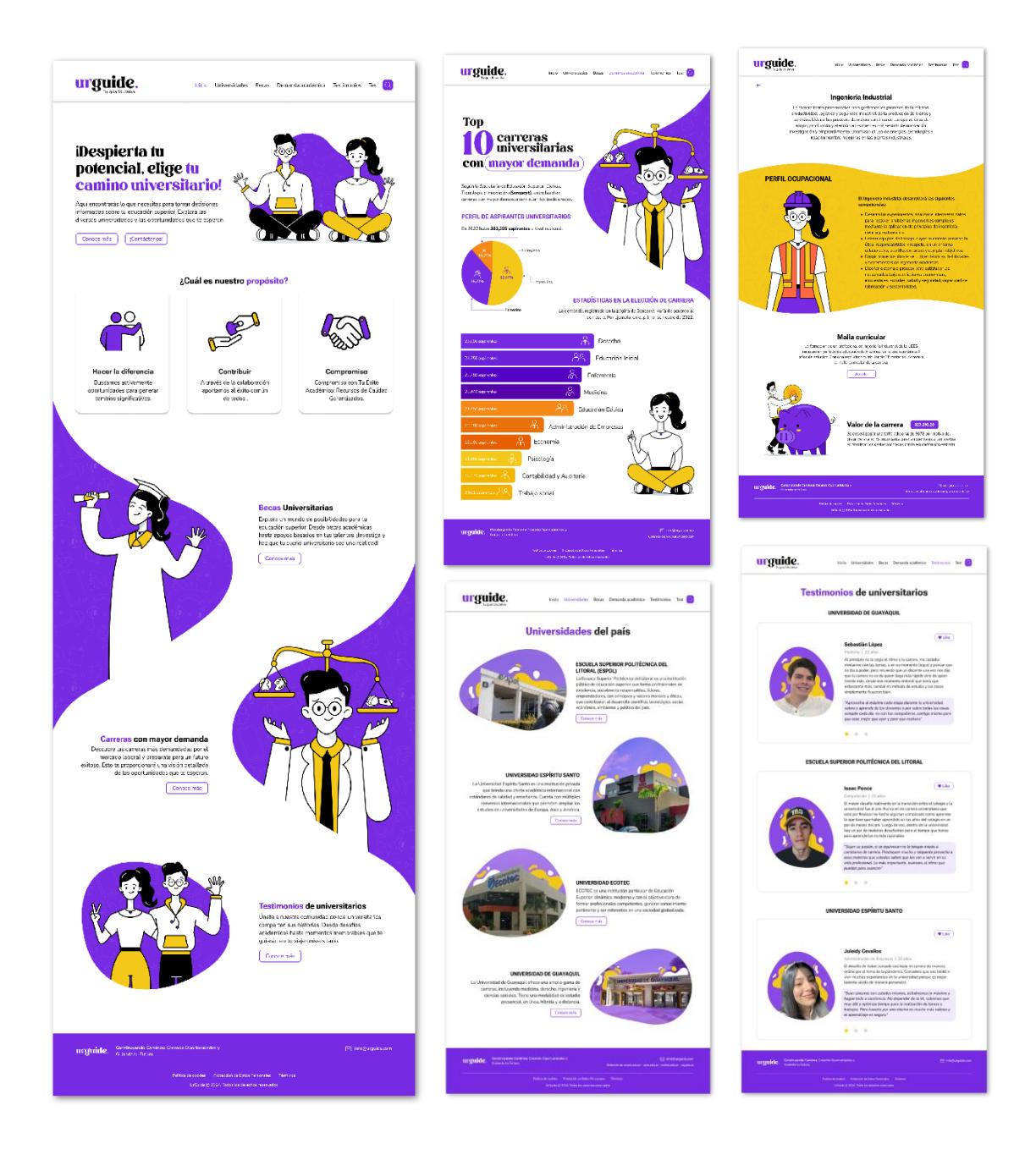

## **Figura 135. Pantallas Interfaz UrGuide (Alvarado y Risco, 2023)**

**Interacción (nodos)**: Aprovechando la versatilidad y las herramientas colaborativas ofrecidas por la plataforma Figma, se incorporaron nodos para potenciar la interactividad y funcionalidad del prototipo final. Estos elementos no solo mejoran la experiencia del usuario, sino que también permiten una visualización más precisa de cómo se desenvolverá la interfaz en su uso real.

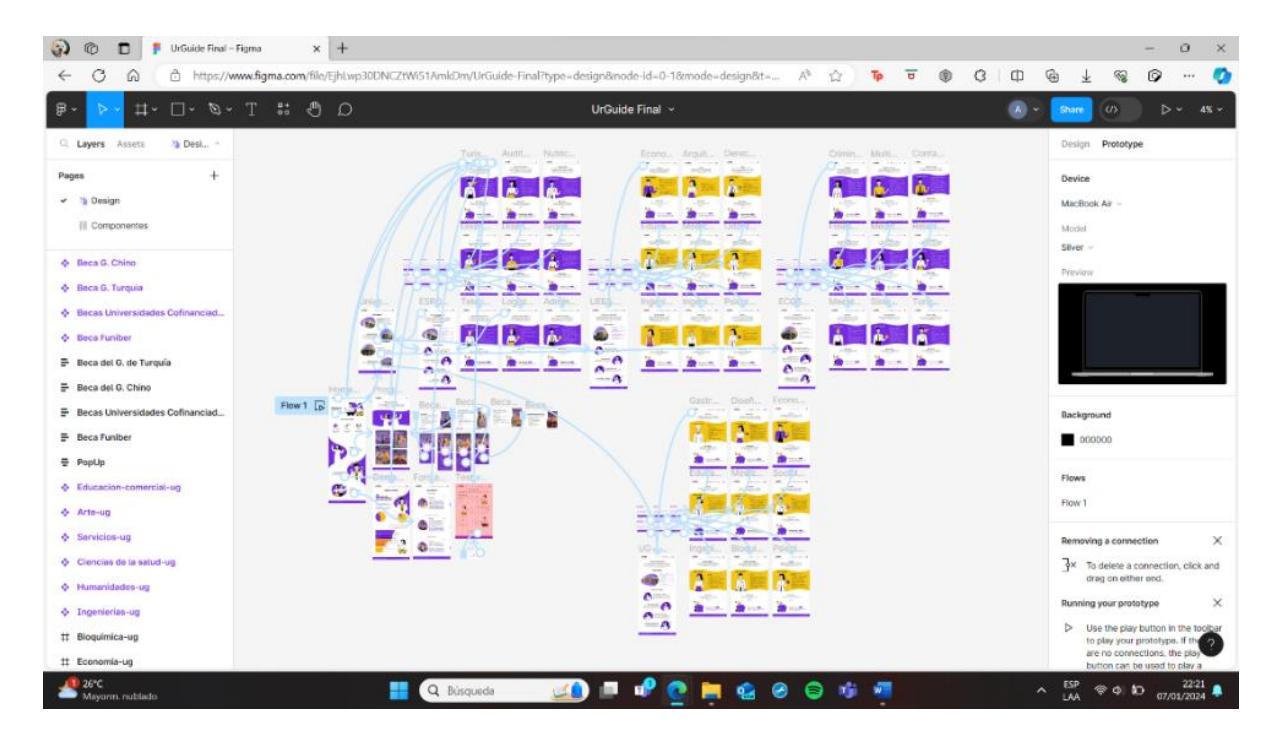

**Figura 144. Interacción de la interfaz (Alvarado y Risco, 2023)**

## **4.4.2 Mockups:**

Con el propósito de presentar la propuesta se han desarrollado varios mockups que muestran tanto la interfaz mediante fotografías de elaboración propia. Además, se han diseñado *souvenirs* destinados al público objetivo, los cuales siguen la línea gráfica establecida.

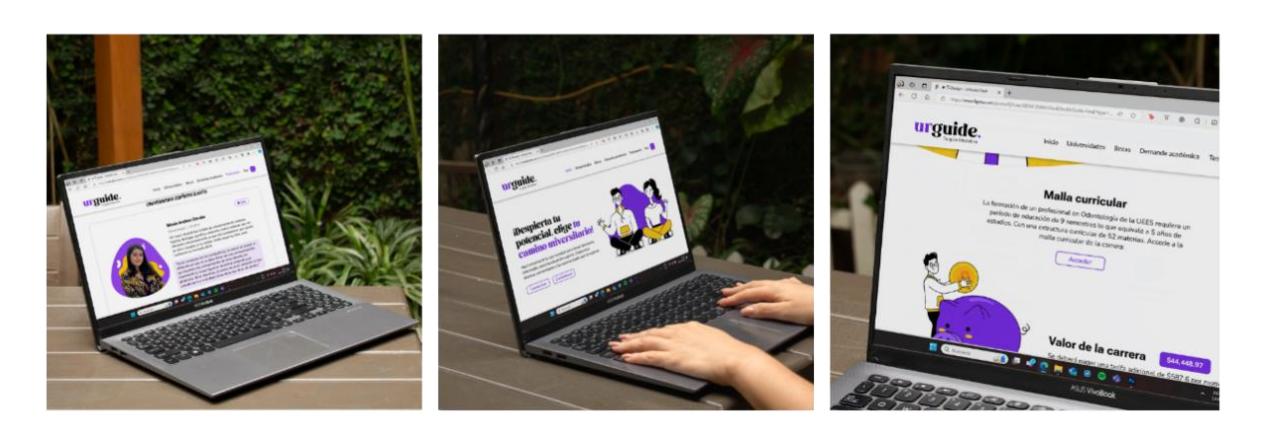

**Figura 153. Mockups interfaz (Alvarado y Risco, 2023)**

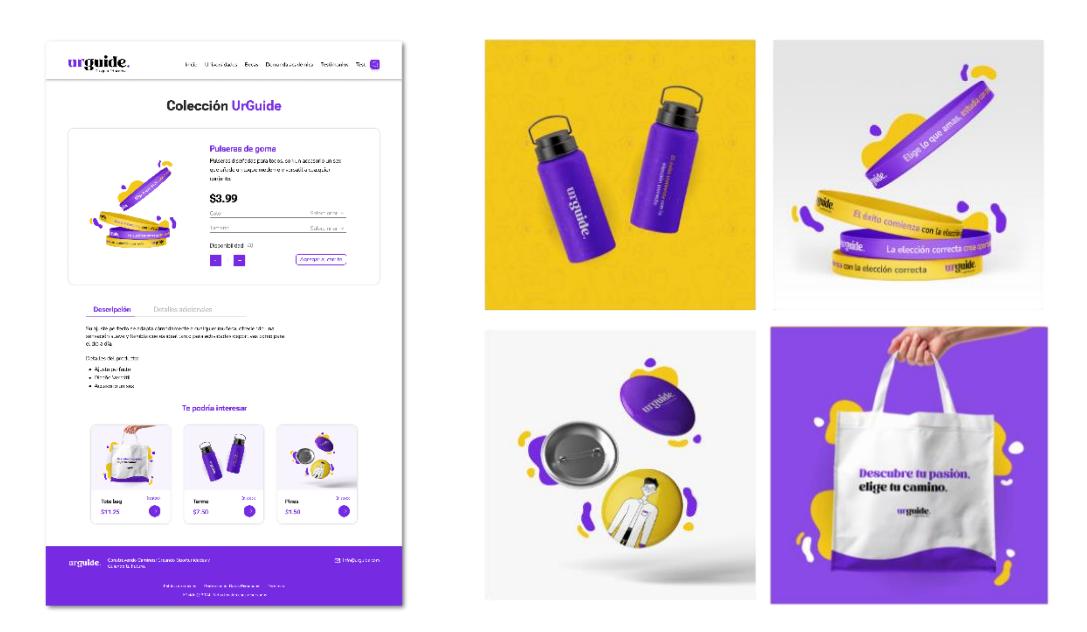

## **Figura 161. Mockups souvenirs (Alvarado y Risco, 2023)**

Con la finalidad de dar a conocer la marca UrGuide se han desarrollado productos de merchandising, tales como termos, tote bags, pulseras, entre otros, que son frecuentemente utilizados por los estudiantes y pueden ser adquiridos directamente en la plataforma.

## **4.5 Presupuesto**

En esta etapa, se ha proyectado un presupuesto estimado para llevar a cabo el desarrollo de la propuesta, considerando la participación de profesionales clave en el proceso, como el diseñador gráfico y el desarrollador web. En la Tabla 5 se presenta de forma detallada los valores correspondientes a cada fase.

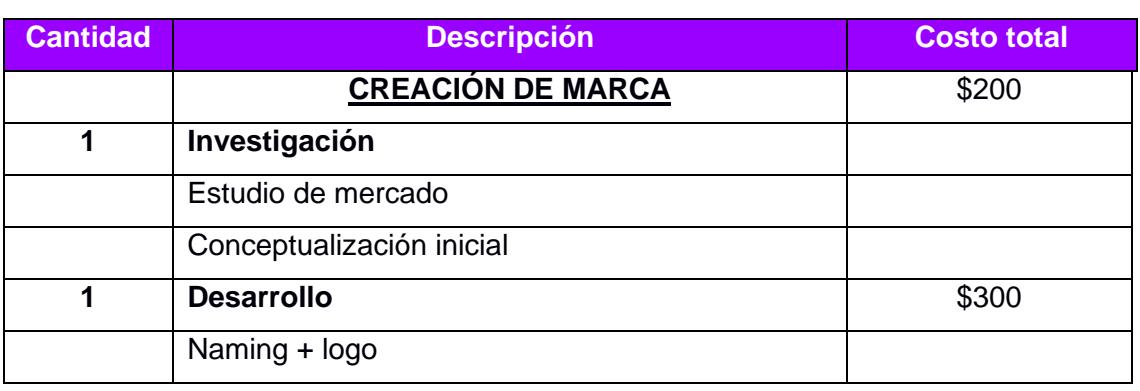

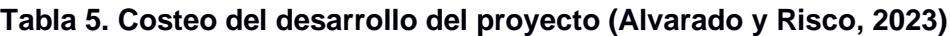

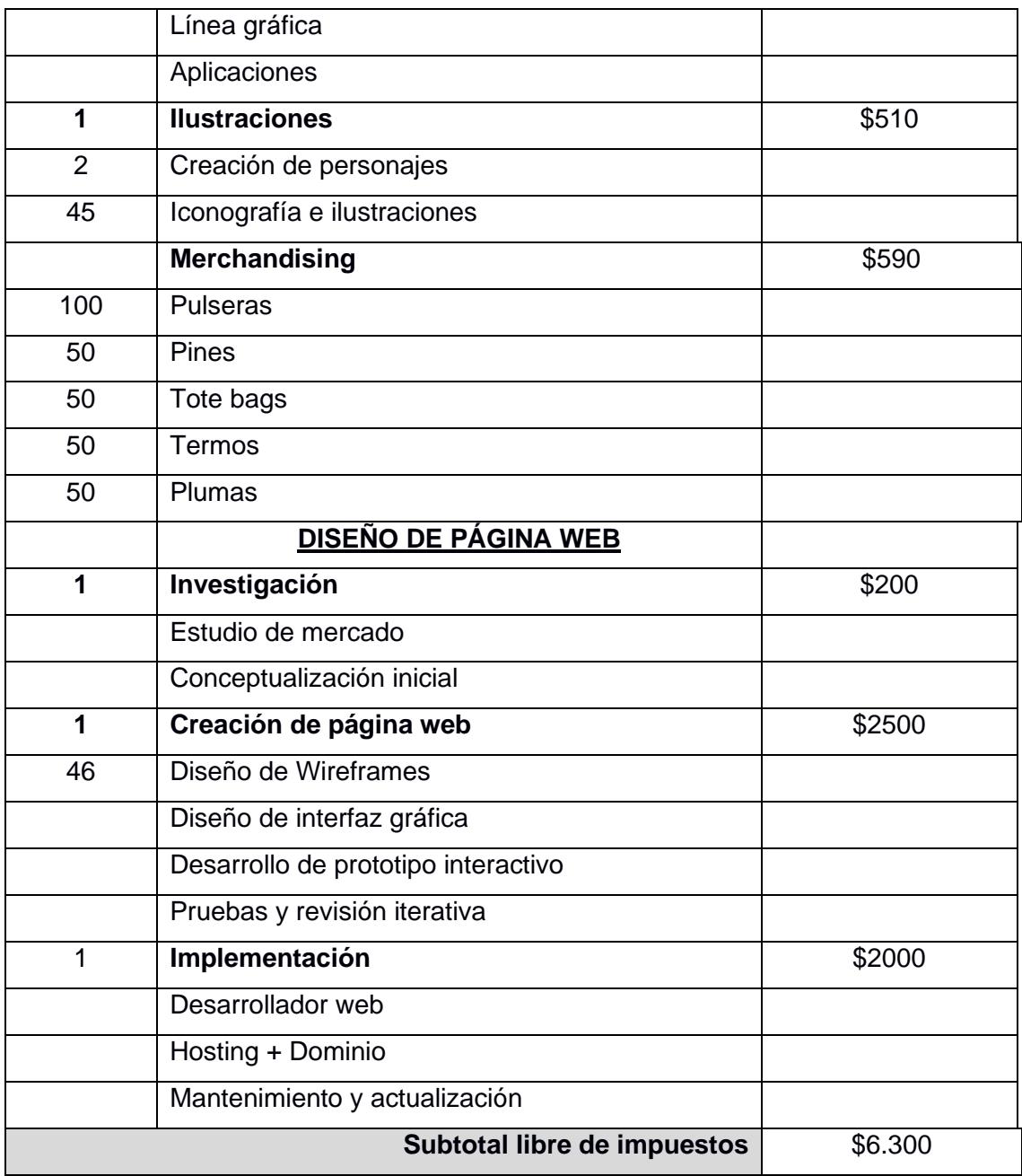

## **4.6 Aspectos comunicacionales**

El proyecto puede ser inscrito en el UX Design Awards 2024 en la categoría Concept: Prototype o New Talent: Bachelor's projects. Los principales beneficios para los ganadores y nominados son: reconocimiento internacional y visibilidad (alcance del trabajo). Adicionalmente, el proyecto será incluido en los portafolios digitales de Allison Alvarado y Andrea Risco.

# **CAPÍTULO 5**

## **5. CONCLUSIONES Y RECOMENDACIONES**

#### **5.1 Conclusiones**

La problemática abordada en este proyecto se centra en la indecisión y la falta de orientación que los estudiantes suelen enfrentar al elegir una carrera universitaria. El desafío para los estudiantes de tomar una decisión crucial en medio de la abrumadora cantidad de información disponible sobre el ámbito académico fue la principal motivación detrás del desarrollo de este proyecto.

Con el fin de fomentar una transición informada de los estudiantes de 3ero de bachillerato del Colegio Tejar al entorno universitario se diseñó una interfaz didáctica con recursos claves que aporte a la mejora de la experiencia durante esta etapa académica.

En general, la creación de UrGuide fue ampliamente bien recibida entre los estudiantes, logrando establecer una conexión significativa con ellos. La totalidad de los participantes manifestó atracción hacia su diseño y nivel de conceptualización, destacando su capacidad de ser intuitiva y la calidad de su contenido.

#### **5.2 Recomendaciones**

Con base en los resultados obtenidos, se obtienen las siguientes recomendaciones:

- Se recomienda ampliar la diversidad de instituciones educativas en la interfaz, considerando incluir instituciones académicas a nivel internacional.

- Se sugiere incorporar un servicio de asesorías dentro de la interfaz para proporcionar a los usuarios una fuente adicional de orientación personalizada.

- Se recomienda potenciar la visibilidad y la atracción de usuarios a través de una estrategia de posicionamiento con merchandising. Además, se sugiere explorar la posibilidad de convertir esta propuesta en un modelo de negocio sólido, trabajando junto a personas especializadas en el área para maximizar su potencial.

53

# **AGRADECIMIENTOS**

Con profunda gratitud, agradezco a Dios, quien ha sido la constante guía de mis pasos. A mi familia, cuyo apoyo incondicional y motivación han sido fundamentales para hacer esto posible. Quiero agradecer a aquellas personas especiales por estar siempre dispuestas a escucharme. A cada uno de mis profesores, quienes han compartido sus conocimientos e iluminado mi camino, permitiendo la realización de este proyecto, les dedico mi más sincero agradecimiento.

**Allison Alvarado Romero**

Expreso mi más sincero agradecimiento a mis padres, a Ale, Tavi y Oddiecito, quienes siempre han estado a mi lado brindándome todo su apoyo incondicional. Agradezco a mi familia y amigos por su valiosa ayuda y sabios consejos en momentos difíciles. A mi novio, Gabriel, por motivarme y siempre creer en mí. Y de manera especial, agradezco a Dios por darme la fortaleza necesaria para poder alcanzar una meta más en mi vida. **Andrea Risco B.**

## **6. BIBLIOGRAFÍA**

- Al Husseiny, S. & Youness, H. (2023). Exploring the role of social media marketing in students' decision to select universities in Lebanon: a proposed emerging framework. *QScience Connect*, *1*(4), 4-7. <https://doi.org/10.5339/connect.2023.spt.4>
- Alarcón, E. (2020). *Elección de carrera: motivos, procesos e influencias y sus efectos en la experiencia estudiantil de jóvenes universitarios de alto rendimiento académico.* Veracruzana: REencuentro.
- Bravo, C. (2023). *La revolución tecnológica y el impacto en el futuro laboral de los más jóvenes.* Obtenido de: https://www.welivesecurity.com/es/we-liveprogress/revolucion-tecnologica-impacto-futuro-laboral-jovenes/
- Brenner, W., Jiang, L., Uebernickel, F., Naef, T., Pukall, B., Schindlholzer, B. (2019). *Design Thinking. The handbook.* Singapore: World Scientific Publishing Co.
- Carranza, A. (2022). *Las mejores tendencias UX y UI que te harán estar un paso adelante.* Crehana. Obtenido de [https://www.crehana.com/blog/estilo](https://www.crehana.com/blog/estilo-vida/tendencias-ux-ui/)[vida/tendencias-ux-ui/](https://www.crehana.com/blog/estilo-vida/tendencias-ux-ui/)
- Constitución de la República del Ecuador. (2008). *Educación.* Obtenido de https://www.defensa.gob.ec/wpcontent/uploads/downloads/2021/02/Constitucion-de-la-Republica-del-Ecuador\_act\_ene-2021.pdf
- El País (2020). *La era 'centennial': los sectores ganadores y perdedores con la llegada de una nueva generación.* Obtenido de: https://elpais.com/retina/2020/12/07/tendencias/1607350544\_634368.html
- El Universo (2020). *Colegios son esenciales en la orientación vocacional*. Obtenido de [https://www.eluniverso.com/noticias/2020/08/26/nota/7955167/colegios-son](https://www.eluniverso.com/noticias/2020/08/26/nota/7955167/colegios-son-esenciales-orientacion-vocacional/)[esenciales-orientacion-vocacional/](https://www.eluniverso.com/noticias/2020/08/26/nota/7955167/colegios-son-esenciales-orientacion-vocacional/)
- Erazo, X., y Rosero, E. (2018). Orientación vocacional y su influencia en la deserción universitaria*. Horizontes. Revista de Investigación En Ciencias De La Educación, 5*(18), 592.<https://doi.org/10.33996/revistahorizontes.v5i18.198>

Frascara, J. (2000). *Diseño gráfico para la gente.* Buenos Aires, Argentina: Infinito

- IAB Spain (2018). *La generación Z es la que mayor número de redes sociales utiliza y con mayor frecuencia de uso.* Obtenido de: [https://iabspain.es/la-generacion-z](https://iabspain.es/la-generacion-z-es-la-que-mayor-numero-de-redes-sociales-utiliza-y-con-mayor-frecuencia-de-uso/)[es-la-que-mayor-numero-de-redes-sociales-utiliza-y-con-mayor-frecuencia-de](https://iabspain.es/la-generacion-z-es-la-que-mayor-numero-de-redes-sociales-utiliza-y-con-mayor-frecuencia-de-uso/)[uso/](https://iabspain.es/la-generacion-z-es-la-que-mayor-numero-de-redes-sociales-utiliza-y-con-mayor-frecuencia-de-uso/)
- Maeda, J. (2016). *The Cool Board: How to Use Visual Thinking to Inspire Design*. MIT Press.
- Mariño, R. (2005). *Diseño de páginas web y diseño gráfico: Metodología y técnicas para la implementación de Sitios Web y para el Diseño Gráfico.* España: Ideaspropias Editorial
- Martínez, D. y Milla, A. (2012). *La elaboración del plan estratégico y se implementación a través del cuadro de mando integral*. Ediciones Díaz de Santos.
- Mayol Marcó, D. D. (2010). *Identidad e imagen en Justo Villafañe*. Signo y Pensamiento, Vol. XXIX, Núm. 57, 506-519
- Ministerio de Educación. (2015). *Manual de orientación vocacional y profesional para los departamentos de consejería estudiantil.* Obtenido de: [https://educacion.gob.ec/wp-content/uploads/downloads/2016/06/A.-Manual-de-](https://educacion.gob.ec/wp-content/uploads/downloads/2016/06/A.-Manual-de-OVP.pdf)[OVP.pdf](https://educacion.gob.ec/wp-content/uploads/downloads/2016/06/A.-Manual-de-OVP.pdf)

Ministerio de Educación. (s.f). *Nuevo proceso de acceso a la educación superior.* Obtenido de: [https://www.educacionsuperior.gob.ec/nuevo-proceso-de-acceso](https://www.educacionsuperior.gob.ec/nuevo-proceso-de-acceso-a-la-educacion-superior/)[a-la-educacion-superior/](https://www.educacionsuperior.gob.ec/nuevo-proceso-de-acceso-a-la-educacion-superior/)

Ministerio de Educación. (s.f). *Reglamento a la LOEI.* Obtenido de: https://recursos.educacion.gob.ec/red/reglamento-a-la-loei/

Morejón, S. (2004). Principios del proceso de Diseño de Interfaz de Usuario. *Revista Cubana de Transformación Digital, 1*(3), 145, [http://orcid.org/0000-0003-0064-](http://orcid.org/0000-0003-0064-8758) [8758](http://orcid.org/0000-0003-0064-8758)

Nielsen, J. (2020). *10 Usability Heuristics for User Interface Design. NNGroup.* Obtenido de<https://www.nngroup.com/articles/ten-usability-heuristics/>

ONU (s.f). *Educación superior.* Obtenido de la Naciones Unidas: [https://www.un.org/es/impacto-acad%C3%A9mico/educaci%C3%B3n](https://www.un.org/es/impacto-acad%C3%A9mico/educaci%C3%B3n-superior#:~:text=La%20educaci%C3%B3n%20superior%20permite%20a,sus%20comunidades%20y%20del%20mundo)[superior#:~:text=La%20educaci%C3%B3n%20superior%20permite%20a,sus%](https://www.un.org/es/impacto-acad%C3%A9mico/educaci%C3%B3n-superior#:~:text=La%20educaci%C3%B3n%20superior%20permite%20a,sus%20comunidades%20y%20del%20mundo) [20comunidades%20y%20del%20mundo.](https://www.un.org/es/impacto-acad%C3%A9mico/educaci%C3%B3n-superior#:~:text=La%20educaci%C3%B3n%20superior%20permite%20a,sus%20comunidades%20y%20del%20mundo)

Papasan, J. (2023). *Core Values Deck*. Obtenido de https://the1thing.com/core-values/

Pazmiño, S. (2018). Análisis del Sistema de Educación Superior en Ecuador desde el 2000 hasta la actualidad "Olas, cierre y calidad". *Revista de la Escuela de Ciencias de la Educación*, 2(13), 53-68. Obtenido de [http://www.scielo.org.ar/scielo.php?script=sci\\_arttext&pid=S2362-](http://www.scielo.org.ar/scielo.php?script=sci_arttext&pid=S2362-33492018000200005&lng=es&tlng=es) [33492018000200005&lng=es&tlng=es](http://www.scielo.org.ar/scielo.php?script=sci_arttext&pid=S2362-33492018000200005&lng=es&tlng=es)

Ponce, H. (2006). *La matriz FODA: una alternativa para realizar diagnósticos y determinar estrategias de intervención en las organizaciones productivas y sociales.* Obtenido de<https://eco.mdp.edu.ar/cendocu/repositorio/00290.pdf>

PRESSMAN, R. S. (2010). *Diseño de interfaz. In McGRAW-HILL*. Ingeniería de software, un enfoque práctico. (pp. 265-294). México.

- PUCE (2023). *Servicios de Orientación vocacional y profesional*. Obtenido de PUCE: <https://www.puce.edu.ec/servicios-de-orientacion-vocacional-y-profesional/>
- Ramírez-Acosta, K. (2017). Interfaz y experiencia de usuario: parámetros importantes para un diseño efectivo. *Scielo.* 49-54. Obtenido de <https://www.scielo.sa.cr/pdf/tem/v30s1/0379-3982-tem-30-s1-49.pdf>
- Ros, V. (2008). *e-Branding: posiciona tu marca en la red*. Netbiblio. Obtenido de [https://www.google.com.ec/books/edition/e\\_Branding/ASqC36N6AhUC?hl=en&](https://www.google.com.ec/books/edition/e_Branding/ASqC36N6AhUC?hl=en&gbpv=1) [gbpv=1](https://www.google.com.ec/books/edition/e_Branding/ASqC36N6AhUC?hl=en&gbpv=1)
- Saavedra, E. (s.f). *Análisis del usuario, Design Thinking, Innovación: La herramienta Personas.* Obtenido de <https://designthinking.gal/la-herramienta-personas/>
- Salcedo, J. (2020). *Consumer Insight Empathy map.* Obtenido de [https://repository.unimilitar.edu.co/bitstream/handle/10654/35942/Salced](https://repository.unimilitar.edu.co/bitstream/handle/10654/35942/SalcedoPe%c3%b1alozaJuanPablo2020.pdf?sequence=3&isAllowed=y) [oPe%c3%b1alozaJuanPablo2020.pdf?sequence=3&isAllowed=y](https://repository.unimilitar.edu.co/bitstream/handle/10654/35942/SalcedoPe%c3%b1alozaJuanPablo2020.pdf?sequence=3&isAllowed=y)
- Samara, T. (2020). *Design Elements: Understanding the rules and knowing when to break them.* Quarto Publishing Group. Obtenido de [https://bibliotecadigital.espol.edu.ec/library/publication/design-elements](https://bibliotecadigital.espol.edu.ec/library/publication/design-elements-understanding-the-rules-and-knowing-when-to-break-them)[understanding-the-rules-and-knowing-when-to-break-them](https://bibliotecadigital.espol.edu.ec/library/publication/design-elements-understanding-the-rules-and-knowing-when-to-break-them)
- Senescyt (2023). Nuevo proceso de acceso a la educación superior. Obtenido de SENESCYT: [https://www.educacionsuperior.gob.ec/nuevo-proceso-de-acceso](https://www.educacionsuperior.gob.ec/nuevo-proceso-de-acceso-a-la-educacion-superior/)[a-la-educacion-superior/](https://www.educacionsuperior.gob.ec/nuevo-proceso-de-acceso-a-la-educacion-superior/)
- SENESCYT. (2023). *Registro Único*. Obtenido de <https://www.registrounicoedusup.gob.ec/>
- Serrano, M., Blázquez P. (2014). *Design thinking: Lidera el presente. Crea el futuro*. ESIC Editorial.

Shaoqiang, W. (2018). *New Page Design: Layout and Editorial Design.* Hook. Obtenido de [https://bibliotecadigital.espol.edu.ec/library/publication/new-page-design](https://bibliotecadigital.espol.edu.ec/library/publication/new-page-design-layout-and-editorial-design)[layout-and-editorial-design](https://bibliotecadigital.espol.edu.ec/library/publication/new-page-design-layout-and-editorial-design)

SITEAL (2018). *Ley Orgánica de Educación Superior (LOES).* Obtenido de SITEAL: [https://siteal.iiep.unesco.org/sites/default/files/sit\\_accion\\_files/ec\\_6011.pdf](https://siteal.iiep.unesco.org/sites/default/files/sit_accion_files/ec_6011.pdf)

Teleamazonas. (2023). *Estudio Senescyt: Deserción universitaria en Ecuador llega al 20,46%*. Obtenido de Teleamazonas: [https://www.teleamazonas.com/estudio](https://www.teleamazonas.com/estudio-senescyt-desercion-universitaria-ecuador/#:~:text=El%20documento%20revela%20que%20la,mujeres%20de%2016%2C02%25)[senescyt-desercion-universitaria](https://www.teleamazonas.com/estudio-senescyt-desercion-universitaria-ecuador/#:~:text=El%20documento%20revela%20que%20la,mujeres%20de%2016%2C02%25)[ecuador/#:~:text=El%20documento%20revela%20que%20la,mujeres%20de%2](https://www.teleamazonas.com/estudio-senescyt-desercion-universitaria-ecuador/#:~:text=El%20documento%20revela%20que%20la,mujeres%20de%2016%2C02%25)

[016%2C02%25.](https://www.teleamazonas.com/estudio-senescyt-desercion-universitaria-ecuador/#:~:text=El%20documento%20revela%20que%20la,mujeres%20de%2016%2C02%25)

Trejo, H. (2018). *Herramientas Tecnológicas para el diseño de materiales visuales en entornos educativos.* Obtenido de: <https://www.redalyc.org/articulo.oa?id=513855742031>

UEES. (2023). *Postgrados.* UEES. Obtenido de

[https://uees.edu.ec/postgrado/?utm\\_source=search&utm\\_medium=search&utm](https://uees.edu.ec/postgrado/?utm_source=search&utm_medium=search&utm_campaign=postgrados&utm_id=search&gad_source=1&gclid=CjwKCAiAxreqBhAxEiwAfGfndBbG--xWtWCkNtmmw_tTg9Nrsfgtgj5RzlLqDoIXfwQ1BwKu61pJ1hoClxUQAvD_BwE) campaign=postgrados&utm\_id=search&gad\_source=1&gclid=CjwKCAiAxregB [hAxEiwAfGfndBbG--](https://uees.edu.ec/postgrado/?utm_source=search&utm_medium=search&utm_campaign=postgrados&utm_id=search&gad_source=1&gclid=CjwKCAiAxreqBhAxEiwAfGfndBbG--xWtWCkNtmmw_tTg9Nrsfgtgj5RzlLqDoIXfwQ1BwKu61pJ1hoClxUQAvD_BwE)

[xWtWCkNtmmw\\_tTg9Nrsfgtgj5RzlLqDoIXfwQ1BwKu61pJ1hoClxUQAvD\\_BwE](https://uees.edu.ec/postgrado/?utm_source=search&utm_medium=search&utm_campaign=postgrados&utm_id=search&gad_source=1&gclid=CjwKCAiAxreqBhAxEiwAfGfndBbG--xWtWCkNtmmw_tTg9Nrsfgtgj5RzlLqDoIXfwQ1BwKu61pJ1hoClxUQAvD_BwE)

UNESCO (2022). *Qué debe saber acerca de la educación superior.* Obtenido de la UNESCO:<https://www.unesco.org/es/higher-education/need-know>

UNESCO. (2019). Declaración mundial sobre la educación superior en el siglo XXI: Visión y Acción. Conferencia Mundial sobre la Educación Superior. *Revista Educación Superior Y Sociedad (ESS),* 9(2), 97-113. Obtenido de <https://www.iesalc.unesco.org/ess/index.php/ess3/article/view/171>

UNESUM-Ciencias (2018). *La deserción estudiantil en los procesos de nivelación de educación superior, (2).* [https://doi.org/10.47230/unesum](https://doi.org/10.47230/unesum-ciencias.v2.n2.2018.75)[ciencias.v2.n2.2018.75](https://doi.org/10.47230/unesum-ciencias.v2.n2.2018.75)

Universidad de Guayaquil. (2023). *App VOP, Vocación y Orientación Vocacional.* Obtenido de [https://innovug.ug.edu.ec/app-vop-vocacion-y-orientacion](https://innovug.ug.edu.ec/app-vop-vocacion-y-orientacion-profesional/)[profesional/](https://innovug.ug.edu.ec/app-vop-vocacion-y-orientacion-profesional/)

Universidad de Guayaquil. (2023). *UG*. Obtenido de<https://www.ug.edu.ec/>

Vargas, B., Inga L., Maldonado M. (2021). Design Thinking aplicado al Diseño de Experiencia de Usuario. *Revista Innovación y Software*, 2(1), 11-14. Obtenido de <https://revistas.ulasalle.edu.pe/innosoft/article/view/35/29>

Vries, W., León, P., Romero, J., & Hernández, I. (2011). ¿Desertores o decepcionados? Distintas causas para abandonar los estudios universitarios. *Publicaciones Anuies.* Obtenido de [http://publicaciones.anuies.mx/pdfs/revista/Revista160\\_S1A3ES.pdf](http://publicaciones.anuies.mx/pdfs/revista/Revista160_S1A3ES.pdf)

- Wood, D. (2015). *Diseño de Interfaces*. Ubedición. Obtenido de [https://bibliotecadigital.espol.edu.ec/library/publication/diseno-de-interfaces-](https://bibliotecadigital.espol.edu.ec/library/publication/diseno-de-interfaces-1628198421)[1628198421](https://bibliotecadigital.espol.edu.ec/library/publication/diseno-de-interfaces-1628198421)
- Yusef, H., Martin, F. & Ghzala, J. (2004). Diseño Web Centrado en el Usuario: Usabilidad y Arquitectura de la Información. *Hipertext.net*, 1(2), [https://raco.cat/index.php/Hipertext/article/view/57783.](https://raco.cat/index.php/Hipertext/article/view/57783)

# **7. ANEXOS**

Anexo 1: Entrevista con estudiantes de la Unidad Educativa Bilingüe Tejar

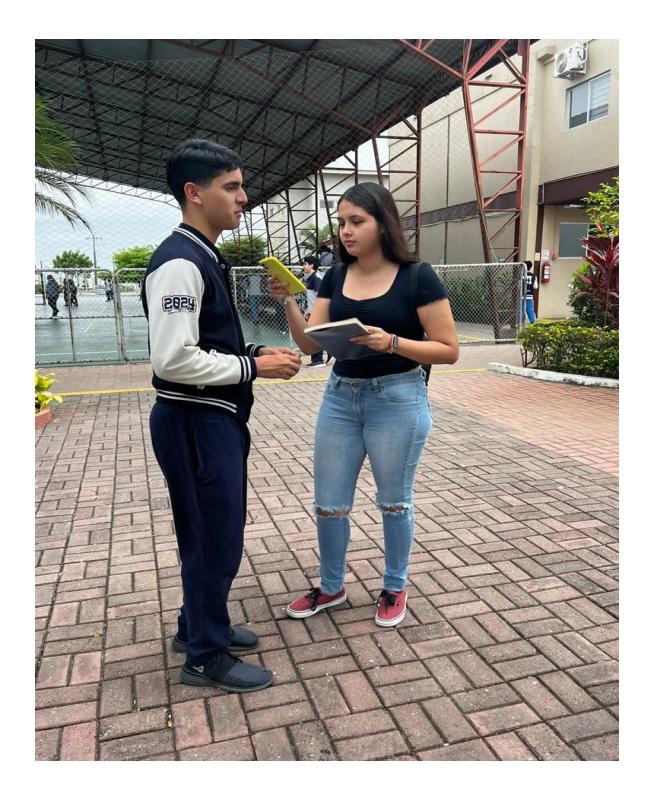

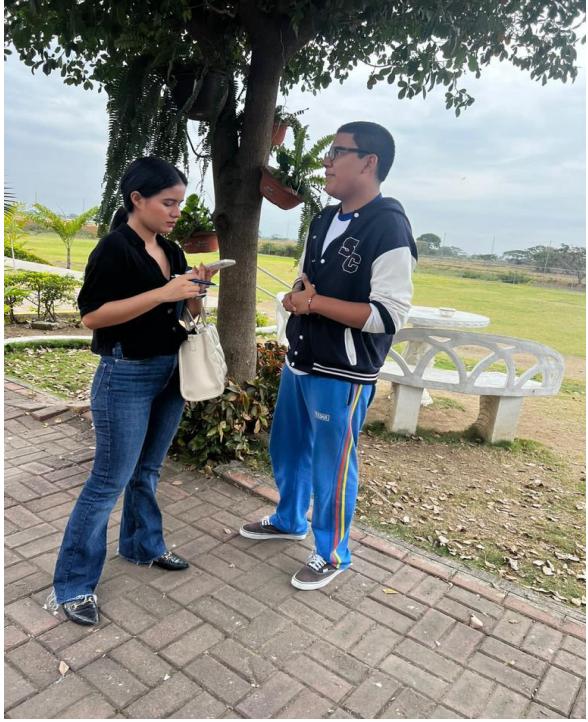

Anexo 2: Observación no participante

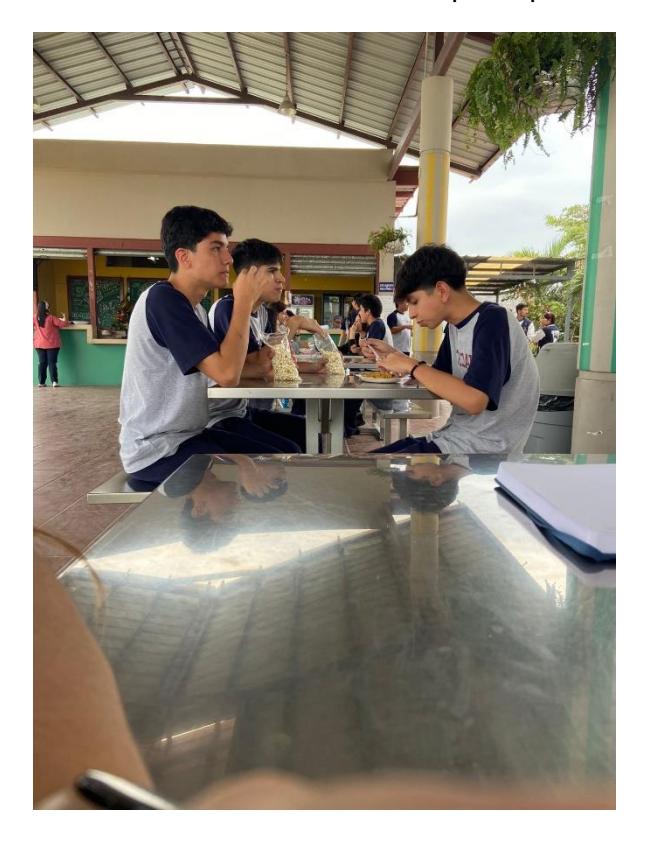

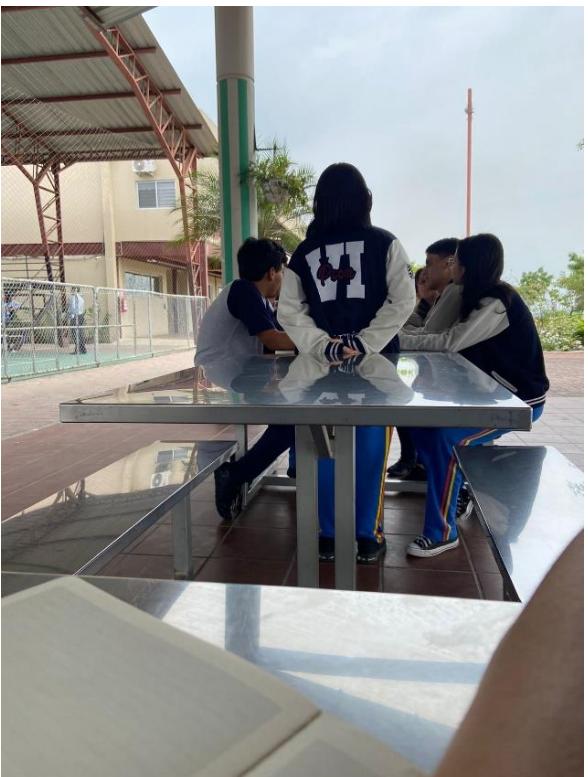
Anexo 3: Instalaciones de la Unidad Educativa Bilingüe Tejar

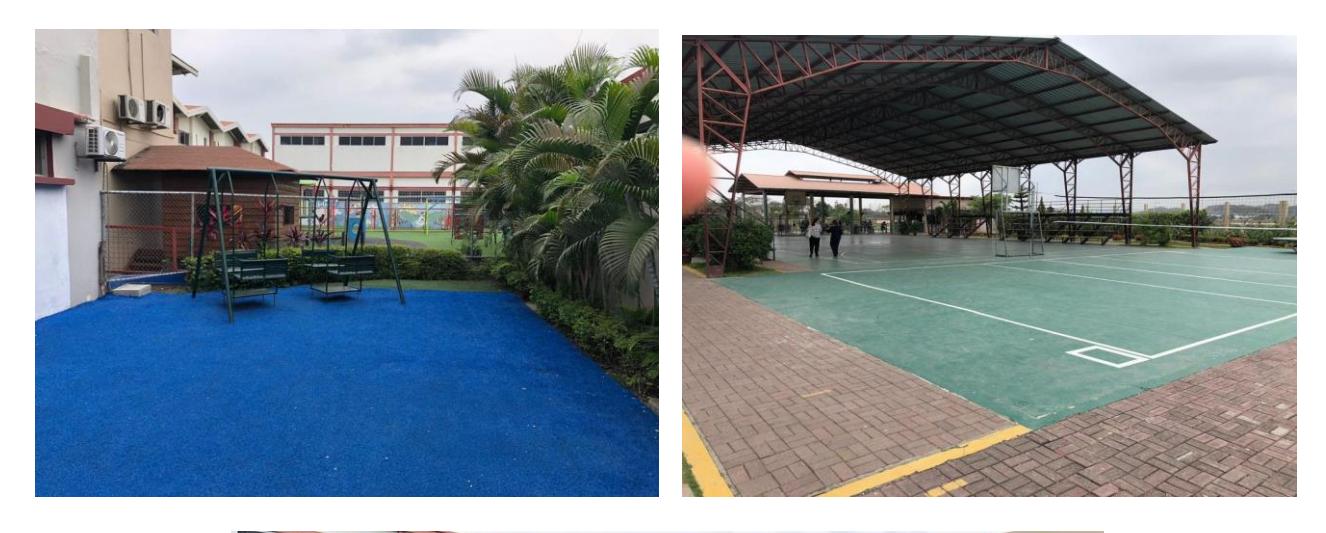

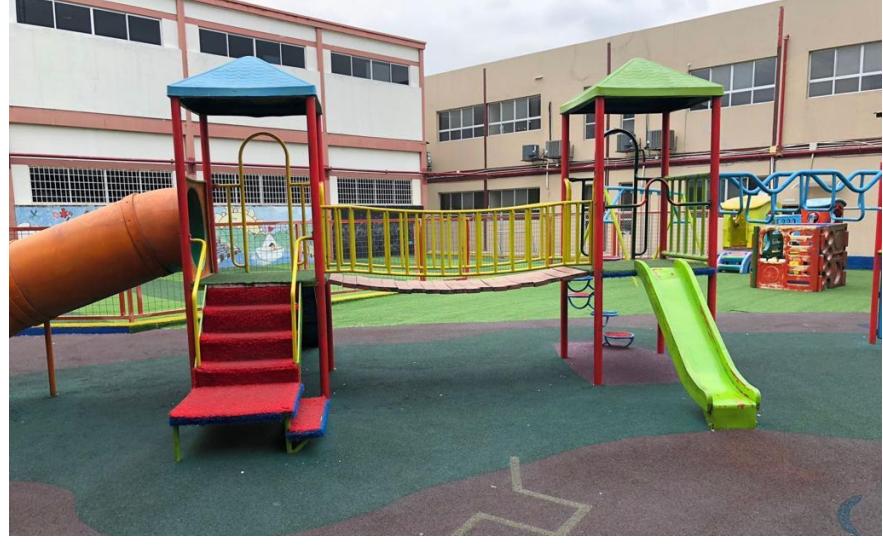

Anexo 4: Encuesta realizada a los exalumnos de la Unidad Educativa Bilingüe Tejar

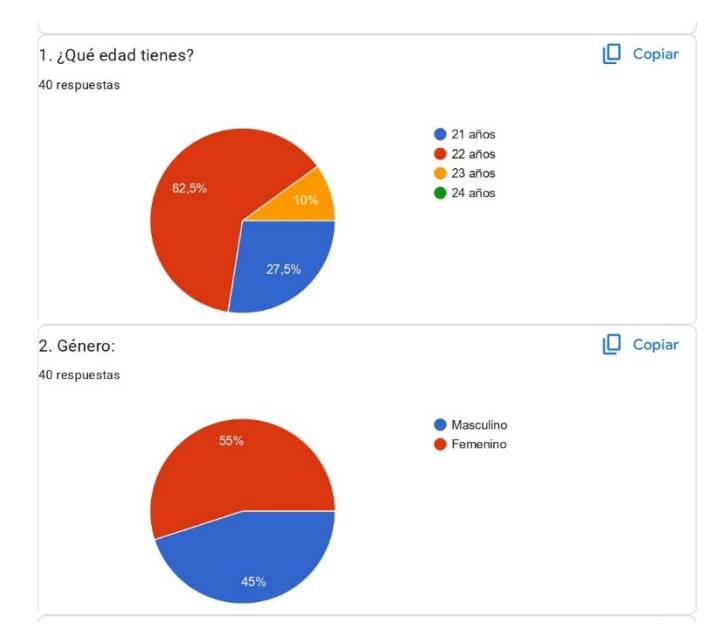

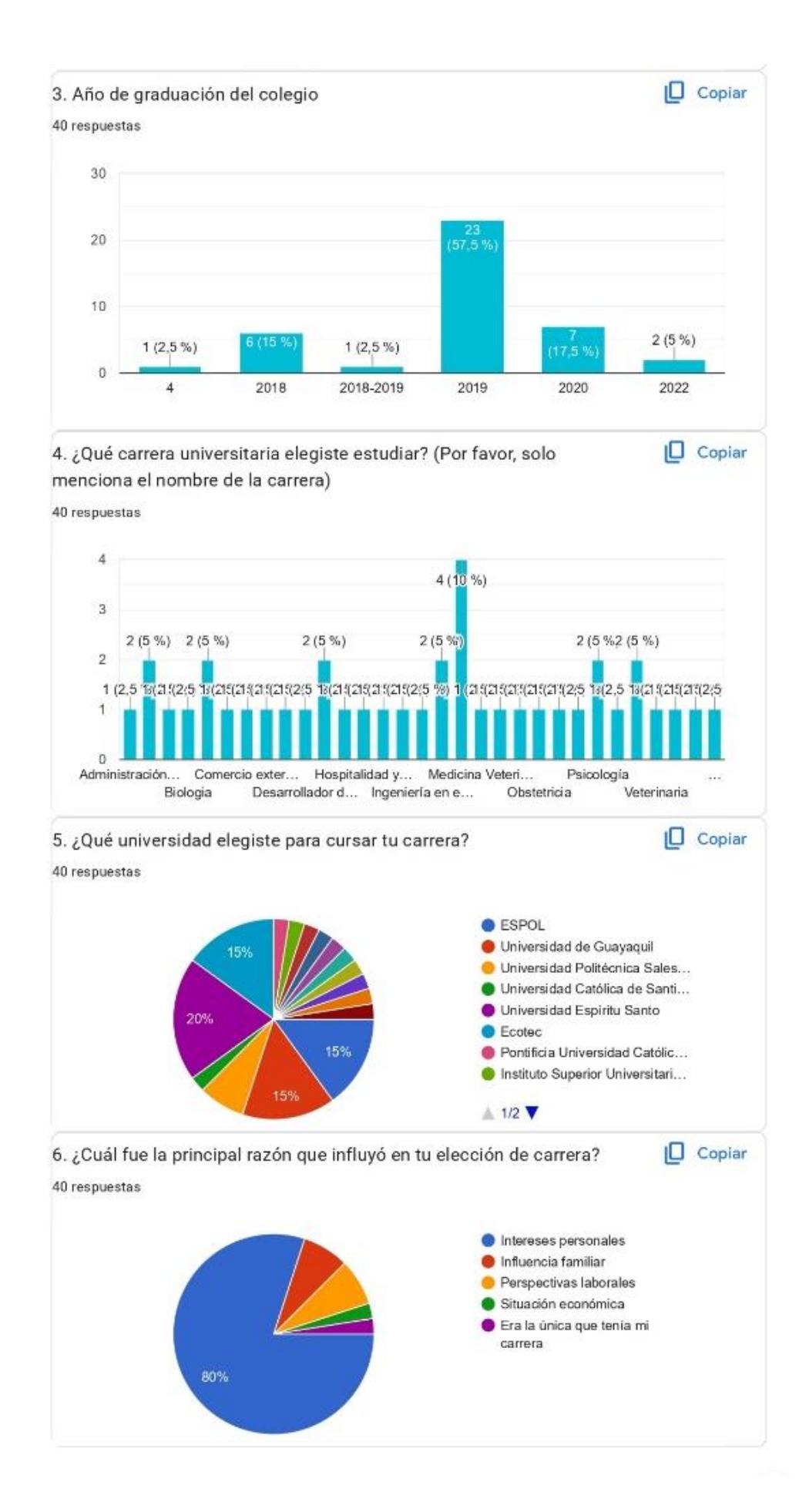

#### 10. ¿Qué tipo de apoyo consideras que hubiera sido útil? 40 respuestas

Apoyó familiar sin duda alguna

Tuve apovo suficiente

Informarme mas sobre la carrera

Realizar tests de vocación, más apertura a ferias universitarias

clubes

Tal vez más materias afines a otras carreras

Lecturas de artículos científicos

Mayor información sobre las carreras

Que mi colegio nos hubiese enseñado "temas bases" para no haber sufrido en la u los primeros años por los huecos que tenía

Más información sobre otros tipos de carreras como la mía

Ver mas materias que hayan sido relacionadas a las ciencias de la salud

Beca estudiantil

más apoyo personalizado

Tener talleres o materias especializadas en el tema

El apoyo económico de parte de mis padres pero tengo la creencia de que nunca es tarde y yo podría pagar mis propios estudios en la universidad de mi agrado

saber un poco más de la carrera antes de entrar

Un mayor pensum académico en biología

Mayor enfoque en materias prácticas

Nivelación de estudios

Considero que recibí el apoyo necesario

Cursos

Una orientación vocacional por parte del colegio

Asesoría en cuanto a que quosiera estudiar y donde empezar

Inscribirme a cursos de programación

Materia enfocadas a la introspección

Más instruccion acerca del mundo laboral y las diversas opciones de carreras

Mas ferias de universidades.

tener más conocimientos de otras carreras e ir a más ferias de varías universidades

Círculo de apoyo (personas cercanas)

Una especialización

Apoyo psicológico

En el colegio que no hubieran como enseñado a conocernos un poco más nosotros mismos

Más información en el colegio a cerca de las salidas laborales de cada carrera

Ninguno

Asistir a una clase como oyente

Un poco más de seguimiento por parte de los tutores

Información sobre carrera y actividades de práctica

Encuestas de profesion

que el colegio nos de una mejor guía

Más apoyo familiar

Anexo 5: Encuesta realizada a los estudiantes de la Unidad Educativa Bilingüe Tejar para determinar el estilo de las ilustraciones.

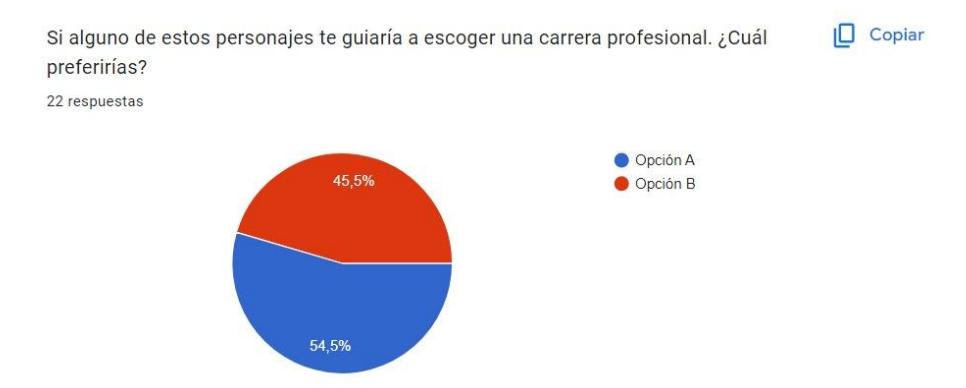

Anexo 5: Validación inicial del prototipo (bocetos)

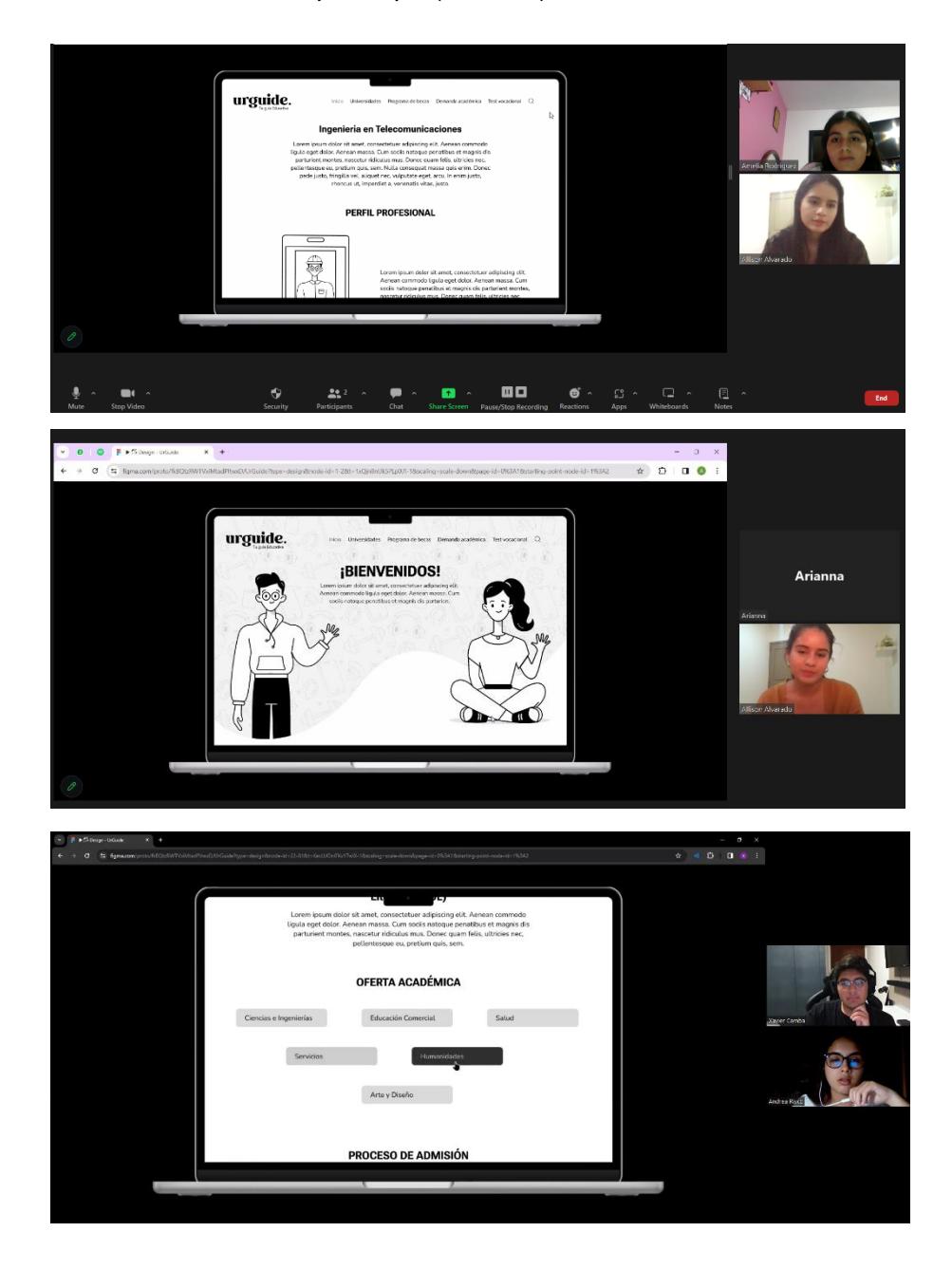

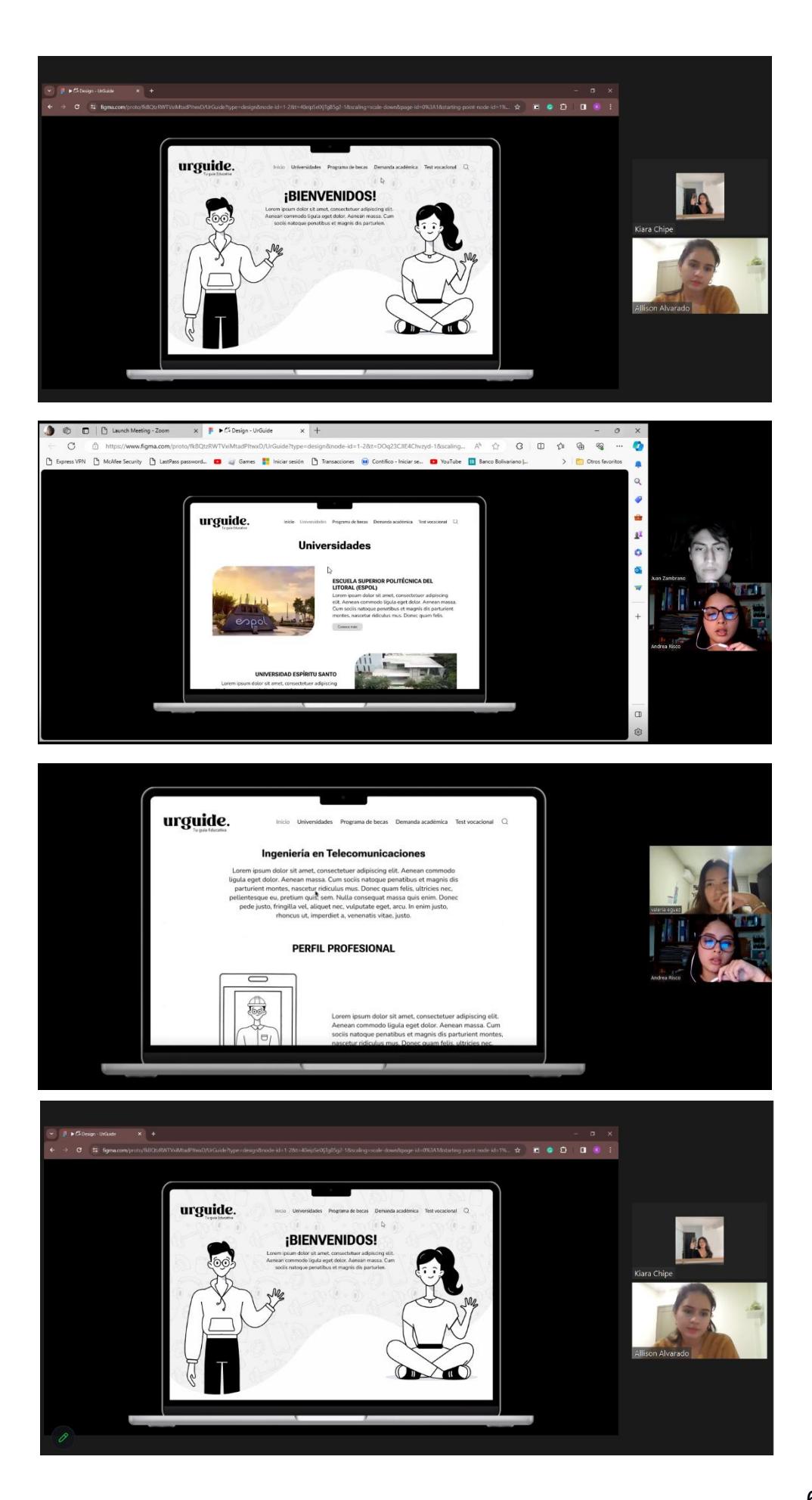

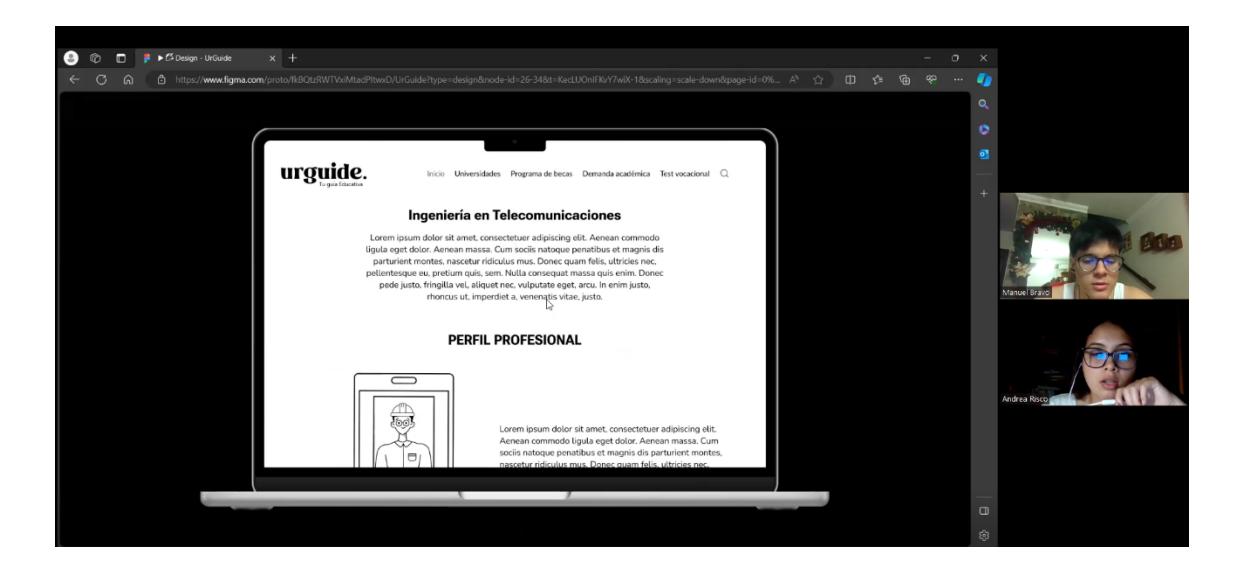

Anexp 6: Ilustraciones

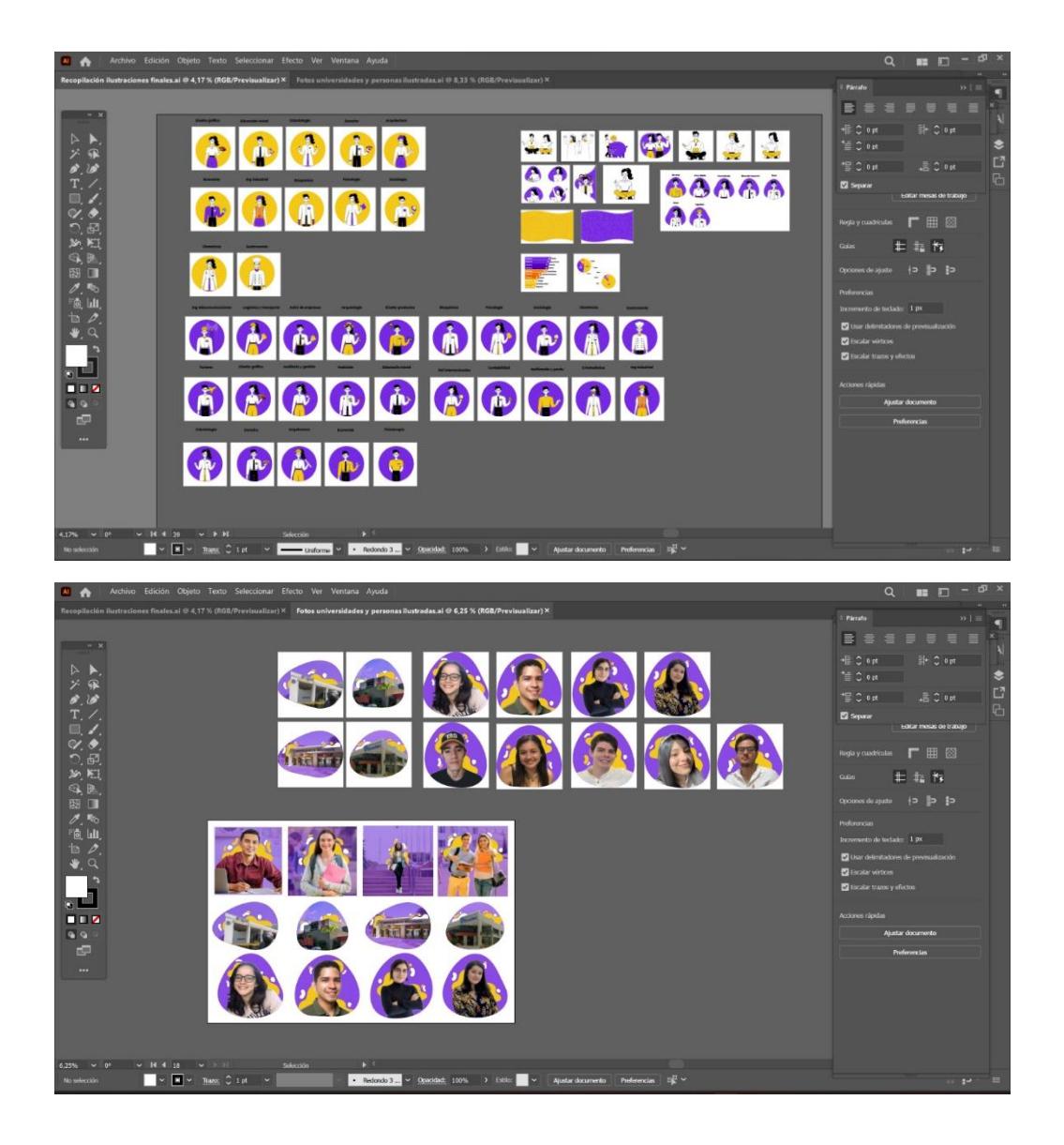

## Anexo 7: Prototipo en figma

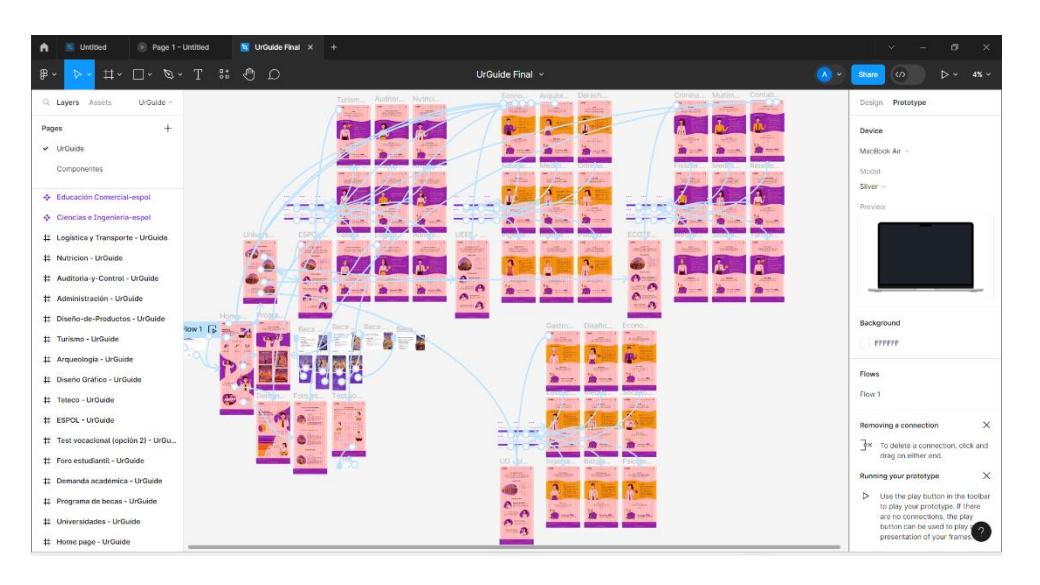

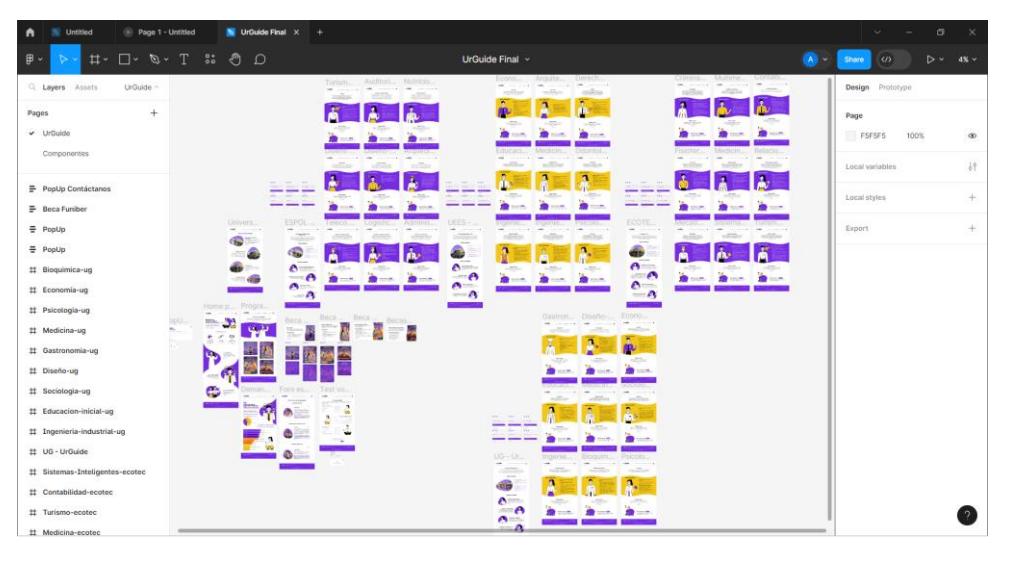

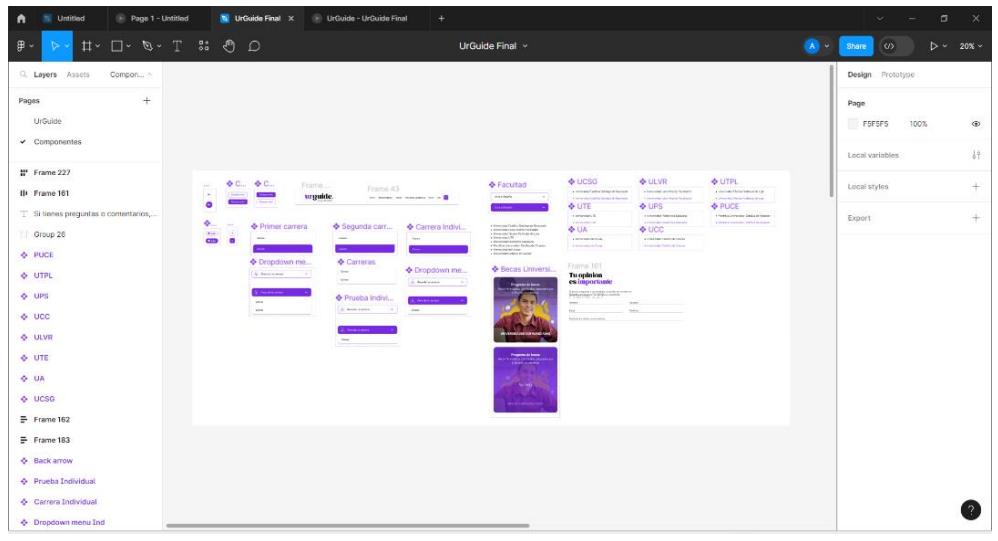

### Anexo 8: Testimonios de universitarios

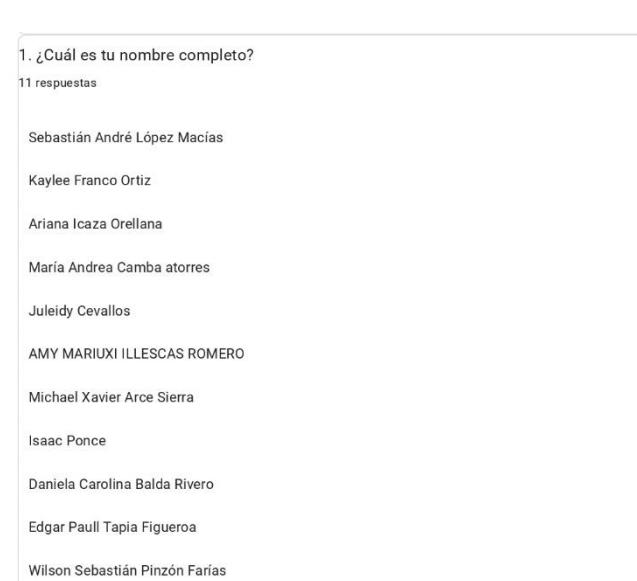

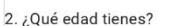

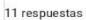

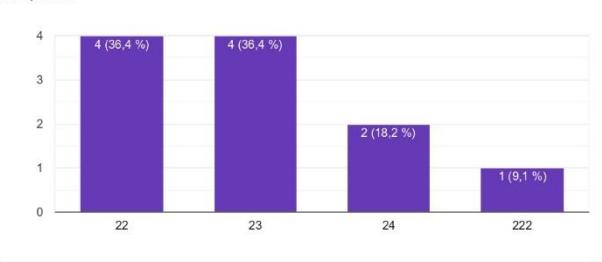

3. ¿En qué universidad estudias? 11 respuestas

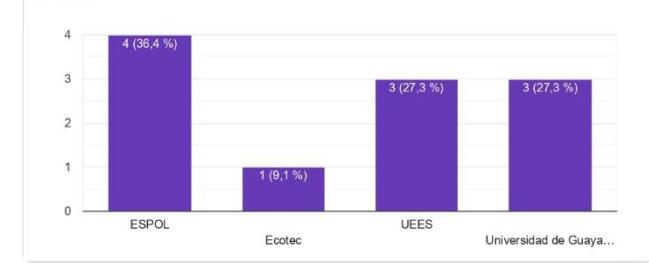

4. ¿Qué carreras estás cursando actualmente? 11 respuestas

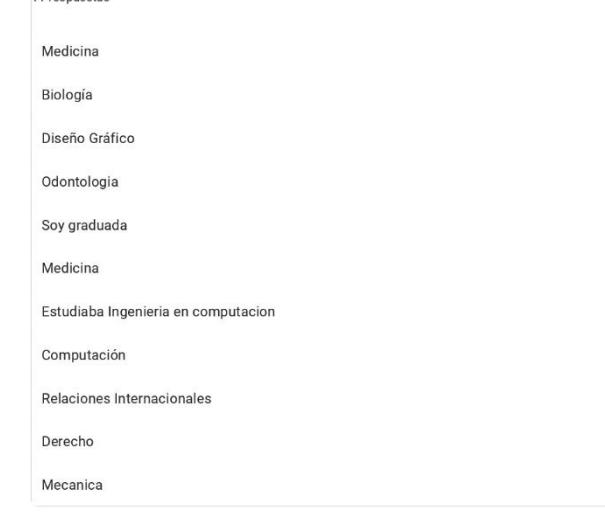

 $5.$ ¿Podrías compartir alguna experiencia o desafío que hayas enfrentado durante tus primeros semestres universitarios después de haber salido del colecio?

Al principio no le cogía el ritmo a la carrera, me costaba nivelarme con los temas, y en su<br>momento llegué a pensar que no iba a poder, pero recuerdo que un docente una vez nos dijo<br>que la carrera no es de quien llega más fluvoron hier

Que de verdad los profesores son muy diferentes a los del colegio, ya sea por ser más<br>estríctos o que tienen una manera específica de calificar tus trabajos o como te comportas<br>con ellos puede afectar tus calificaciones, a

Adaptame al cambio y abrirme a conocer nuevas personas. Siempre he sido algo tímida ante nuevas experiencias, por lo cual en un inicio de me dificulto conocer personas y vivir la experiencia universitatia. Me reservaba muc

Mi mayor desafío en los primeros semestres fue la falta de conocimiento de materias básic Mi inayo usanio en los plinieros sentesues los elementos de la colonoliniento de inalectado plinigada en el co<br>biología, genética, anatomía, fueron materias que me a fectaron emocionalmente ya que mis<br>compañeros que venían pero se me hacia difícil por lo que no entendía absolutamente nada

El desafío de haber cursado casi toda mi carrera de manera online por el tema de la pandemia<br>Considero que eso limitó a vivir muchas experiencias en la universidad porque es mejor<br>haberlo vivido de manera presencial.

Al inicio de la carrera es la constancia y la lectura diaria, es mucho más pesada y son temas extensos y con terminologías diferentes que al principio cuesta mucho acostumbrarse.<br>Los horarios también fueron desafiantes con el tiempo porque hay prácticas en hospitales o clases hasta muy tarde en la universidad, entonces el aprender a organizarse para movilizarse<br>y tener todo al día también fue difícil al inicio.

Principalmente acostumbrarme a la carga de las materias, ya que en el colegia era mucho mas<br>flexible

El mayor desafío realmente en la transición entre el colegio y la universidad fue el pre. Nunca<br>en mi carrera universitaria que está por finalizar he hecho algo tan complicado como aprender<br>lo que tuve que haber aprendido para aprenderlas es más razonable.

#### Motoring puméring

 $\Box$  Copian

 $\Box$  Copian

Sin duda, el mayor desafío fue el salto a la vida adulta. Pasar de un entorno seguro en el sin quau, et imayor osesuno use is santo ai aviva audita. Fassar de un entiorio seguno de lei<br>colegio a un ambiente más competitivo y demandante de mucha responsabilidad fue la<br>experiencia que más me impactó en ese aspecto

En mi experiencia puedo decir que me ayudo tener un grupo de amigos con los que podías<br>estudiar, pero mucho más que eso, estábamos viviendo una misma vivencia totalmente nu<br>por lo tanto las dificultades y pesares que podía

|<br>6. ¿Tienes algún consejo valioso para los estudiantes de colegio que están a punto de dar el salto a la universidad?

11 respuestas

eun zetreonoh zal eh ehrenge v etalev hebiztetulu el etatulo erate ehen amitém le ednevante relative de la maximidad de la conservación en el muero superior de la mayor de la mayor de la mayor de la mayor de la mayor de la mayor de la mayor de la mayor de la mayor de la mayor de la mayor de la mayor de la mayor d

La universidad trae desafíos, pero también oportunidades emocionantes para crecimiento personal y académico

Diría que no pierden nada con intentar. Intenten hacer nuevos amigos, intenten hacer actividades que antes no se habían animado hacer, intenten vivir la experiencia universitaria sin miedo. Este tiemno en la universidad no solo los avudará a crecer académicamente sino también les avudará a conocerse a sí mismos

No te compares con tus compañeros, la vida en el colegio es diferente que en la universidad así que no te dejes llevar por sus cuadros de honor, reconocimientos, sus experiencias,<br>conocimientos de otros idiomas. Lo importante es lo que lograrás durante el pregrado y ya graduado. No te deprimas, no todos nacemos sabiendo así que estudia duro y no te dejes llevar de lo que dicen los demás.

Considero a ser sinceros con ellos mismos, a esforzarse lo máximo y hacer todo a conciencia. No depender de la IA, sabemos que muy útil y optimiza tiempo para la realización de tareas y<br>trabajos. Pero hacerlo por uno mismo es mucho más valioso y el aprendizaje es seguro.

Siempre hay miedo porque es algo diferente y porque en la universidad ya eres más responsable de ti mismo. La importante para vencer el miedo es adaptarse, tener paciencia,<br>tener calma y ser perseverante. También que no todos tienen el mismo método de estudio y al principio puede costar encontrar el de cada uno.

Involucrarse en proyectos universitarios, investigacion, clubes, etc. Asi es la mejor forma de ganar experiencia, desarrollar habilidades blandas y duras.

Sigan su pasión, si se equivocan no le tengan miedo a cambiarse de carrera. Practiquen mucho y sáquenle provecho a esas materias que ustedes saben que les van a servir en su vida<br>profesional. Lo más importante, avancen, al ritmo que puedan pero avancen.

Aprender a maneiar su tiempo

A los bachilleres que ingresan a la universidad les diria: "el poder lo tienes tú". Basando mi , we sessimilitats que ingresan a la universidad les diría: "el poder lo tienes tú". Basando mi<br>respuesta en que todo recae en la actitud que uno tenga frente a un desafío, en este caso la<br>Universidad. Hay que tener respon

Que siempre definan lo que quieran desde antes del punto de partida, no doblegarse ante lo<br>difícil y siempre escuchar lo que tu quieres ya que estas por cruzar el camino mas importante<br>de tu vida, no puedes buscar la satis

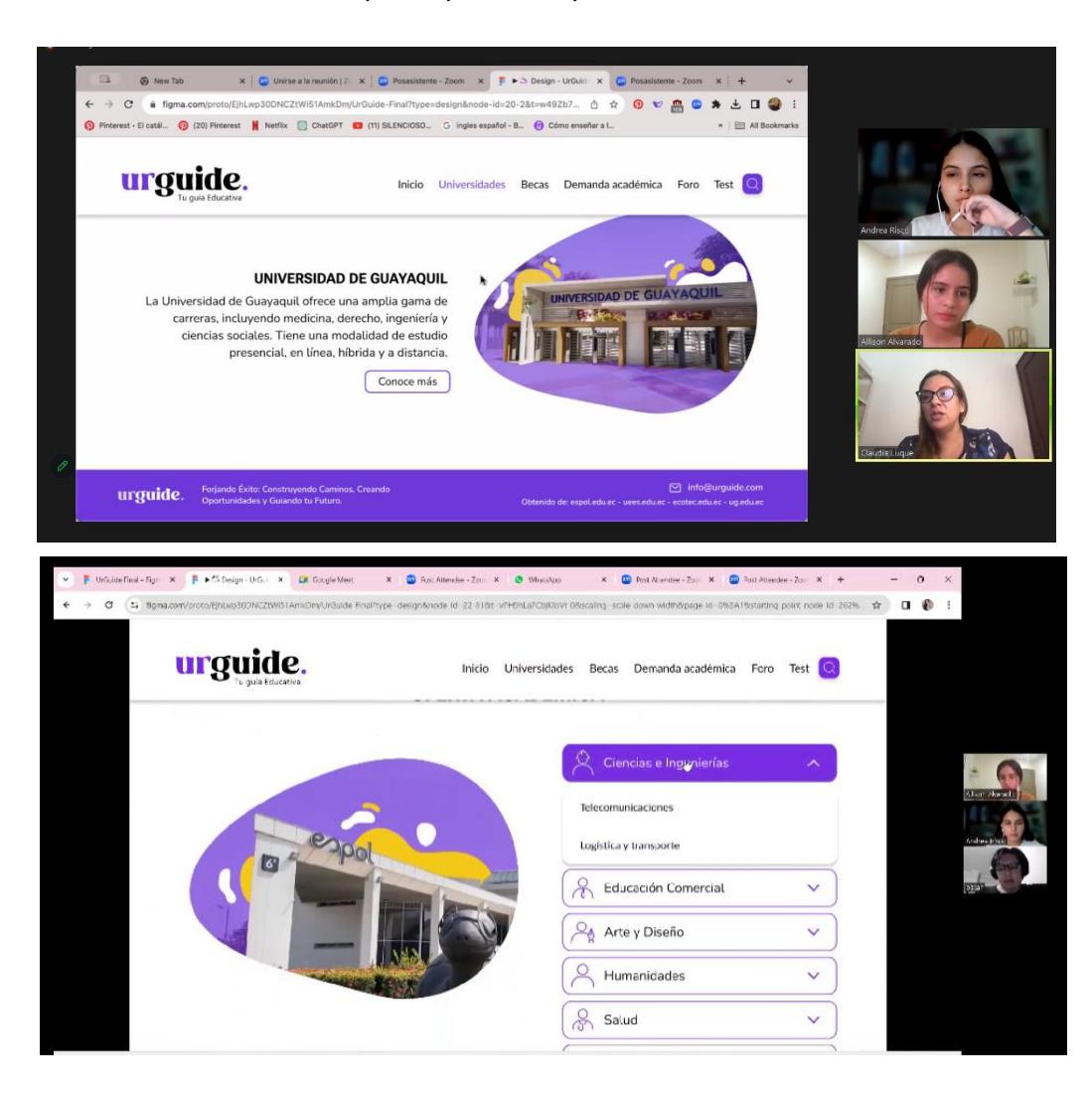

# Anexo 9: Validaciones del prototipo con expertos

Anexo 9: Validaciones del prototipo con los estudiantes

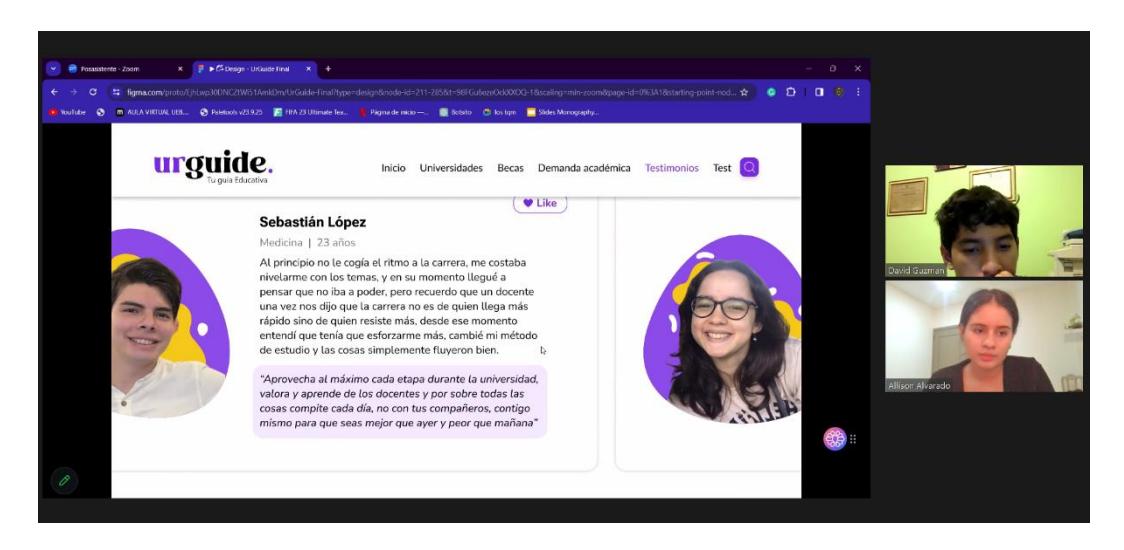

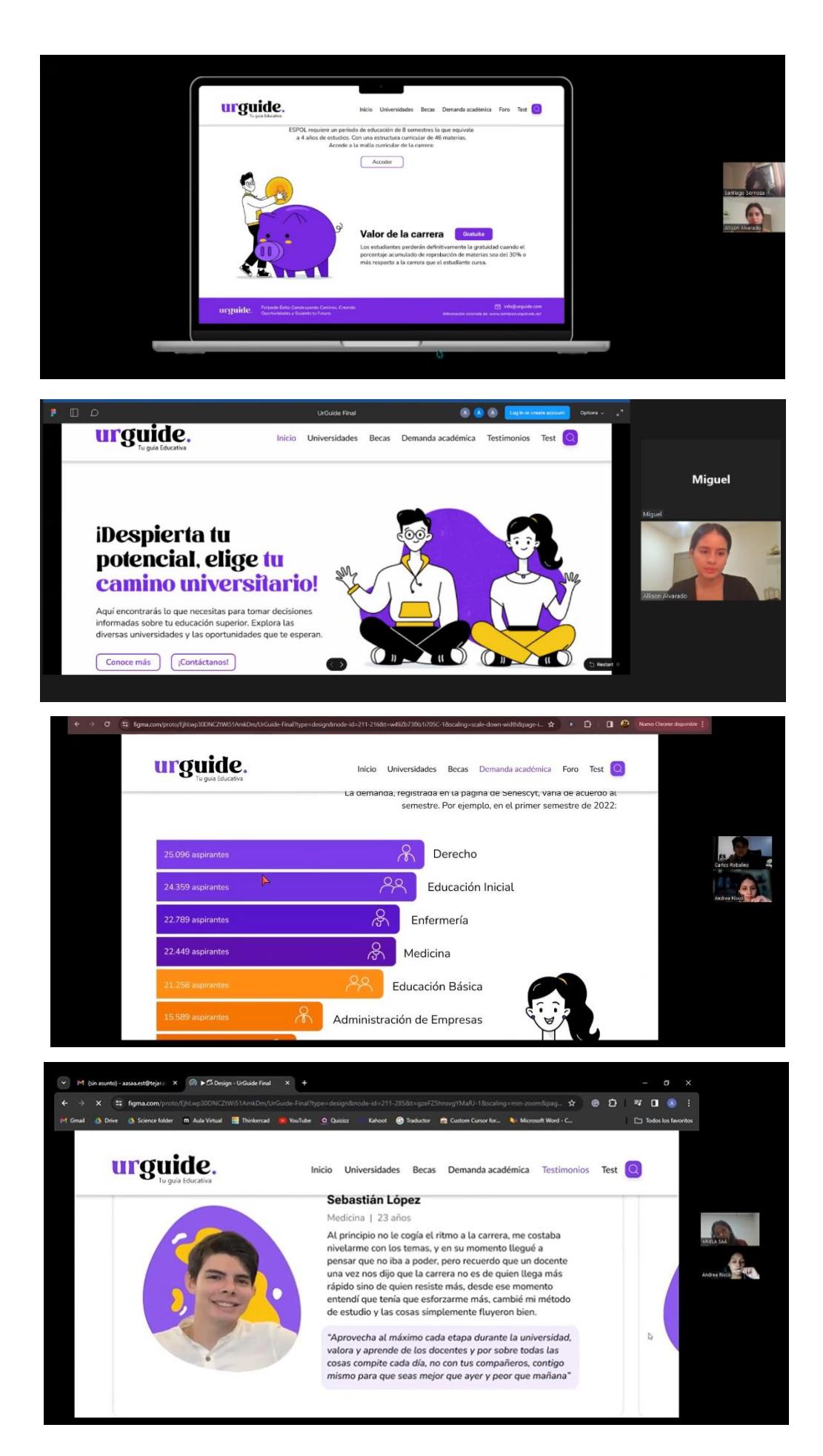

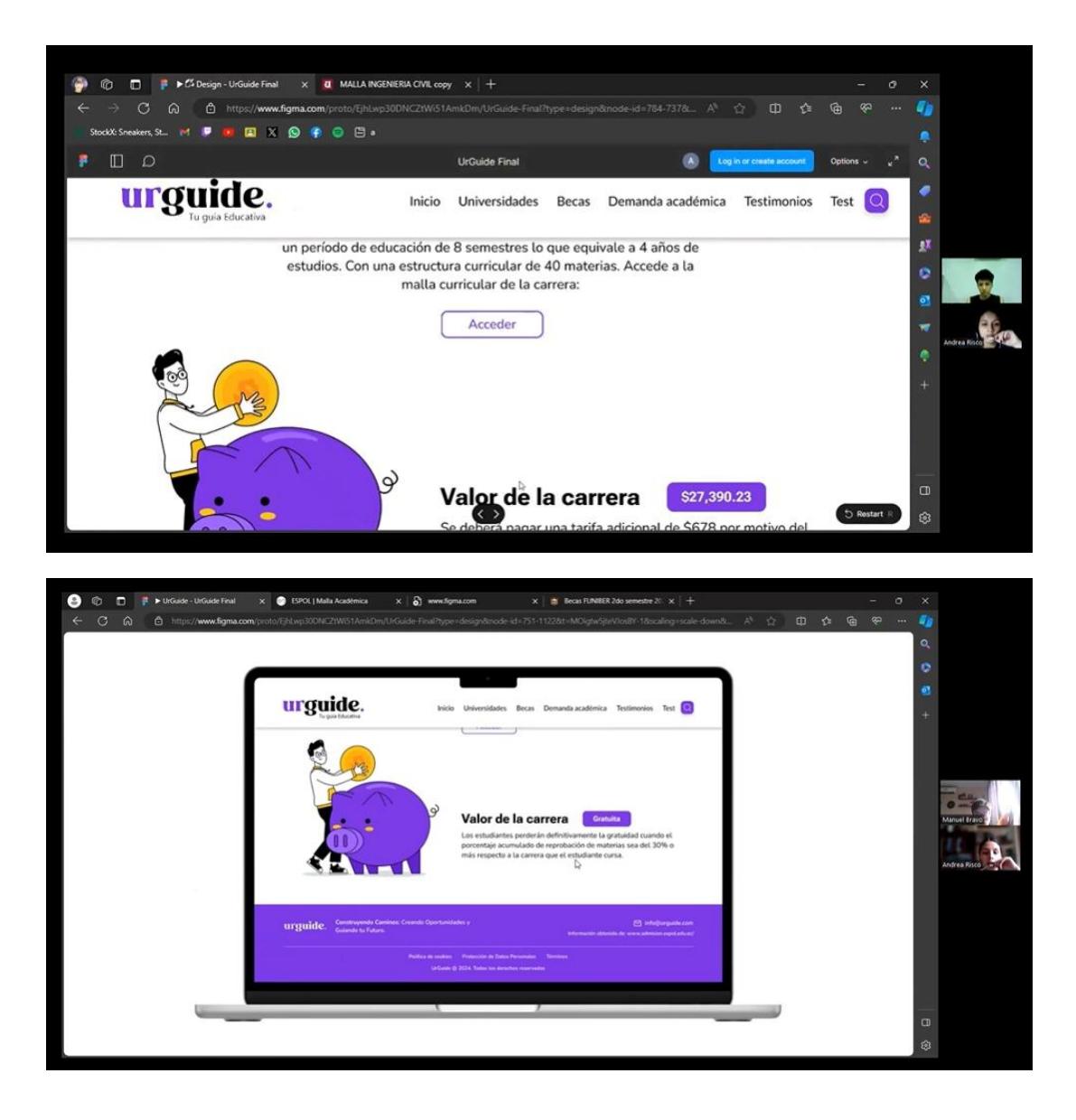

Anexo 10: Link del prototipo de la Interfaz

[https://www.figma.com/proto/EjhLwp30DNCZtWi51AmkDm/UrGuide-](https://www.figma.com/proto/EjhLwp30DNCZtWi51AmkDm/UrGuide-Final?page-id=0%3A1&type=design&node-id=262-86&viewport=76%2C392%2C0.04&t=0xg1QVhR14HV2SaF-1&scaling=scale-down&starting-point-node-id=262%3A86&mode=design)

[Final?page-id=0%3A1&type=design&node-id=262-](https://www.figma.com/proto/EjhLwp30DNCZtWi51AmkDm/UrGuide-Final?page-id=0%3A1&type=design&node-id=262-86&viewport=76%2C392%2C0.04&t=0xg1QVhR14HV2SaF-1&scaling=scale-down&starting-point-node-id=262%3A86&mode=design)

[86&viewport=76%2C392%2C0.04&t=0xg1QVhR14HV2SaF-1&scaling=scale-](https://www.figma.com/proto/EjhLwp30DNCZtWi51AmkDm/UrGuide-Final?page-id=0%3A1&type=design&node-id=262-86&viewport=76%2C392%2C0.04&t=0xg1QVhR14HV2SaF-1&scaling=scale-down&starting-point-node-id=262%3A86&mode=design)

[down&starting-point-node-id=262%3A86&mode=design](https://www.figma.com/proto/EjhLwp30DNCZtWi51AmkDm/UrGuide-Final?page-id=0%3A1&type=design&node-id=262-86&viewport=76%2C392%2C0.04&t=0xg1QVhR14HV2SaF-1&scaling=scale-down&starting-point-node-id=262%3A86&mode=design)